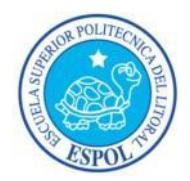

## **ESCUELA SUPERIOR POLITÉCNICA DEL LITORAL**

Facultad de Ingeniería en Electricidad y Computación

TESINA DE GRADUACIÓN

## "**Almacenamiento en la Nube"**

Previa a la obtención del Título de:

## **LICENCIATURA EN REDES Y SISTEMAS OPERATIVOS**

Presentada por:

## **MARCO AGUSTÍN GOYAS GUTIÉRREZ**

### **JHONNY DANIEL VARGAS CRUZ**

GUAYAQUIL – ECUADOR

2014

### <span id="page-1-0"></span>**AGRADECIMIENTO**

Ante todo a Dios, por brindarnos la guía espiritual en el transcurso de nuestras vidas, poniéndonos en el camino a aquellas personas que nos han ayudado en nuestra superación.

A nuestros padres que han sido las bases fundamentales para llegar a realizarnos como personas de bien para la sociedad.

En especial a nuestro director de tesis, Ing. Giuseppe Blacio, quien nos brindó su ayuda y paciencia a lo largo de la realización de este proyecto y de forma general a todos nuestros maestros que formaron parte de nuestra etapa académica, compartiéndonos sus conocimientos y experiencias que nos han formado como excelentes profesionales.

### <span id="page-2-0"></span>**DEDICATORIA**

A Dios, a mis padres, hermano y demás familiares por su constante apoyo y por todo cuanto me han brindado.

Marco Goyas Gutiérrez.

A mi madre y a mi hermana, quienes con amor me levantaron en mis derrotas y celebraron mis triunfos.

Jhonny Vargas Cruz.

## <span id="page-3-0"></span>**TRIBUNAL DE SUSTENTACIÓN**

Ing. Giuseppe Blacio Abad

\_\_\_\_\_\_\_\_\_\_\_\_\_\_\_\_\_\_\_\_\_\_\_\_\_\_\_\_\_\_\_\_

PROFESOR DEL SEMINARIO DE GRADUACIÓN

Ing. Jorge Magallanes Borbor

\_\_\_\_\_\_\_\_\_\_\_\_\_\_\_\_\_\_\_\_\_\_\_\_\_\_\_\_\_\_\_\_

PROFESOR DELEGADO POR EL DECANO DE LA FACULTAD

<span id="page-4-0"></span>"La responsabilidad del contenido de esta tesina, nos corresponde exclusivamente a los autores; y el patrimonio intelectual de la misma a la Escuela Superior Politécnica del Litoral".

Marco Goyas Gutiérrez

\_\_\_\_\_\_\_\_\_\_\_\_\_\_\_\_\_\_\_\_\_\_\_\_\_\_\_\_\_\_\_\_

Jhonny Vargas Cruz

\_\_\_\_\_\_\_\_\_\_\_\_\_\_\_\_\_\_\_\_\_\_\_\_\_\_\_\_\_\_\_\_

#### **RESUMEN**

<span id="page-5-0"></span>El presente documento, nos muestra información detallada sobre un sistema de Almacenamiento en la Nube, ventajas y desventajas frente a un sistema de almacenamiento tradicional, para finalmente mostrar una solución que se adapte fácilmente a una arquitectura de red existente.

La solución presentada usará la plataforma de CTERA, con la cual se puede obtener un sistema de Almacenamiento en la Nube tipo *Dropbox* pero con los beneficios de ser privado, seguro, eficiente en los recursos y económico con una amplia gama de características, los cuales permiten crear una sistema híbrido en el cual los datos están almacenados tanto localmente como en un sistema externo lo que provee un sistema ágil para la recuperación ante desastres naturales o humanos provocando pérdidas de datos. Esta solución además permite a los clientes finales acceder a sus datos desde diferentes dispositivos pudiendo ser desde computadoras de escritorios hasta dispositivos móviles sin importar que sean de diferentes plataformas.

# ÍNDICE GENERAL

<span id="page-6-0"></span>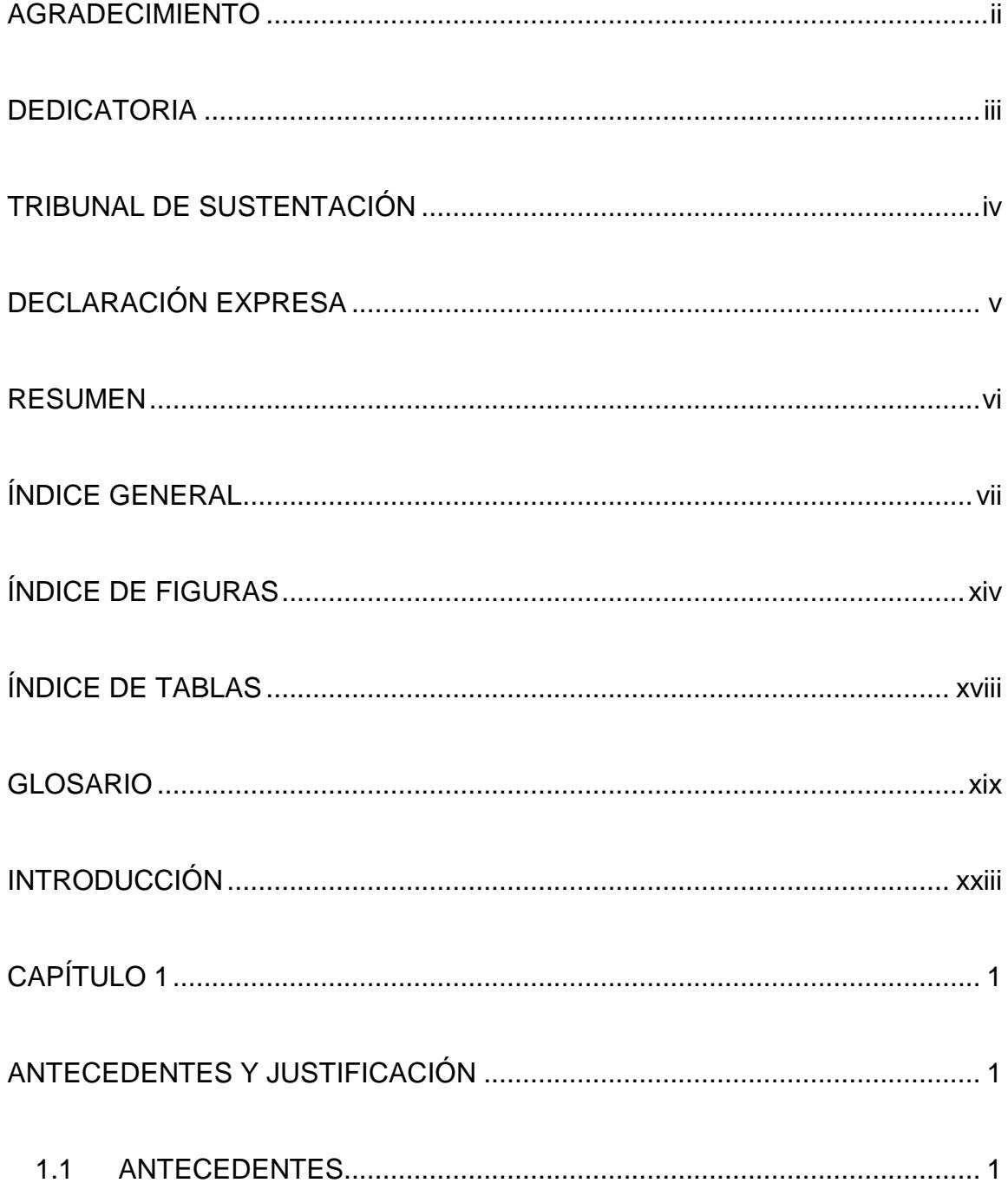

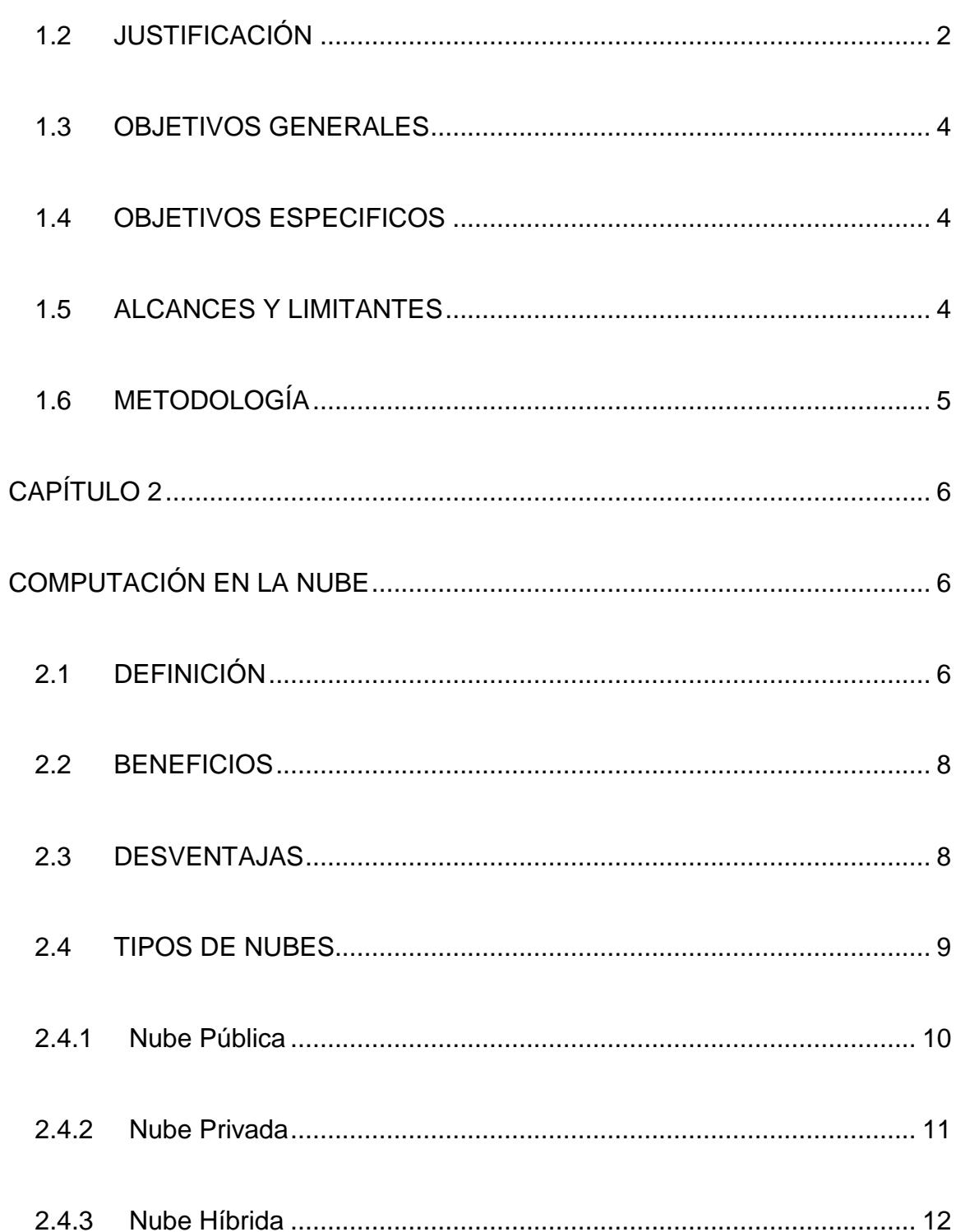

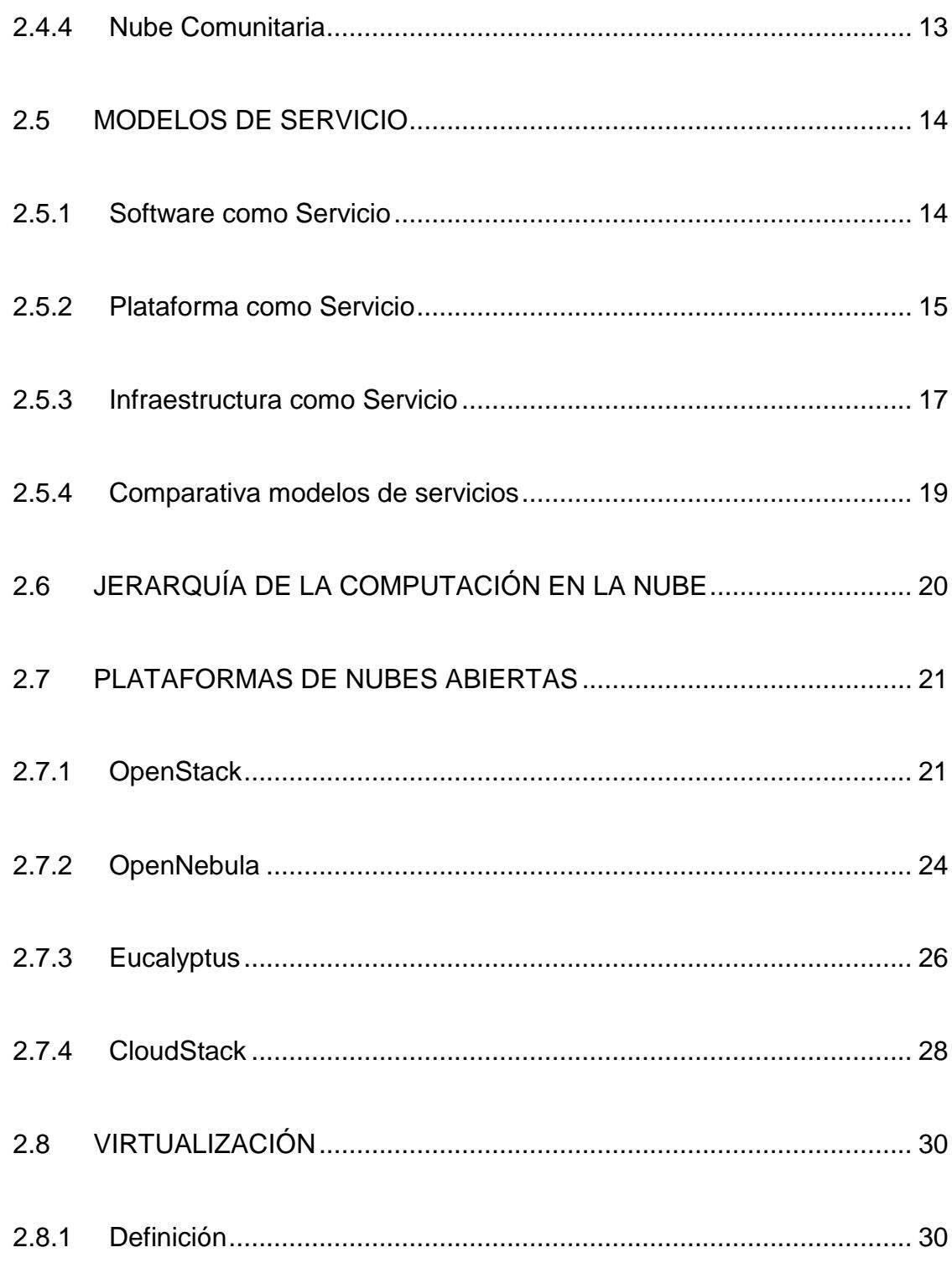

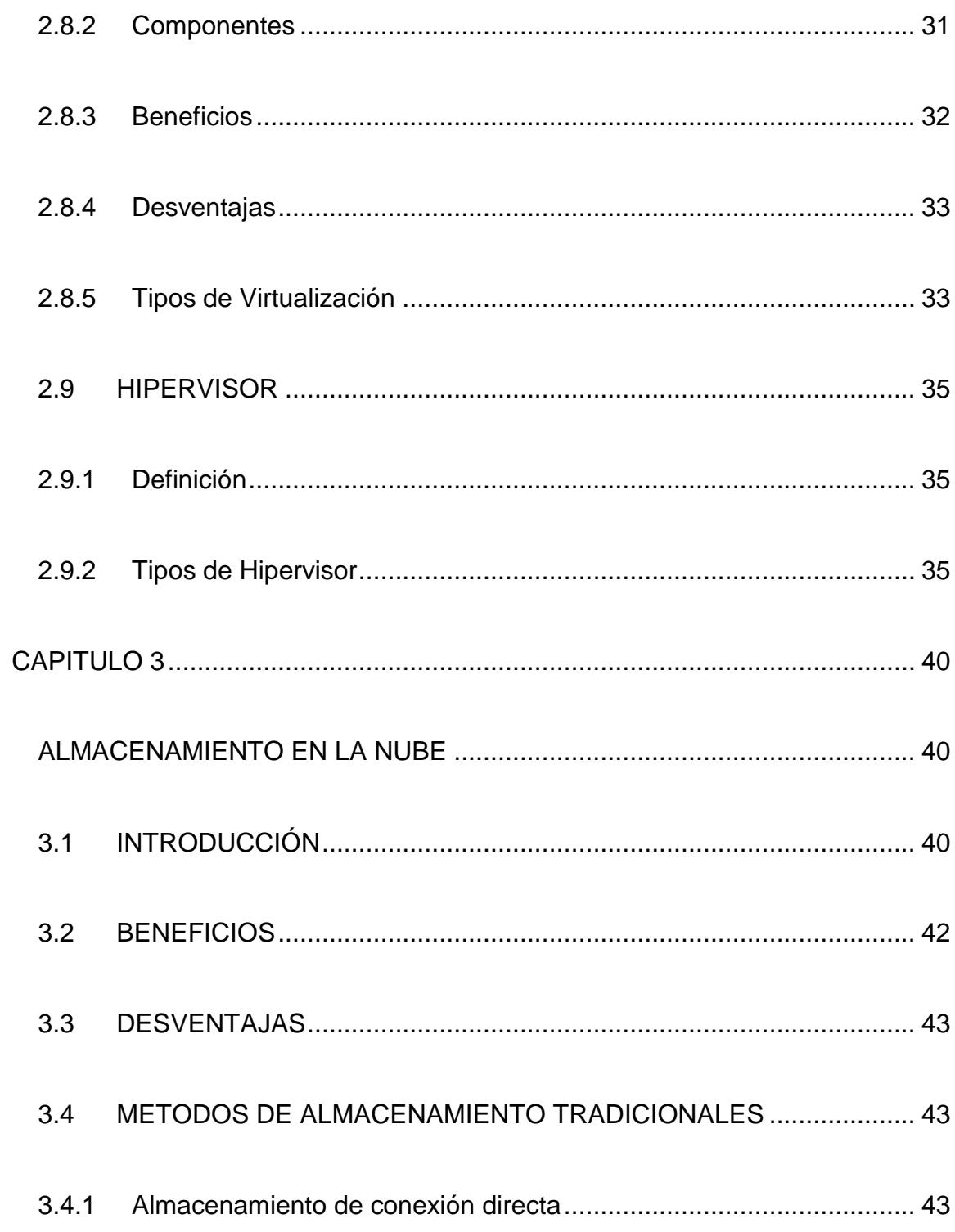

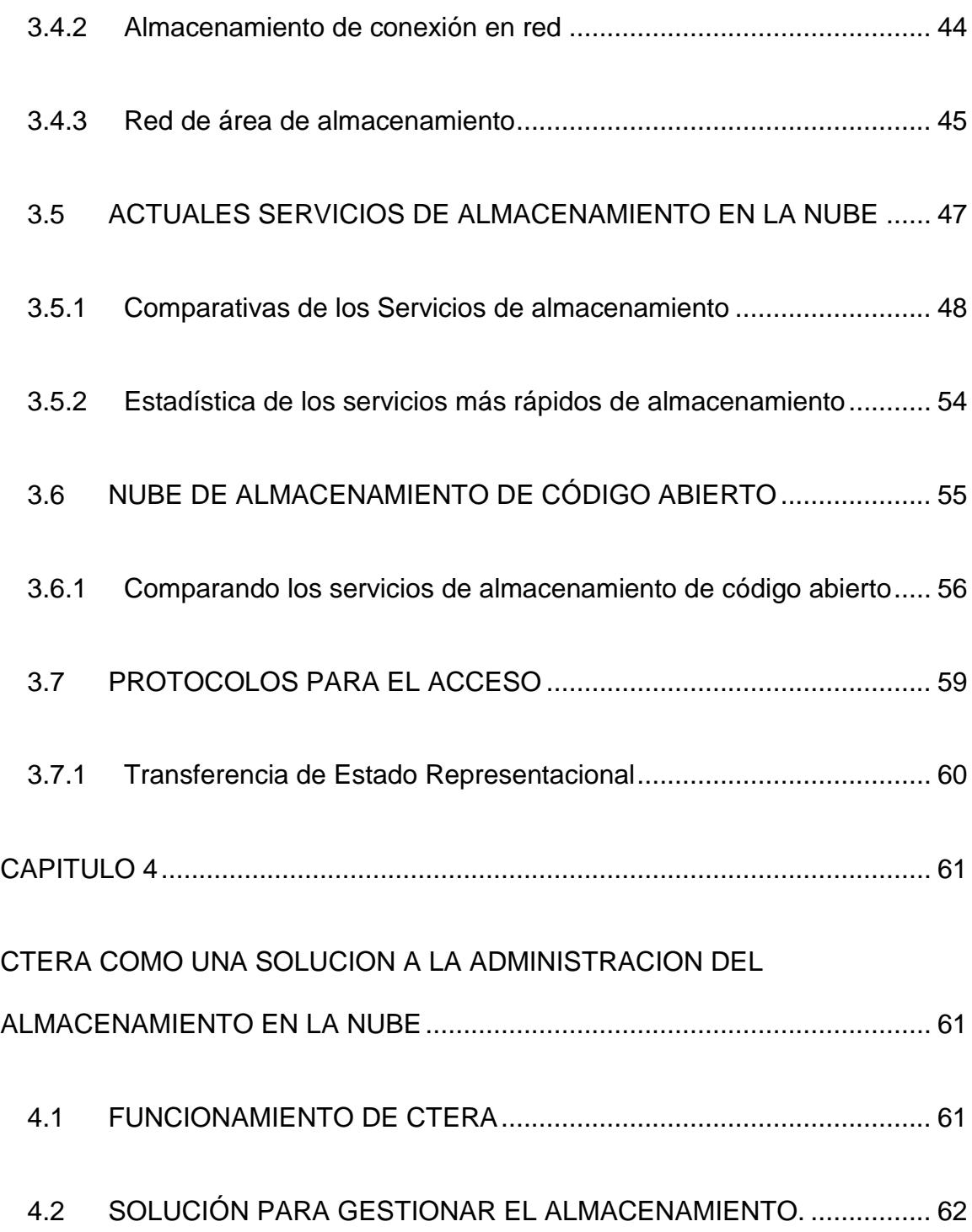

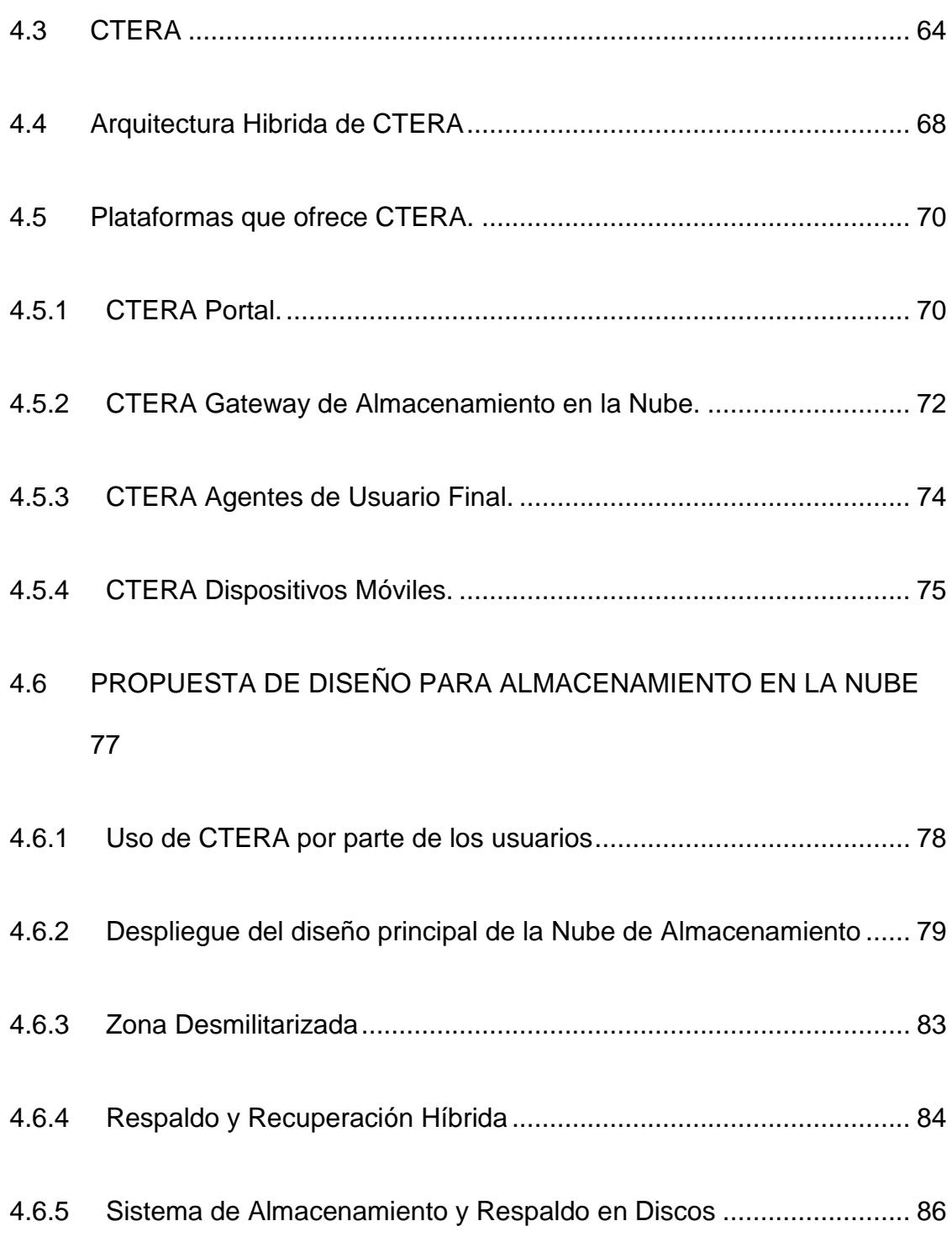

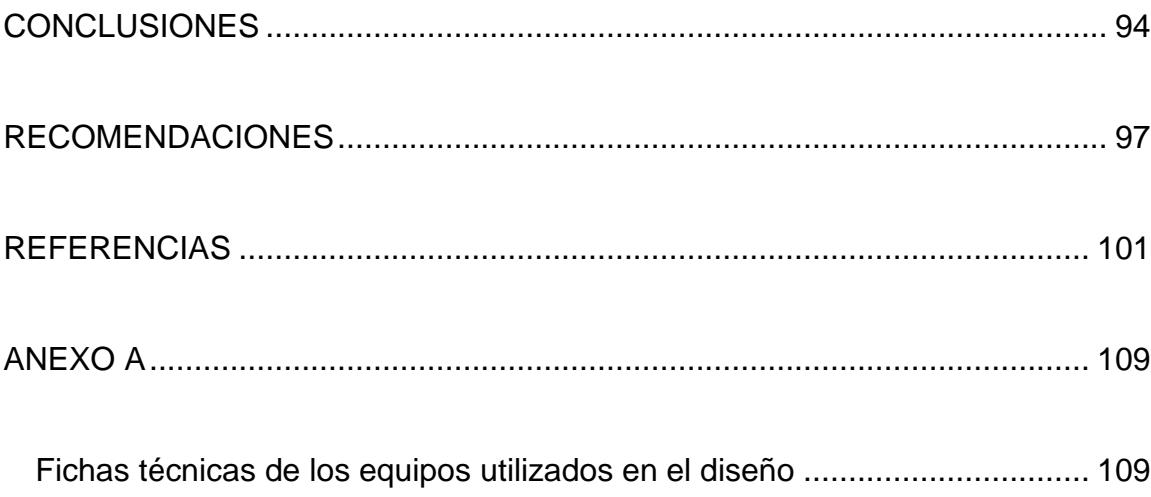

# **ÍNDICE DE FIGURAS**

<span id="page-13-0"></span>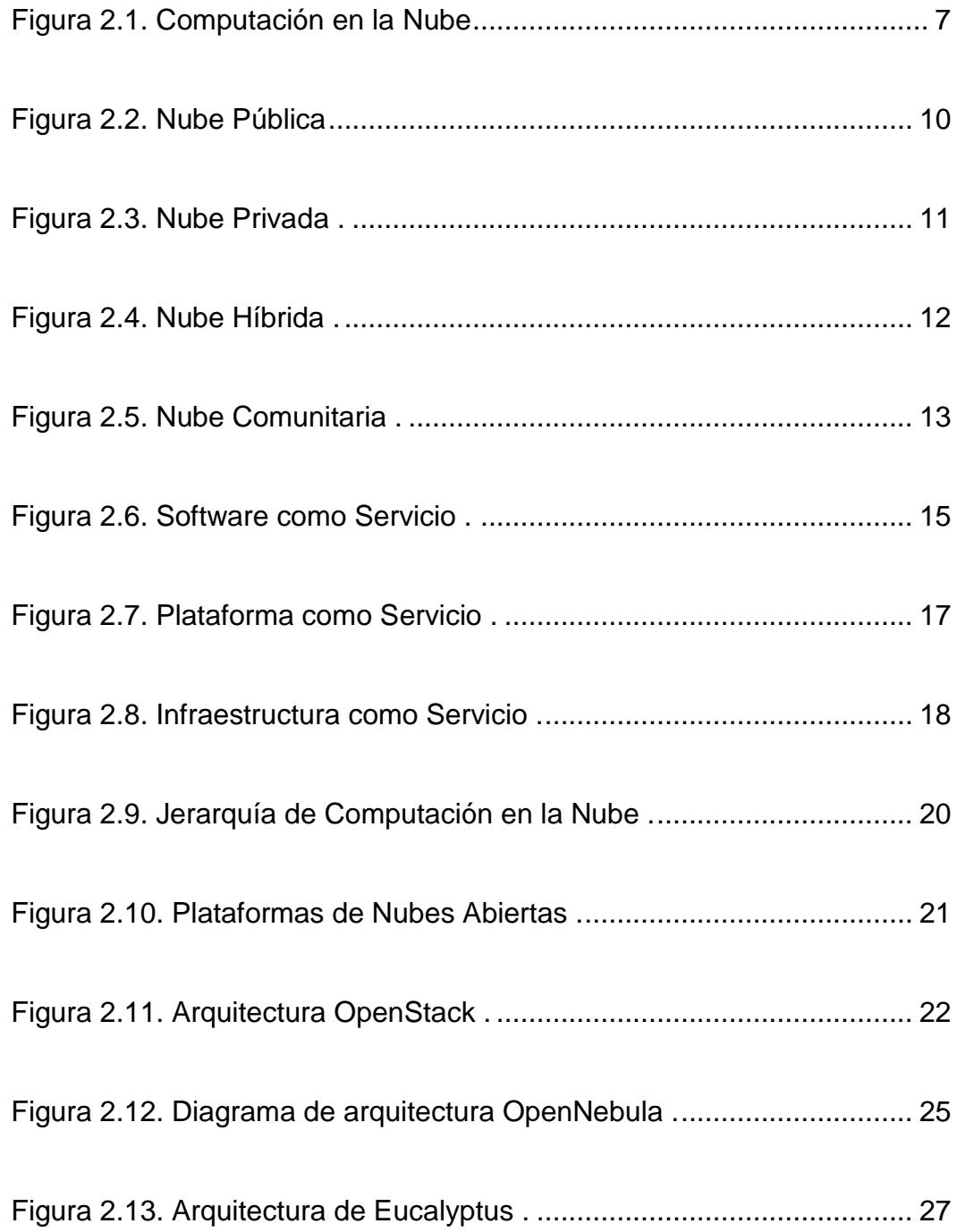

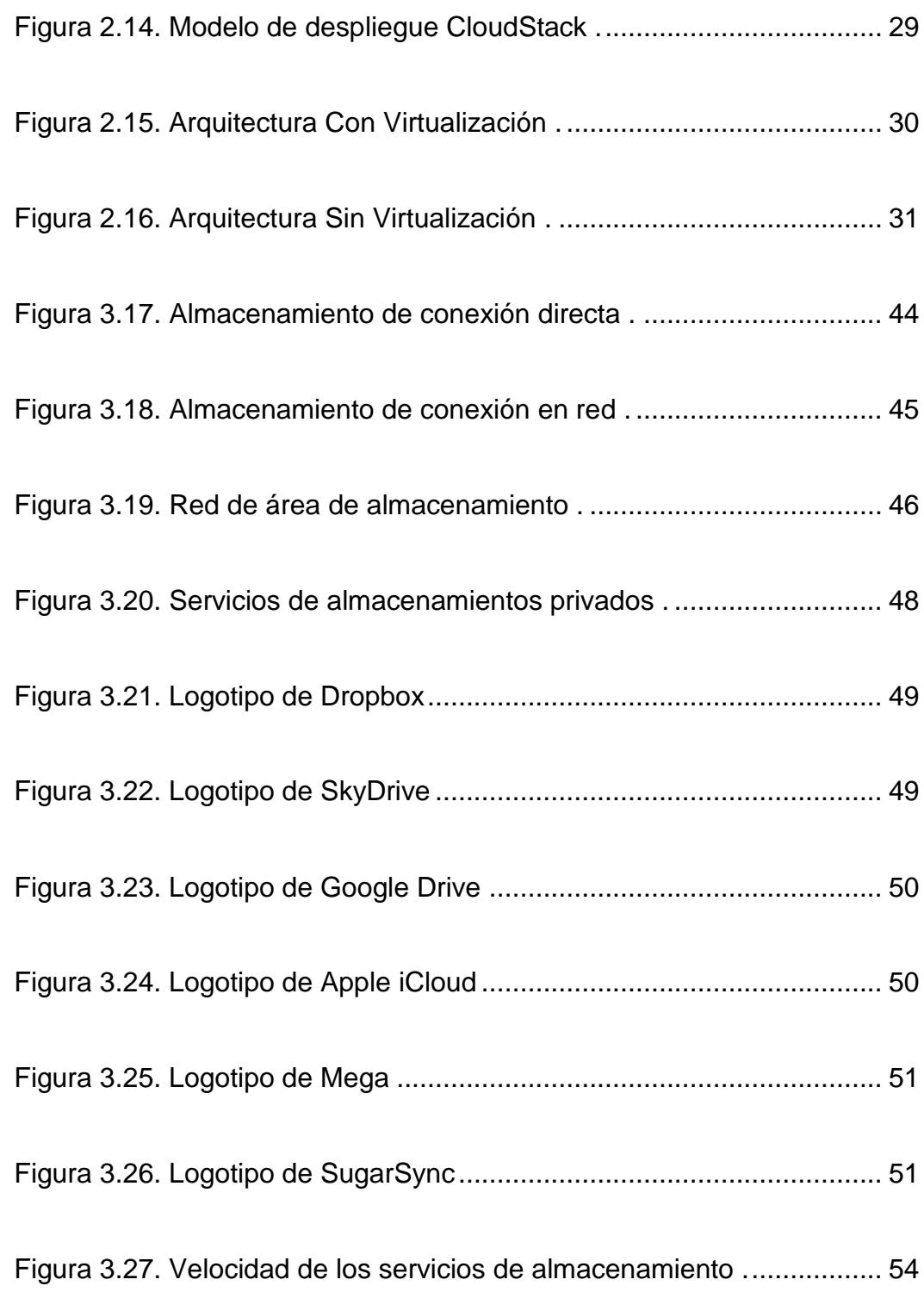

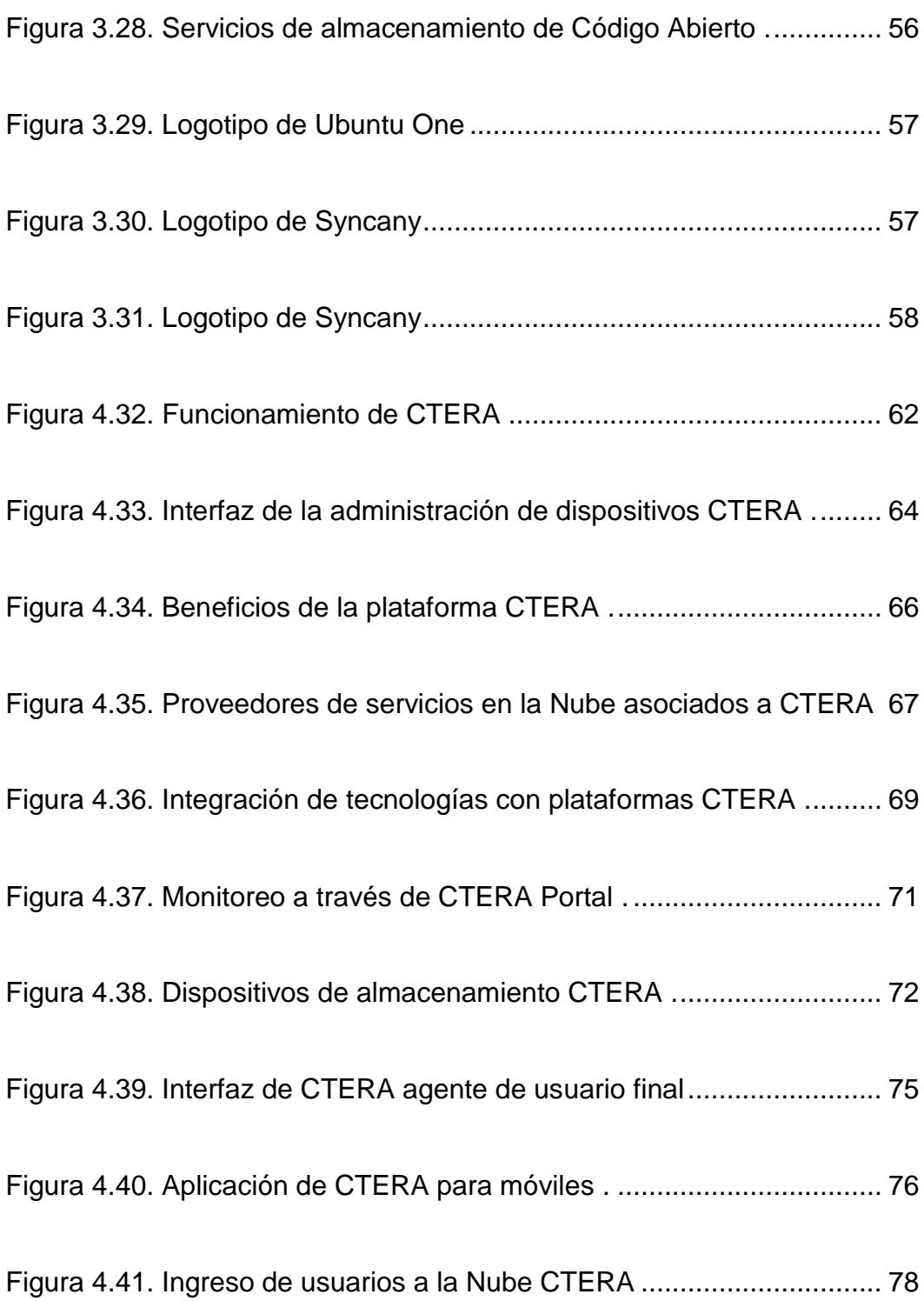

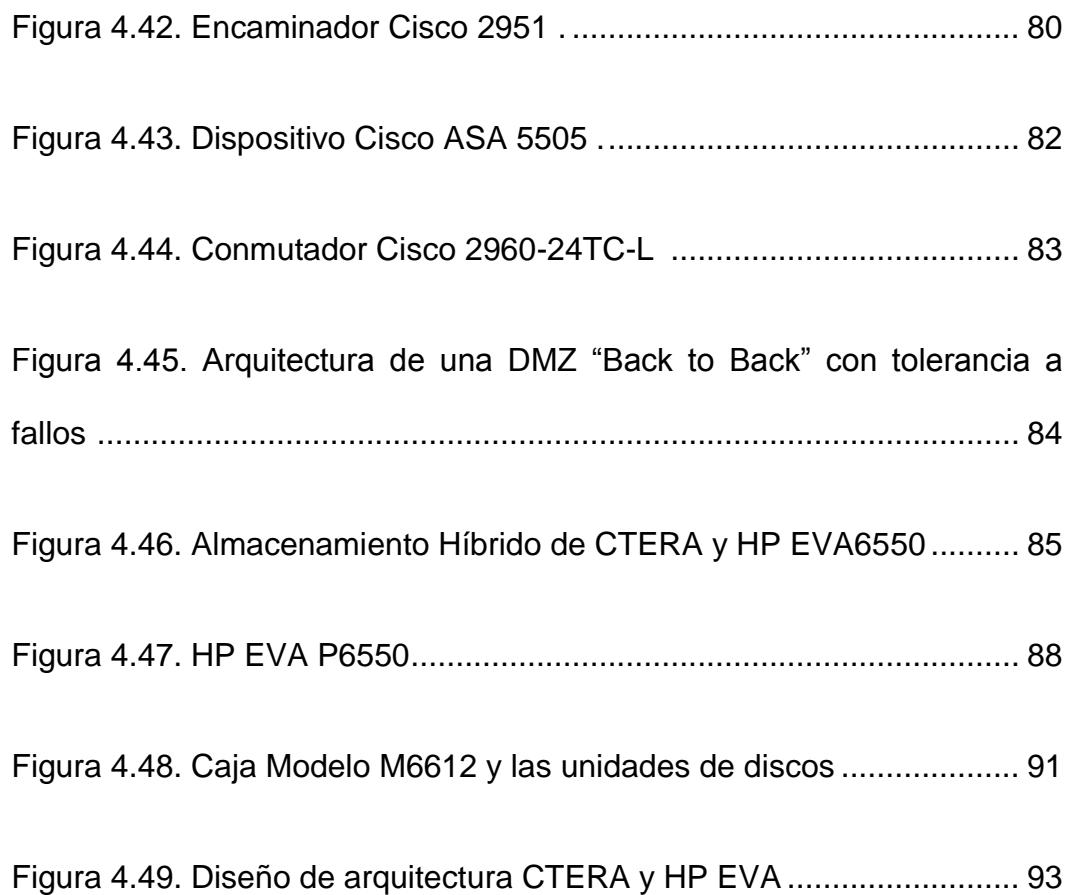

# **ÍNDICE DE TABLAS**

<span id="page-17-0"></span>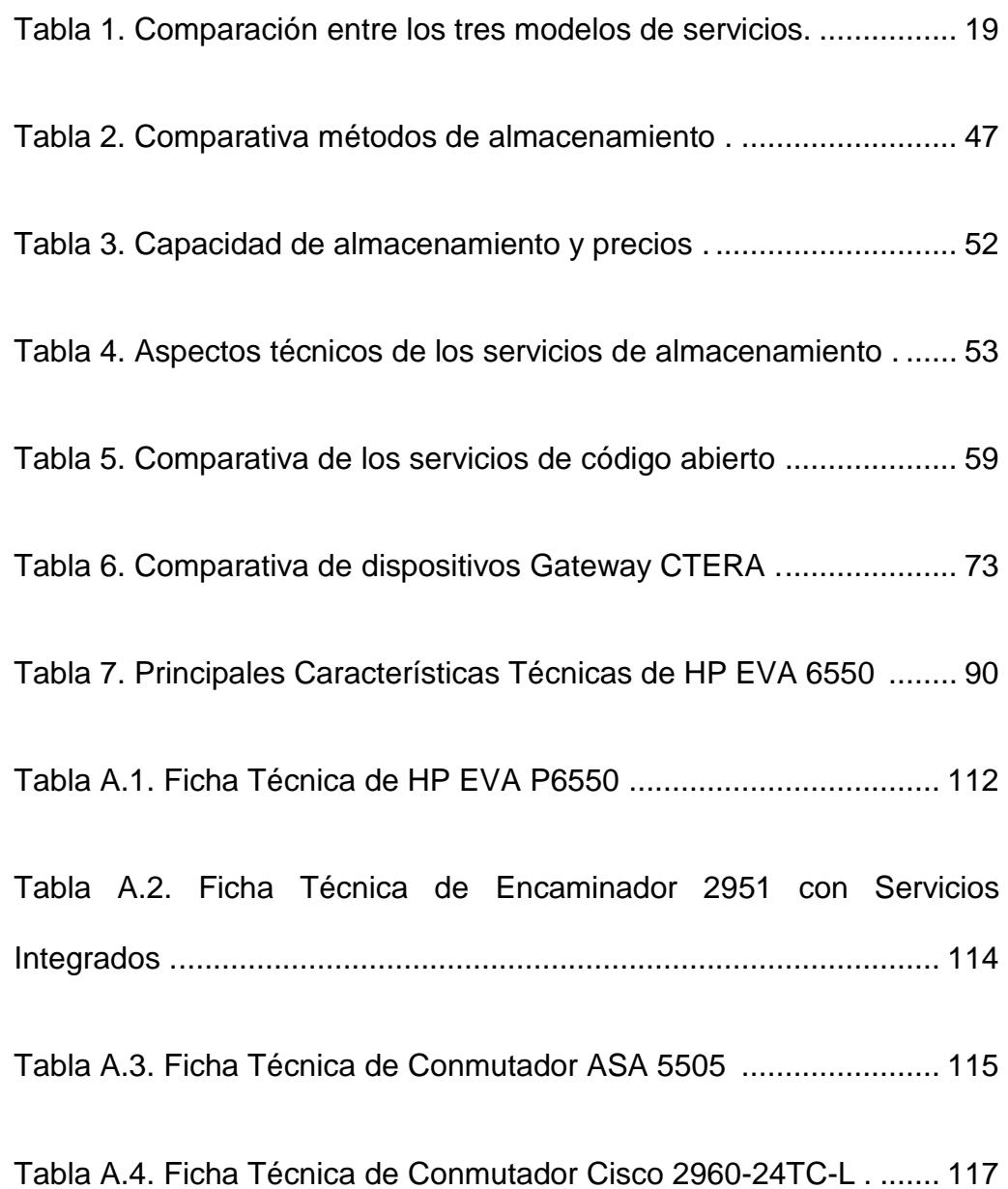

## **GLOSARIO**

<span id="page-18-0"></span>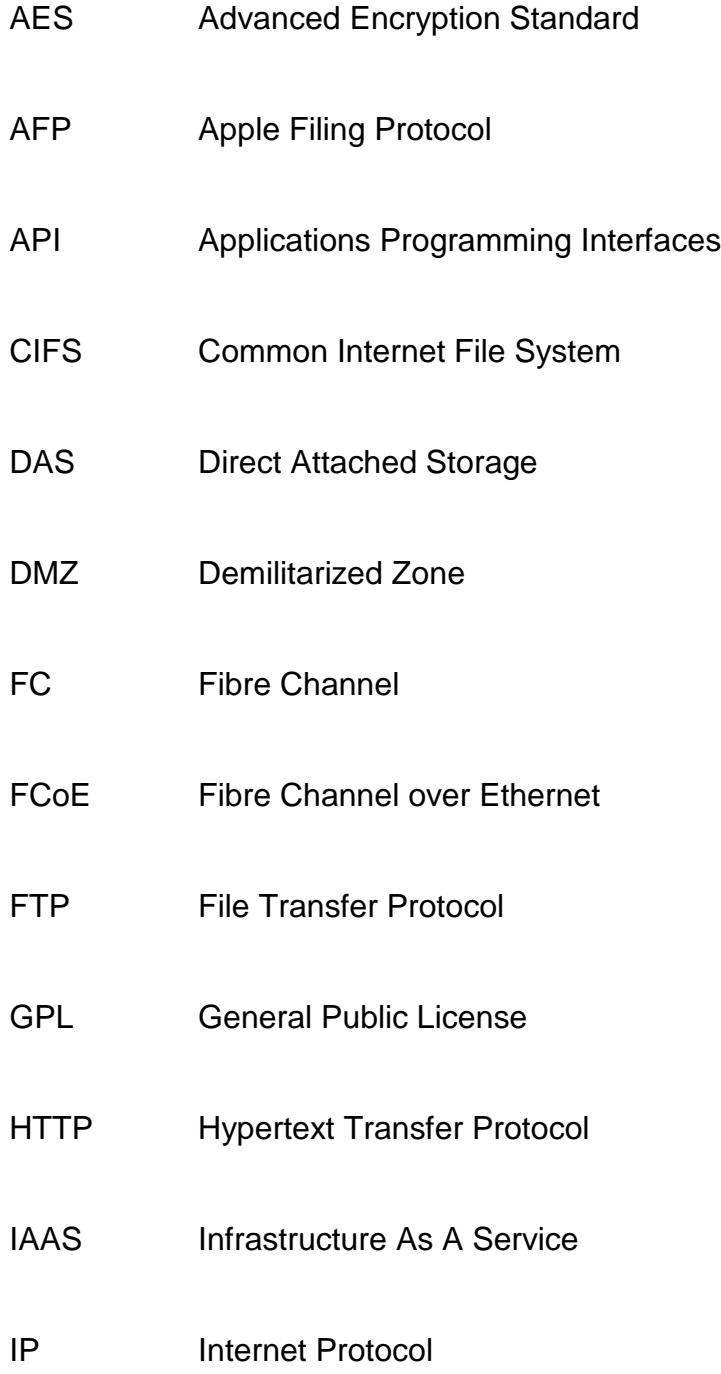

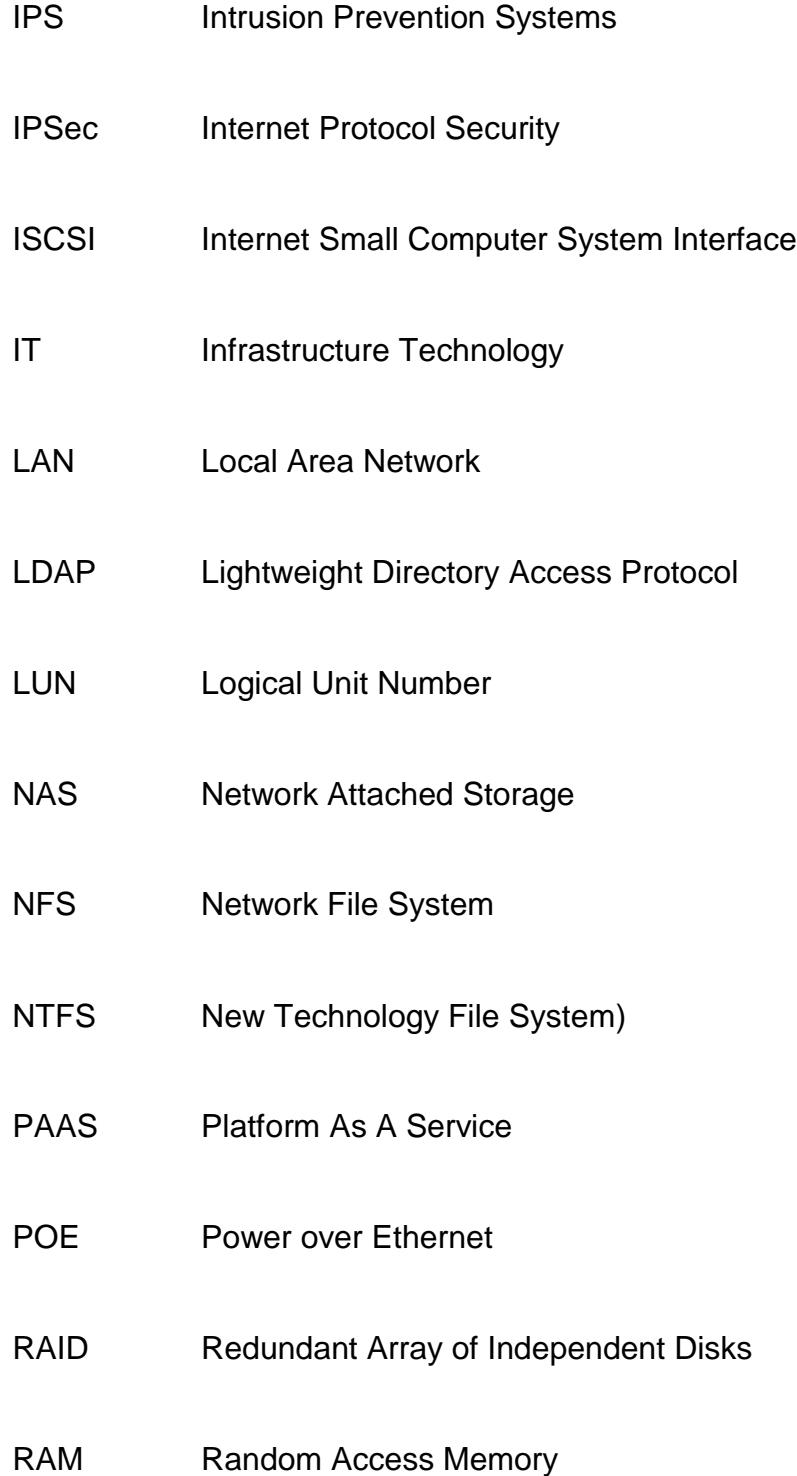

#### REST Representation State Transfer

- SAN Storage Area Network
- SAAS Software As A Service
- SATA Serial Advanced Technology Attachment
- SAS Serial Attached Small Computer System Interface
- SCSI Small Computer System Interface
- SFF Small Form Factor
- SMB Server Message Block
- SOAP Simple Object Access Protocol
- SSL Secure Sockets Layer
- SQL Structured Query Language
- TCP Transmission Control Protocol
- TFTP Trivial File Transfer Protocol
- VMM Virtual Monitor Machine
- VPM Virtual Private Network
- WAN Wide Area Network
- WSDL Web Services Description Language
- XML Extensible Markup Language

### **INTRODUCCIÓN**

<span id="page-22-0"></span>El Almacenamiento en la Nube se presenta como un nuevo modelo eficiente de almacenamiento, el cual proporciona seguridad a los datos y a toda la información que se relacione con los equipos utilizados por el usuario. Este modelo, permite la disponibilidad de los datos en todo momento, desde cualquier lugar sin importar que dichos datos sean ajenos al equipo de trabajo.

Necesariamente el Almacenamiento en la Nube, va a requerir de grandes cantidades de recursos de discos, y estos recursos podrán pertenecer a los diferentes proveedores de este servicio, garantizándonos la disponibilidad, seguridad y respaldo de todos los datos que tenemos almacenados.

En vista de la simplicidad de este servicio, actualmente las empresas y usuarios finales se encuentran implementando esta solución en un gran porcentaje, ya que el cliente solo pagará por el costo que utiliza de espacio en disco, en otros casos solo utilizan el almacenamiento gratuito que brindan los diferentes proveedores.

La gran demanda de este servicio ha hecho que grandes empresas presenten al mercado sus soluciones de almacenamiento, creando una gran variedad de opciones a escoger por parte del usuario, como por ejemplo variedad en precios y en cantidad de almacenamiento, entre las que podemos mencionar a GoogleDrive, Dropbox, SugarSync, etc.

Se destaca la forma sencilla y amigable de acceder a nuestros datos, en las diferentes plataformas de almacenamiento, por una parte tenemos el acceso a través de protocolos comunes (por ejemplo WebDAV) que es una interfaz similar a trabajar con un disco duro local. Otra opción de acceso es mediante la interfaz web, que nos permite cómoda y rápidamente "subir", "bajar", "borrar" o "editar" ficheros en tiempo real. Algunas plataformas de Almacenamiento en la Nube, un poco más avanzadas, nos permiten el acceso mediante una API prediseñada, éstas ofrecen funciones básicas como: copiar, borrar, mover nuestros datos por medio de la programación.

Así podemos integrar las ventajas que nos brinda el almacenamiento remoto en cualquier aplicación que se tenga, ya sea empresarial o de usuario final, este sistema de Almacenamiento en la Nube pasa a transformarse en todo un soporte de infraestructura de las redes y sistemas de información que se tengan implementados, de esta manera se logra que la empresa se despreocupe un poco de los equipos físicos y tenga espacio ilimitado de almacenamiento. Toda información debe estar respaldada en los servidores; cada usuario es responsable de su información, entre otras; políticas que no siempre son cumplidas por todos los usuarios, lo que deja un considerable espacio a la pérdida de dicha información.

Este modelo está asentado en una infraestructura virtualizada lo que permite un alto grado la automatización, rápido acceso y despliegue de recursos, facilidad de adaptación para los usuarios (quienes serán la mayor demanda variable de la Nube, flexibilidad y un precio acorde a nuestras necesidades y consumos que realicemos.

## **CAPÍTULO 1**

### <span id="page-25-1"></span><span id="page-25-0"></span>**ANTECEDENTES Y JUSTIFICACIÓN**

#### <span id="page-25-2"></span>**1.1 ANTECEDENTES**

Debido a la actual dependencia masiva de equipos informáticos, las empresas tienen un consumo de hardware y software que están en constante competencia con su entorno y se ven obligados a mejorar sus tiempos de respuestas para sus clientes, obteniendo una alta disponibilidad con un mayor desempeño sin dejar de lado la calidad de los servicios que ofrecen. La tendencia de las empresas es apuntar al crecimiento, lo cual conlleva a manejar cada vez grandes cantidades de información y a su vez contar con mayor capacidad de almacenamiento, sabemos que cada departamento se maneja con diferentes aplicativos ya sean estos creados por entidades reconocidas o sus propios programadores, todo esto tiene un consumo representativo de recursos informáticos a los que podemos llamar operativos (procesamiento, almacenamiento) y recursos económicos (pago de licencias, mantenimientos, soporte de hardware).

El término Computación en la Nube [1] se remonta a los años noventa, a principios de este siglo el concepto se enfocó a la utilización del software como un servicio, pero claro está que mantener información valiosa en la Nube, no es garantía de que estos datos estén respaldados de forma segura. Sin embargo, el uso de este recurso ayuda a personas que no tienen los conocimientos técnicos o experiencias sobre la computación. ¿Por qué el término "Nube"?, en muchos diagramas e infraestructuras lógicas, el internet se lo representa gráficamente como una Nube, para así diferenciarlo de los demás procesos o servicios en la red.

#### <span id="page-26-0"></span>**1.2 JUSTIFICACIÓN**

Debemos tener en claro que el almacenamiento en la Nube se presenta como un único modelo de servicio, que se encuentra al alcance de usuarios y

empresas desde el internet. La información es almacenada en servidores administrados de forma centralizada convirtiéndose en grandes centro de datos, en donde también encontraremos los servicios que pueden ser accedidos a través de interfaces para aplicaciones de servicios web o mediante interfaces web para usuarios.

Acceder a la información se ha vuelto una necesidad global que nos exige seguridad, rapidez, movilidad y disponibilidad, términos que se ven inmersos con la Computación en la Nube, dicha información es manejada en grandes cantidades con un porcentaje creciente, por esta razón vemos que la capacidad de almacenamiento deberá incrementar a gran escala. Los equipos y dispositivos cada día deben satisfacer esta necesidad de almacenaje, pero no podemos olvidar los riesgos que se tienen al llevar consigo uno de estos equipos, ya sea robo o pérdida involuntaria de información, en este caso presentamos la solución de mantener la información en la Nube. Esto nos ofrece romper tendencias, ya que para hacer uso de un aplicativo no será necesario tenerlo instalado en el computador, sino que podemos hacer uso de estos recursos de manera remota mediante el Internet.

La perspectiva básica y firme del Computación en la Nube es mantener la información almacenada en servidores y no en discos de almacenamiento

3

rígido, para que a su vez los usuarios puedan acceder a su información desde un dispositivo conectado a internet desde cualquier lugar del planeta.

#### <span id="page-28-0"></span>**1.3 OBJETIVOS GENERALES**

Realizar un estudio de una implementación para almacenamiento en la Nube que cuente con un alto nivel de seguridad, respaldo y escalabilidad para satisfacer las necesidades cambiantes.

#### <span id="page-28-1"></span>**1.4 OBJETIVOS ESPECIFICOS**

- 1. Establecer un sistema de almacenamiento seguro.
- 2. Minimizar la dependencia de ubicaciones físicas, de instalaciones y modernización de centros de cómputos.
- 3. Definir modelos y herramientas para el análisis de un sistema de almacenamiento en la Nube.

#### <span id="page-28-2"></span>**1.5 ALCANCES Y LIMITANTES**

En el presente trabajo se va a simular un almacenamiento local de la información, de tal forma que para el usuario final debe ser transparente e indiferente el hecho que esté usando recursos desde un servidor de datos.

Brindar la confianza y establecer las condiciones referentes a la seguridad de que los datos no serán alterados o peor aún sustraídos, ya que los datos almacenados en la Nube se encontrarán cifrados entre el navegador y el servidor, a su vez la información tratada por el proveedor del servicio deberá ser de manera confidencial y privada.

La Infraestructura debe ser convergente y capaz de soportar cualquier carga de trabajo en la Nube, en cualquier lugar, en cualquier momento, contar con la gestión de riesgos en el entorno de la infraestructura de la Nube.

#### <span id="page-29-0"></span>**1.6 METODOLOGÍA**

En el presente trabajo se realizara un estudio sobre la implementación de un sistema de Almacenamiento en la Nube se basara en un modelo investigación documental en la que se hará uso de reportes, informes, estadísticas, artículos, etc., existentes en la web además del uso de libros los cuales estarán sustentado bibliográficamente mediante el uso de referencias.

## **CAPÍTULO 2**

## <span id="page-30-1"></span><span id="page-30-0"></span>**COMPUTACIÓN EN LA NUBE**

#### <span id="page-30-2"></span>**2.1 DEFINICIÓN**

La Computación en la Nube representa portabilidad, movilidad, optimización tanto en hardware como en software; se busca desplazar a los servidores físicos [2], y utilizar servidores virtuales mediante la Nube, servicios dedicados al almacenamiento de información y aplicaciones que el usuario utiliza diariamente para el desarrollo de sus labores. En general, Computación en la Nube define la arquitectura de red mediante la cual el usuario puede administrar y acceder a

recursos que no se encuentran instalados o almacenados de forma local en el equipo del usuario.

Utilizar aplicaciones en la Nube, nos brinda beneficios en cuanto a costos, ya que el hecho de usar programas localmente requiere un consumo considerable de hardware, cabe mencionar que la gran mayoría de aplicaciones disponibles en la Nube son gratuitas las cuales permiten realizar edición de videos, edición de imágenes, creación de documentos, entre otras [3] [4].

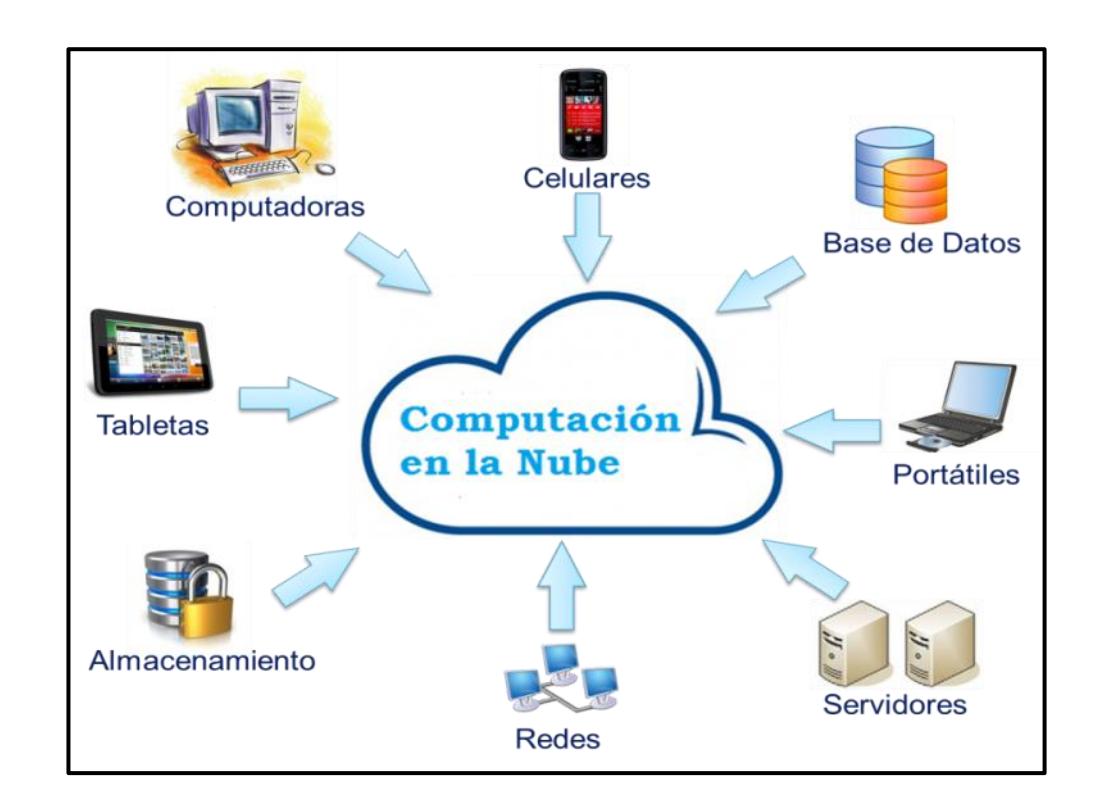

Figura 2.1. Computación en la Nube [3]

#### <span id="page-32-0"></span>**2.2 BENEFICIOS**

Entre las ventajas mencionaremos las más importantes que nos permiten establecer y definir el Almacenamiento en la Nube como una solución eficaz y eficiente para los usuarios:

- 1. Nos permite utilizar su servicio de prueba antes de realizar la adquisición del servicio.
- 2. Reducción en el consumo de energía eléctrica.
- 3. Costos bajos, en comparativa a los costos tradicionales por aplicación y dispositivos de almacenamiento.
- 4. Flexibilidad, se adapta a las necesidades de los usuarios.
- 5. Adaptable a las necesidades del negocio.[3]
- 6. Es un servicio bajo demanda, el usuario puede acceder en todo momento y desde cualquier lugar, cuenta con una disponibilidad 24/7.

#### <span id="page-32-1"></span>**2.3 DESVENTAJAS**

Almacenar nuestra información en manos de terceros, estamos siendo vulnerables a la pérdida de estos datos, he aquí donde mencionamos los riesgos que tiene el Almacenamiento en la Nube:

- 1. La centralización de las aplicaciones y de los servicios hace que el cliente sea dependiente de los proveedores.
- 2. Acceder a los servicios e información depende de una conexión a internet.
- 3. La información reside en manos de terceros, por lo que el nivel de vulnerabilidad es alto en tanto a pérdida o robo de dicha información.
- 4. El requerimiento de servicio o aplicaciones especializadas podrían demorar en desplegar en la red.
- 5. La información debe viajar por algunos nodos hasta su destino final y esto sería un punto de inseguridad.

#### <span id="page-33-0"></span>**2.4 TIPOS DE NUBES**

Existen diversos tipos de Nube tomando en cuenta las necesidades de las empresas, al modelo de servicio ofrecido y a cómo se desplieguen, esto depende de dónde se encuentren instaladas las aplicaciones y qué clientes pueden tener acceso a ellas; entonces tendremos Nubes públicas, privadas, híbridas, y comunitarias.

#### <span id="page-34-0"></span>**2.4.1 Nube Pública**

Las Nubes Públicas se refieren al escenario donde toda la infraestructura se encuentra en manos de terceros y a la cual accedemos vía internet. Los recursos son compartidos siendo esto transparente para los usuarios quien ignora la forma en que se administran los recursos. El mantener acceso a los recursos y administrar la infraestructura que lo sostiene recae sobre el proveedor de los servicios o administrador de la Nube. La inversión que se realiza en este tipo de Nube es muy baja ya que solo se paga por lo que se consume siendo un sistema de facturación similar al que se usa en servicios básicos como agua o luz [5] [6].

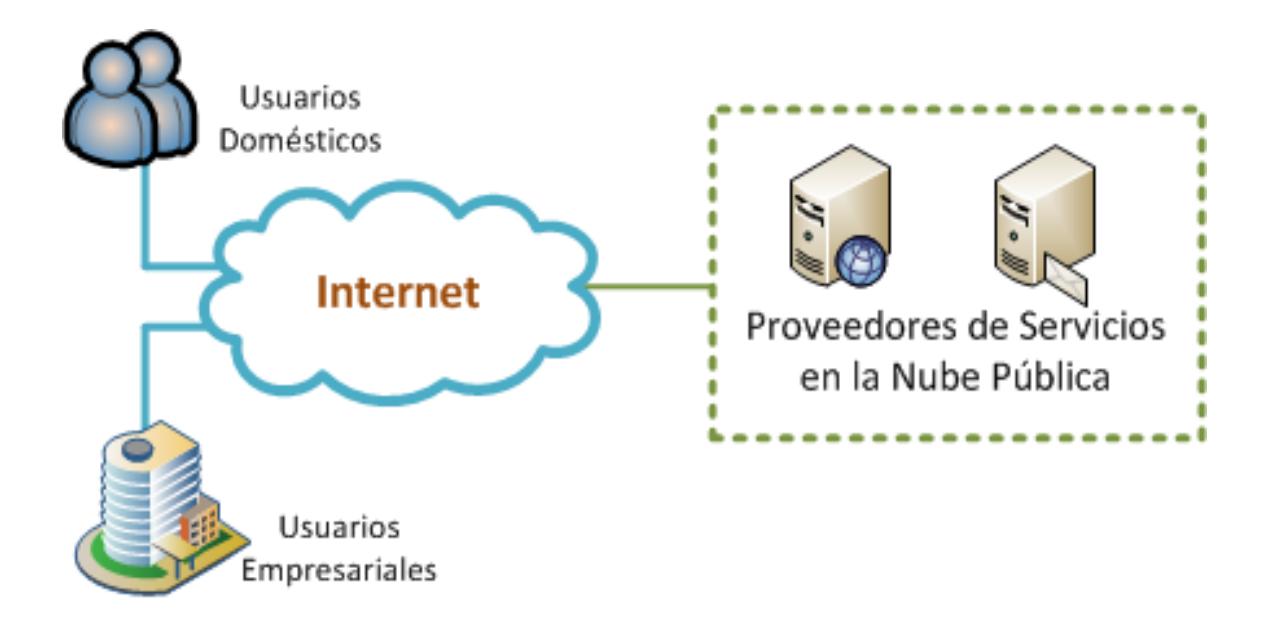

Figura 2.2. Nube Pública [5].

#### <span id="page-35-0"></span>**2.4.2 Nube Privada**

Es decir el centro de datos es propio por lo cual prevalece la seguridad, la administración de los recursos y el mantenimiento de estos recaen sobre el dueño de la Nube, y estará disponible sólo para los miembros de la organización correspondiente. Este tipo de Nube tiene como desventaja que requiere una gran inversión inicial [5] [6].

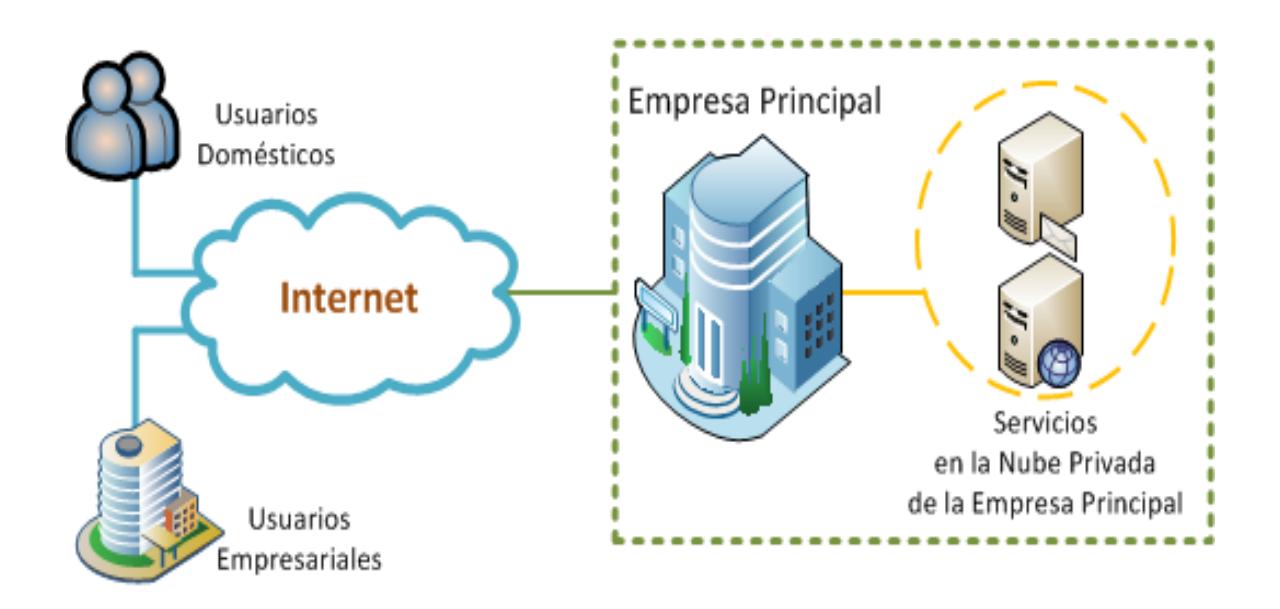

Figura 2.3. Nube Privada [5].
## **2.4.3 Nube Híbrida**

Es una combinación entre la Nube pública y la Nube privada, utiliza los máximos beneficios de ambos, es decir me permite preservar el acceso y control directo a los datos críticos de la organización, y economizar en cuanto a los accesos de aplicaciones y servicios que no son primordiales para la empresa [5] [6].

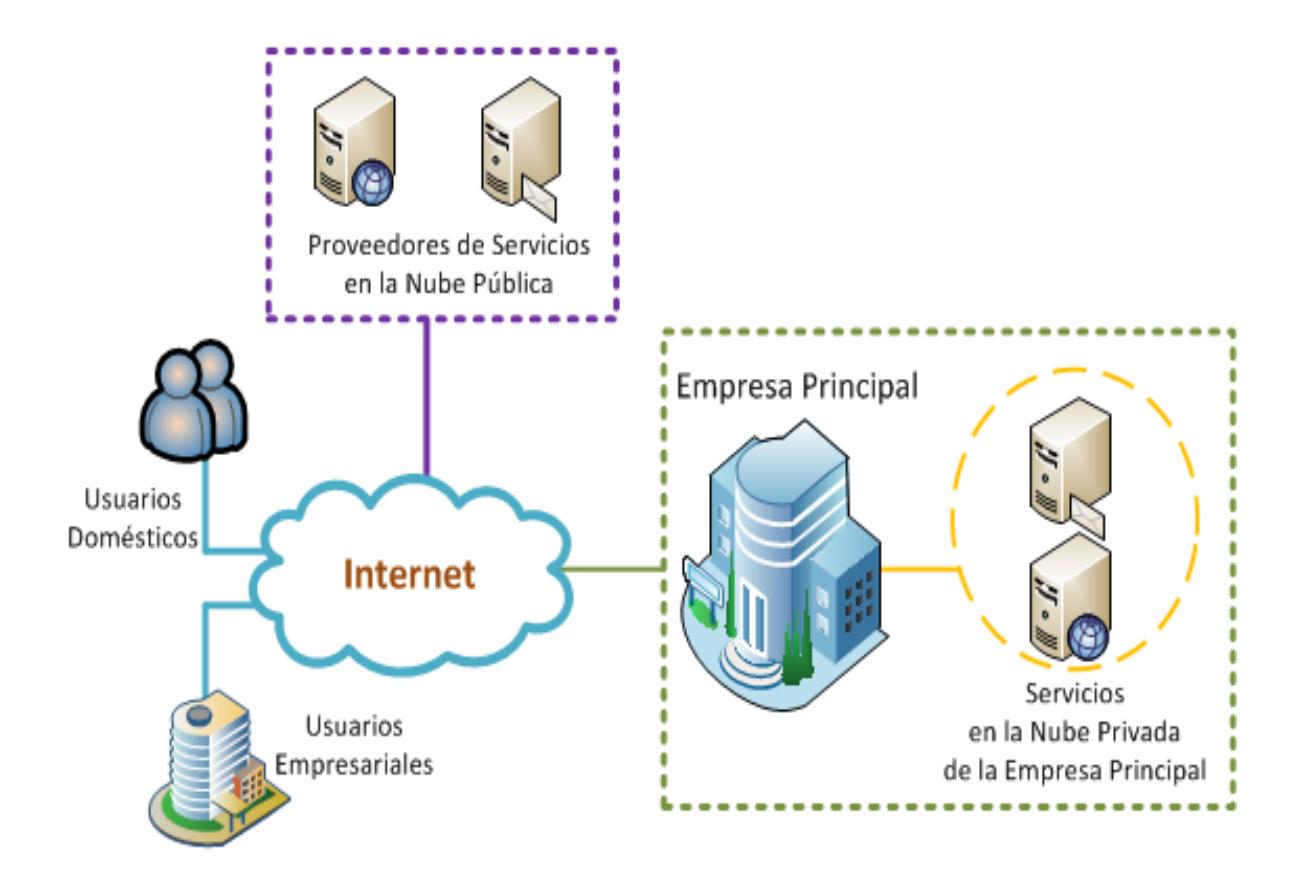

Figura 2.4. Nube Híbrida [5].

## **2.4.4 Nube Comunitaria**

Este es un modelo particular en donde se comparte la infraestructura con un conjunto de organizaciones que tienen intereses compartidos, objetivos en común y requerimientos específicos ya sean estos por seguridad o políticas [5] [6].

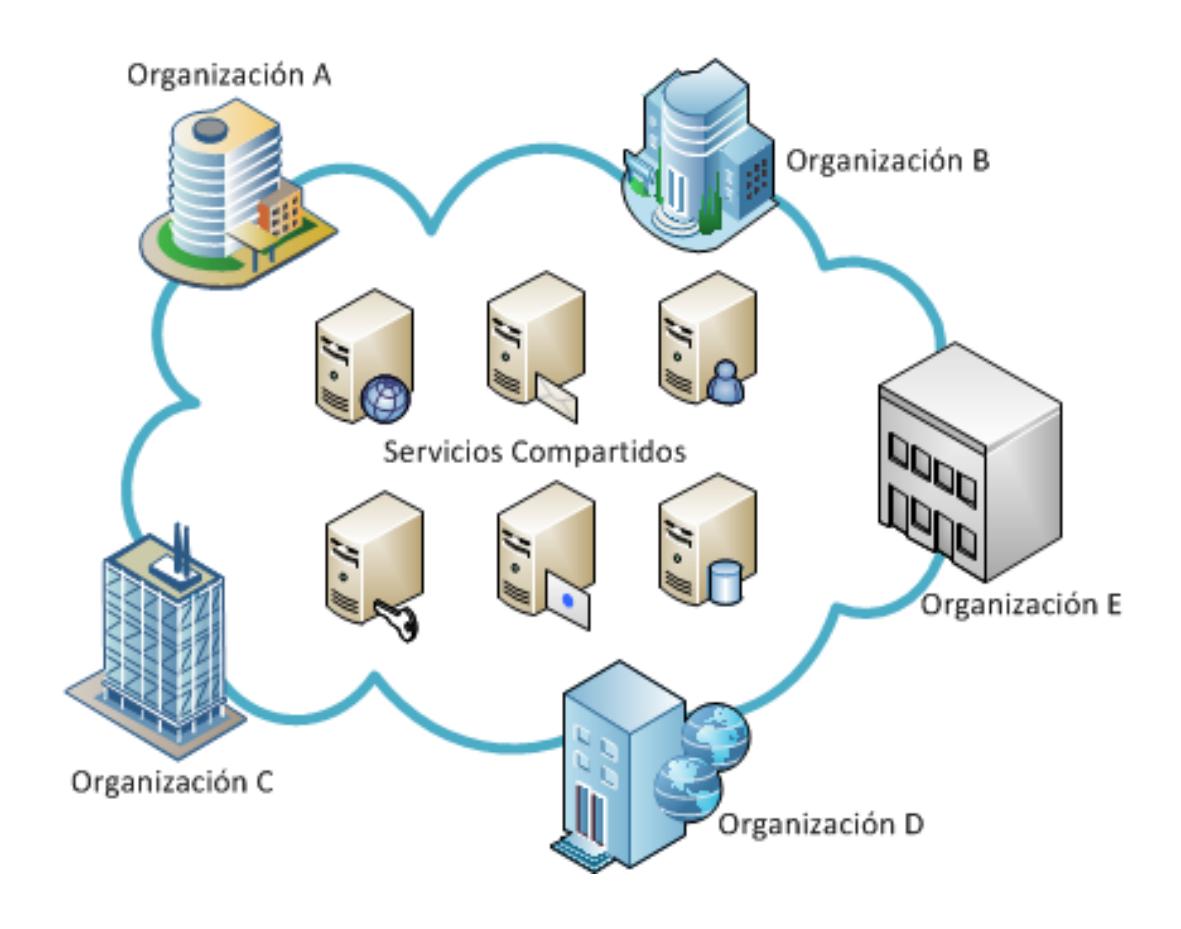

Figura 2.5. Nube Comunitaria [5].

## **2.5 MODELOS DE SERVICIO**

#### **2.5.1 Software como Servicio**

En este tipo de modelo de servicio, la Nube provee de una solución de software, el cual es de propiedad y administrado por el proveedor de la Nube, además de toda la infraestructura que se necesita para desplegarla [7]. Los usuarios hacen uso de esta aplicación y pagan su consumo. Es total responsabilidad del proveedor mantener un acceso confiable a la aplicación, ya que el usuario ingresa mediante vía web a sus datos almacenados.

Entre los beneficios se encuentran:

- 1. La administración del IT (infraestructura Tecnológica) recae sobre el proveedor del servicio.
- 2. Bajo costo, no se paga por licencia.
- 3. Interoperabilidad entre sistemas operativos.

Entre sus desventajas:

- 1. Bajo índice de privacidad y alto nivel de vulnerabilidad.
- 2. Dependencia al internet para acceder a los recursos y servicios.

Los ejemplos más sobresalientes en este modelo, tenemos a:

- 1. Dropbox
- 2. App Google (Tienda web)

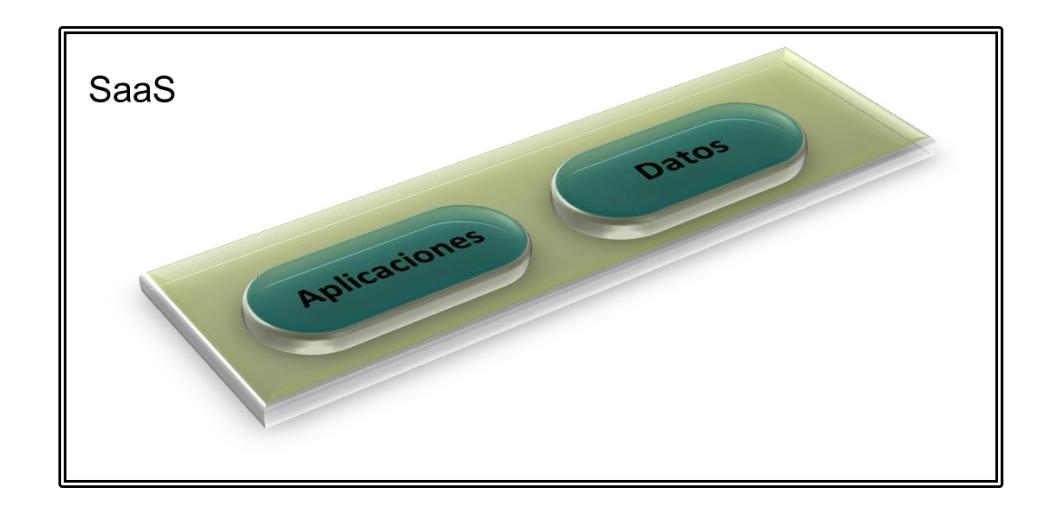

Figura 2.6. Software como Servicio [7].

## **2.5.2 Plataforma como Servicio**

Este modelo de Nube está basado en un entorno IaaS, con mayor transparencia y una gran escalabilidad. Siendo su principal función ser un ambiente con entorno de desarrollo web para su posterior despliegue, de esta forma el desarrollador, solo se enfocará en administrar su código, sin la necesidad de estar pendiente de la parte física (hardware) [7].

Entre los beneficios se encuentran:

- 1. El desarrollador se encarga de mantener su código activo.
- 2. Abstracción física del hardware.
- 3. Crecimiento flexible.

Entre sus desventajas:

- 1. El usuario no puede modificar las aplicaciones.
- 2. Herramientas limitadas.
- 3. Dependencia del proveedor.

Los ejemplos más sobresalientes en este modelo, tenemos a:

- 1. Amazon ElasticBeanstalk.
- 2. OrangeScape.
- 3. Google App Engine.

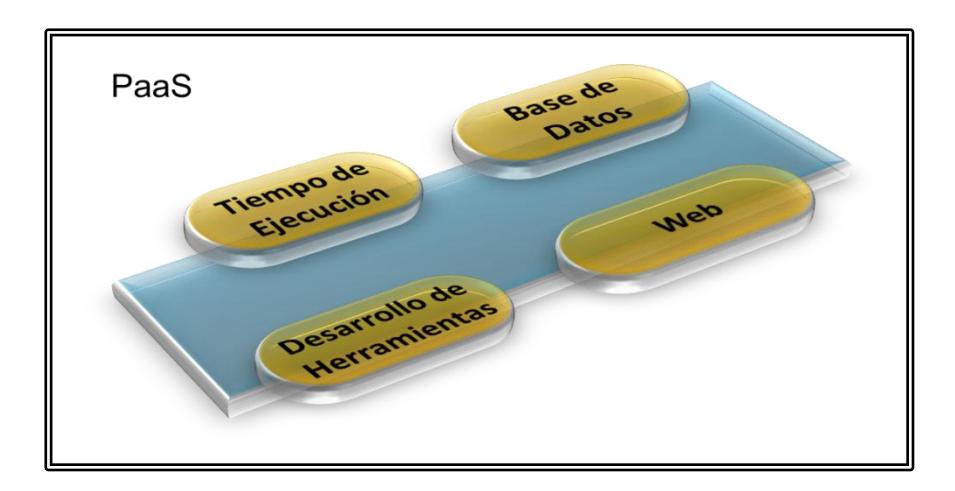

Figura 2.7. Plataforma como Servicio [7].

## **2.5.3 Infraestructura como Servicio**

Al usar este modelo básicamente estamos adquiriendo y consumiendo recursos tales como: capacidad de procesamiento, almacenamiento, memoria volátil, etc. También nos facilita la migración de la arquitectura tradicional de una empresa hacia la Nube [7].

Entre los beneficios se encuentran:

- 1. Nos brinda la opción de ser escalables de forma automática.
- 2. Flexibilidad y mejor adaptación a los servicios y recursos del sistema.

Entre sus desventajas:

1. A nivel empresarial, los administradores son renuentes a almacenar su información en manos de terceros.

Los ejemplos más sobresalientes en este modelo, tenemos a:

- 1. Amazon Web Service.
- 2. RackSpace.
- 3. GoGrid.

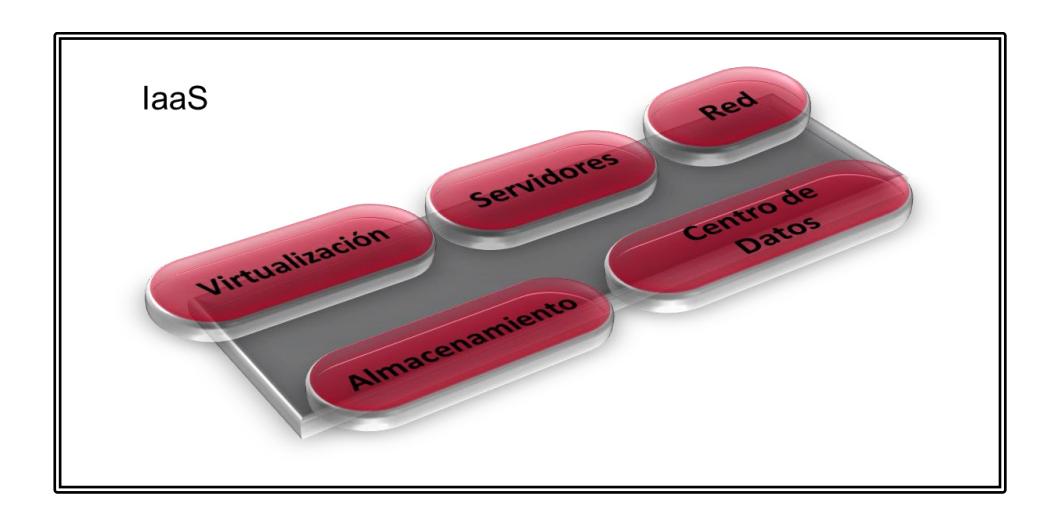

Figura 2.8. Infraestructura como Servicio [7].

## **2.5.4 Comparativa modelos de servicios**

Con la información obtenida anteriormente sobre los modelos de servicios a continuación se presenta una tabla comparativa sobre ellos:

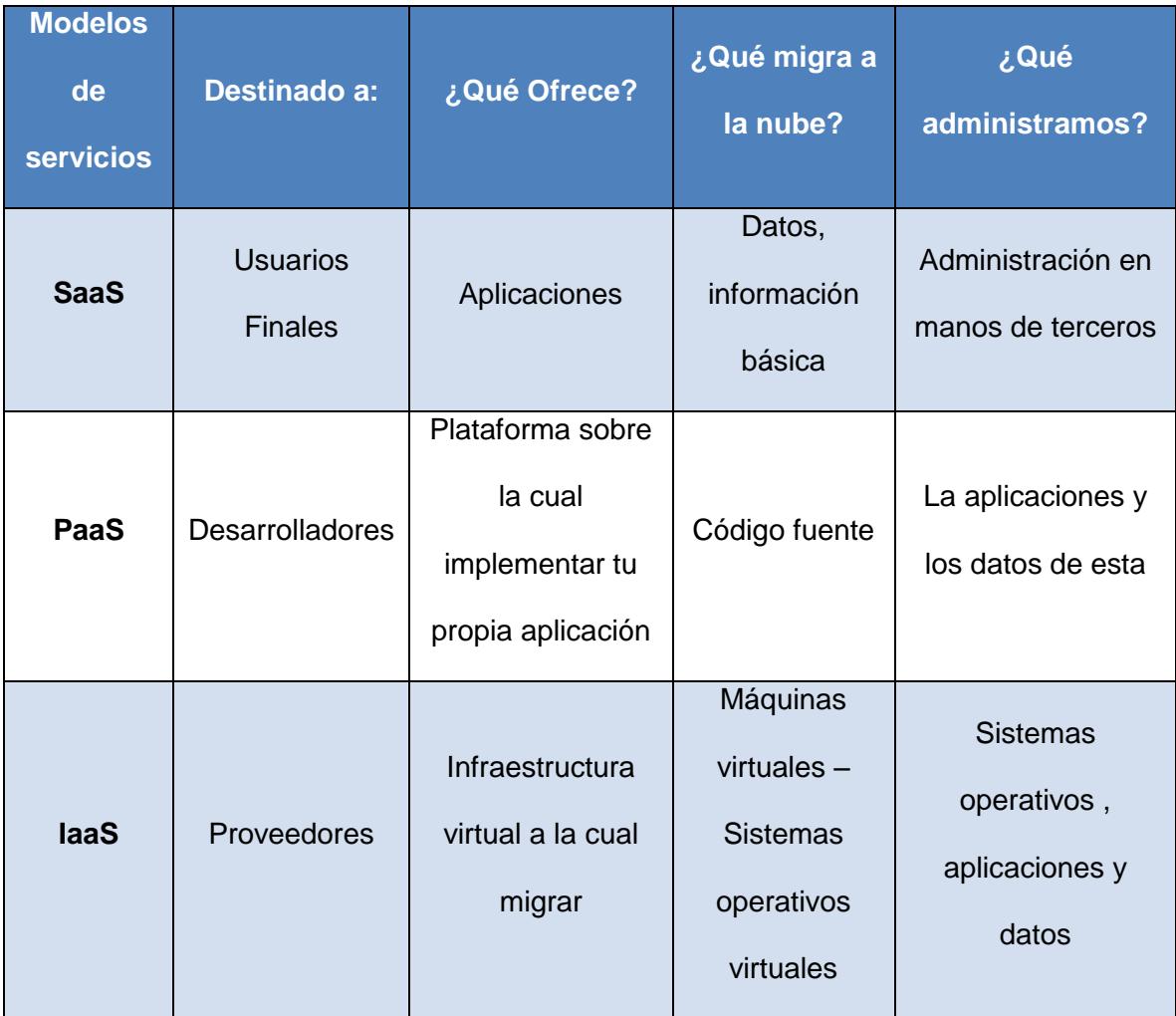

Tabla 1. Comparación entre los tres modelos de servicios.

# **2.6 JERARQUÍA DE LA COMPUTACIÓN EN LA NUBE**

Representación grafica de una infraestructura general sobre la Computación en la Nube la cual involucra los conceptos antes visto:

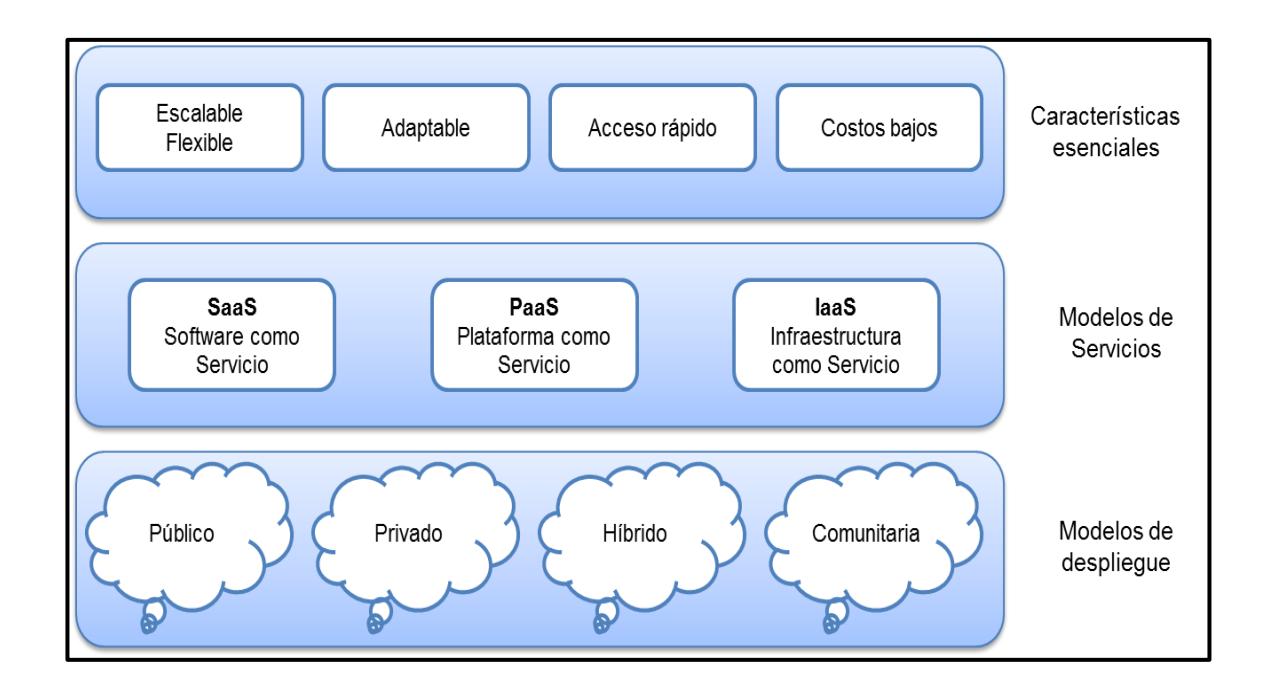

Figura 2.9. Jerarquía de Computación en la Nube [7].

# **2.7 PLATAFORMAS DE NUBES ABIERTAS**

A continuación mencionamos diferentes plataformas para la creación de Nubes abiertas que permitirán una mejor administración de los recursos virtualizados en la Nube.

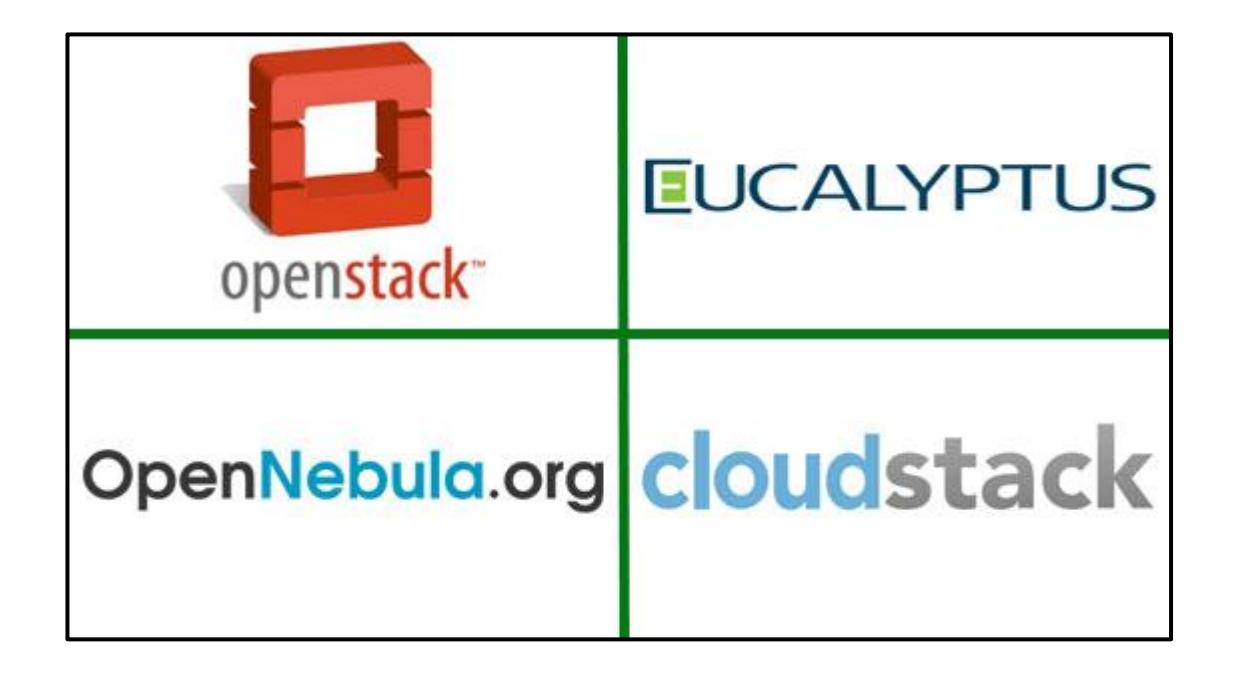

Figura 2.10. Plataformas de Nubes Abiertas [14] [15].

# **2.7.1 OpenStack**

La plataforma OpenStack, es un Sistema Operativo en la Nube que administra grandes reservas de computación, almacenamiento y recursos de red a través de un centro de datos. Este software de código abierto nos permite crear ambientes de Nubes Privadas y Públicas [14] [15]. Entre sus ventajas podemos destacar:

- 1. Controla grandes reservas de computación.
- 2. Administra y controla el almacenamiento y los recursos a través de un Centro de Datos.
- 3. Los recursos que provee hacia los usuarios son por medio de una interfaz web.

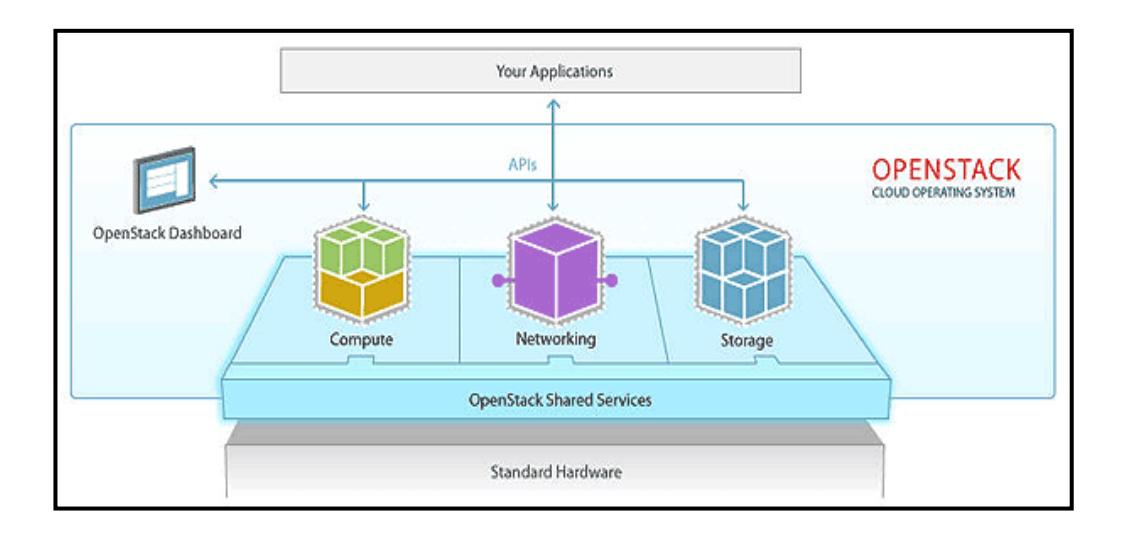

Figura 2.11. Arquitectura OpenStack [15].

En la Figura 2.11 podemos observar que *OpenStack* nos ofrece una gestión administrativa de los recursos más importantes de la Nube, como por ejemplo: computación, red y almacenamiento.

Actualmente existen 5 componentes del OpenStack: Compute, Object Storage, Identity, Image Service y Dashboard [14] [15].

#### 1. *OpenStack Compute*:

Es un controlador de la estructura básica de la Nube, su función principal es iniciar las instancias (máquinas virtuales) ya sea de los usuarios o grupos. Adicionalmente también se encarga de la administración de la red virtual para cada instancia.

*2. OpenStack Object Storage:*

Este es un servicio encargado del almacenamiento global y masivo de todos los objetos, haciendo uso de un sistema escalable, redundante y tolerante a fallos. Este servicio se maneja con muchas aplicaciones, entre ellas tenemos: almacenamiento básico de ficheros, copias de seguridad, almacenamiento de streaming de audio/vídeo, almacenamiento secundario y terciario, desarrollo de nuevas aplicaciones con almacenamiento integrado, etc.

*3. OpenStack Identity Service:*

Este servicio es utilizado para la autenticación segura entre los demás componentes, su autenticación está basada en pequeños dispositivos de seguridad llamado "tokens".

*4. OpenStack Image Service:*

Este servicio facilita la búsqueda y la recuperación de las imágenes de máquinas virtuales.

*5. OpenStack Dashboard:*

Este es un servicio de aplicación web que permite la gestión de instancias y volúmenes, facilitando la comunicación con las diferentes Interfaces de Programación de Aplicaciones (*API, del inglés, Applications Programming Interfaces*) de OpenStack.

#### **2.7.2 OpenNebula**

Esta plataforma funciona como "Toolkit" de código abierto para la administración de escenarios virtualizados en Centro de Datos, dando paso a la premisa de un modelo IaaS para VmWare, Xen y KVM con la finalidad de reducir la complejidad de gestión de la infraestructura de un Centro de Datos [26] [27].

Esta tecnología tiene como principios fundamentales:

- 1. La arquitectura, las interfaces y su código son abiertos.
- 2. Se adapta fácilmente a la administración de cualquier hardware y software.
- 3. Su estabilidad es de alto grado en ambientes de producción.
- 4. Es escalable en grandes modelos de infraestructura.
- 5. Mayor adaptabilidad e implementación de estándares.

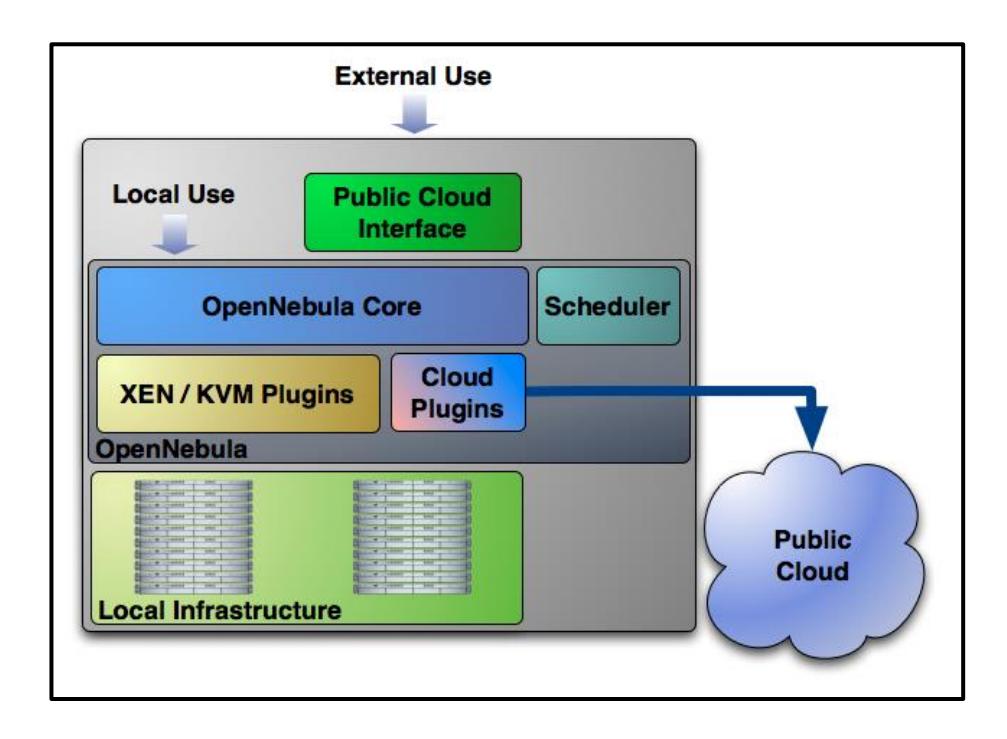

Figura 2.12. Diagrama de arquitectura OpenNebula [26].

Podemos observar en la figura que esta arquitectura abierta permite que pueda integrarse con otras herramientas de virtualización.

## **2.7.3 Eucalyptus**

Esta plataforma nos permite la creación de Nubes privadas, con un modelo de implementación IaaS a la cual se podrá acceder mediante los API's y es compatible con Amazon EC2 y AmazonS3. Esta compatibilidad tiene la ventaja de desplegar una Nube híbrida que soportará la importación de los recursos públicos [26] [27].

Entre sus características podemos mencionar:

- 1. Su diseño es modular, con interfaces definidas vía WSDL y pueden ser personalizadas a conveniencia.
- 2. Es compatible con cualquier tipo de Hipervisor como por ejemplo KVM y Xen.
- 3. En caso de adquirir la versión Enterprise de esta plataforma, nos permitirá el soporte con VMWare.

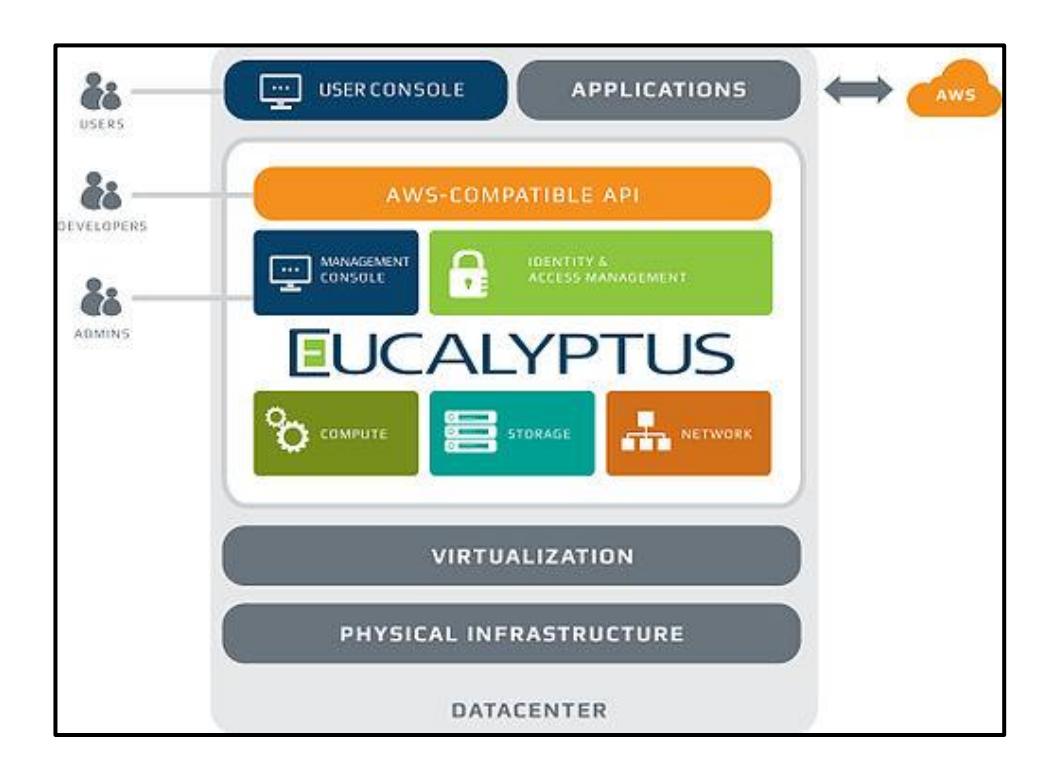

Figura 2.13. Arquitectura de Eucalyptus [26].

Tal como muestra la figura, la virtualización del sistema Operativo de la arquitectura de Eucalyptus, permite el aislamiento de las aplicaciones, simultáneamente los recursos como: memoria RAM y disco duro se dedican a dicha virtualización, mientras que los recursos de red se encargan de la gestión de las aplicaciones, evitando la interferencia entre ellos.

#### **2.7.4 CloudStack**

La plataforma "Apache Cloud Stack" es una aplicación de código abierto, creado para la implementación y gestión de redes virtuales de gran magnitud, como por ejemplo el modelo IaaS la cual posee alta disponibilidad y gran escalabilidad a nivel de toda su infraestructura. Podemos utilizar esta plataforma ya sea para desplegar Nubes privadas o híbridas, disponiendo de un buen control administrativo de usuarios y recursos, siendo compatible con hipervisores como: VMWare, KVM, Xen y XenServer [27] [28].

Entre sus características podemos mencionar:

- 1. Los usuarios pueden administrar la Nube a través de una interfaz web, herramientas en líneas de comandos (programación) y un API REST completo.
- 2. También es compatible con Amazon EC2 y S3 para las compañías que necesiten implementar las Nubes híbridas.

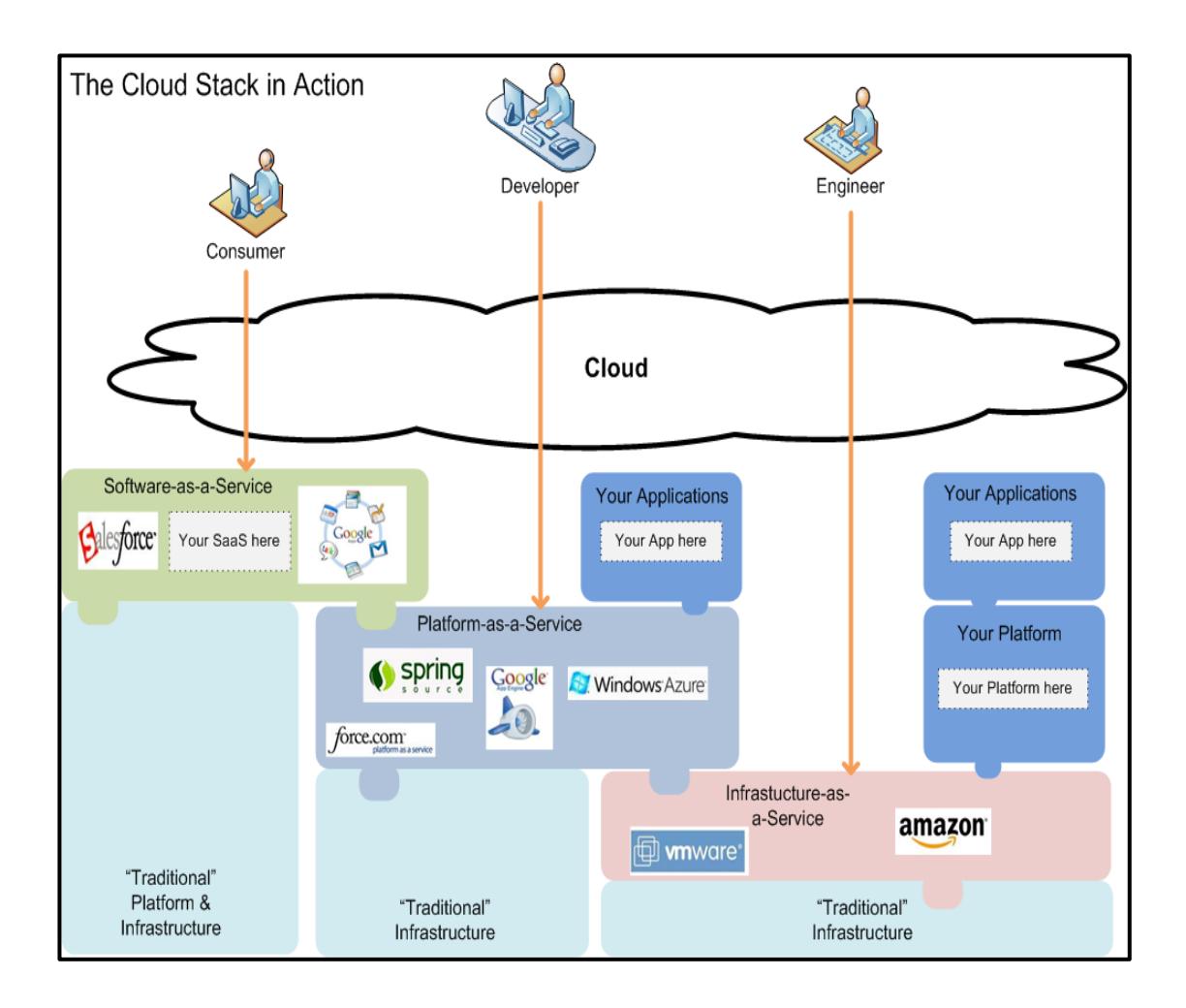

Figura 2.14. Modelo de despliegue CloudStack [27].

Esta figura muestra cómo y dónde se pueden implementar las aplicaciones, plataformas y el correcto uso del modelo SaaS. Vale destacar que esta solución es altamente escalable.

## **2.8 VIRTUALIZACIÓN**

#### **2.8.1 Definición**

Es la simulación de recursos a nivel de hardware y software, que nos permite crear un entorno real en un solo dispositivo, es decir un único recurso físico aparenta varios recursos lógicos a la vez, o que varios recursos físicos aparenten ser un único recurso lógico [8].

La virtualización nos ayuda a que dentro de un sistema operativo instalado en la máquina real, podamos manejar simultáneamente varios sistemas operativos al mismo tiempo a través de una aplicación.

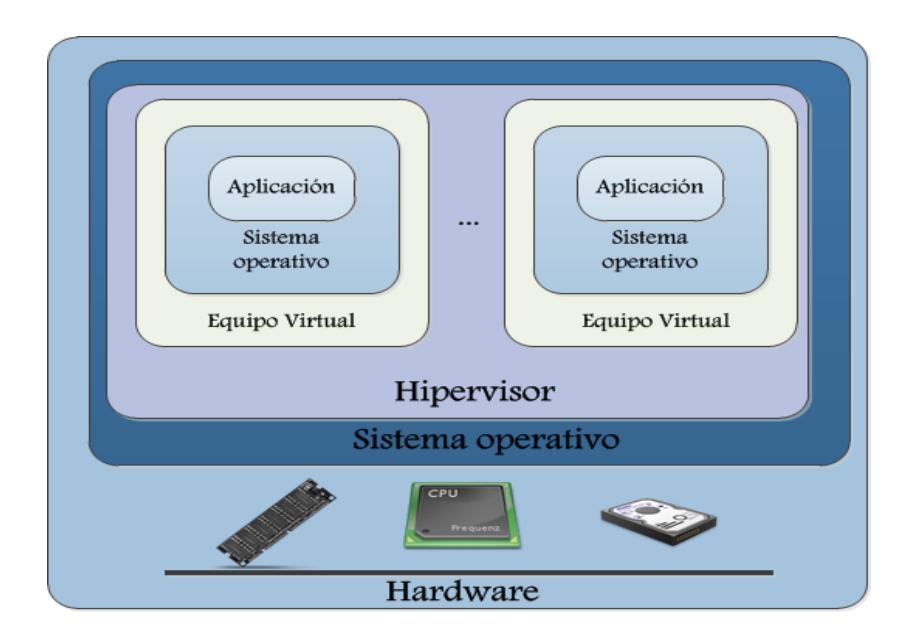

Figura 2.15. Arquitectura Con Virtualización [21].

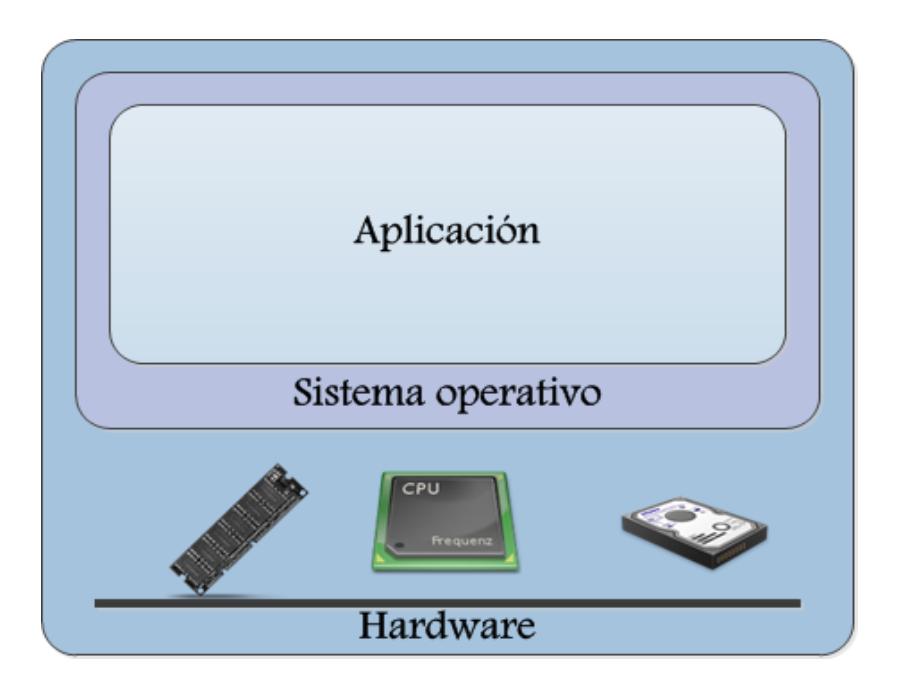

Figura 2.16. Arquitectura Sin Virtualización [21].

# **2.8.2 Componentes**

Los componentes básicos en una virtualización son el Anfitrión y el Invitado los cuales se detallan a continuación:

- 1. El Anfitrión es el equipo físico el cual prestara los recursos al invitado con los cuales se lograra su instalación. Un anfitrión puede tener varios invitados teniendo como limitante los recursos con los que cuente.
- 2. El Invitado o equipo virtual se instala sobre el anfitrión tomando prestados parte de sus recursos, una vez instalado este funciona como un equipo independiente al Anfitrión.

#### **2.8.3 Beneficios**

- 1. Consolidación de Servidores.- optimizar la utilización de plataformas y la simplificación de la infraestructura.
- 2. Continuidad del Negocio.- menos tiempo fuera del negocio, lo que nos dará mayor disponibilidad para el usuario final.
- 3. Pruebas y Desarrollo.- realizar proyectos, sin necesidad de adquirir equipos físicos para desarrollarlos y ponerlos en marcha.
- 4. Delegaciones Remotas.- virtualizar los servidores y los escritorios en el ámbito local en las oficinas remotas.
- 5. Automatización.-los datos se sincronizarán de forma automática lo cual nos permitirá una alta optimización del tiempo.
- 6. Flexibilidad.- no depende de hardware y aumentará la escalabilidad, la adaptabilidad y la eficiencia de recursos.
- 7. Ecología.- entre menor manejo de hardware obtendremos una significativa reducción de energía, colaborando con el medio ambiente.
- 8. Operación.- administración centralizada de las máquinas virtuales para mejorar el desempeño de los recursos.
- 9. Portabilidad.-portar las máquinas virtuales y ejecutarlas en otros servidores físicos.

10.Mantenimiento.- al poseer menos equipos físicos existirá una reducción de costos.

#### **2.8.4 Desventajas**

- 1. Punto de Fallo.- al tener un servidor como única solución sin algún tipo de respaldo o plan de contingencia, éste se vuelve vulnerable en caso de colapsar, perdiendo la disponibilidad de los servicios y recursos.
- 2. Lentitud en las aplicaciones.- no virtualizar aplicaciones que requieran mucho consumo de memoria.
- 3. Hardware específico.- no virtualizar herramientas que no requieran un hardware específico para su funcionamiento.

#### **2.8.5 Tipos de Virtualización**

#### **Emulación**

Este tipo de virtualización es la más costosa e ineficiente ya que consiste en crear máquinas virtuales que simulan por completo el comportamiento del hardware lo que también implica la traducción de las instrucciones al hardware del huésped lo cual disminuye el tiempo de respuesta. La característica principal es que nos permite ejecutar un sistema operativo diseñado para una plataforma distinta a la del anfitrión sin tener que realizarle modificaciones. Algunos ejemplos de aplicaciones que usan esta técnica son VMware Server y Virtual PC [9] [10].

#### **Virtualización completa**

Este tipo de virtualización permite la ejecución de varios sistemas operativos huésped sin tener que modificarlo sobre un sistema operativo anfitrión utilizando un hipervisor que permite compartir el hardware con el que cuenta el huésped además de encargarse de interpretar ciertas instrucciones de acceso al hardware que no se podrían ejecutar por no tener acceso a ese ya que no son sistemas nativos. A diferencia de la emulación se requiere que el sistema operativo a emular sea soportado por la arquitectura del anfitrión. La velocidad de ejecución es mucho mayor en comparación con la emulación pero sigue siendo menor en comparación a un sistema nativo. Algunos ejemplos de programas que usan este tipo de virtualización son VMware ESX e Hyper-V. [11] [12].

#### **Paravirtualización**

Los sistemas operativos a virtualizar son modificados para que puedan ejecutarse sobre cierto Hipervisor de esta forma se aumenta el rendimiento de las máquinas virtuales ya que el Hipervisor no monitorea todas las instrucciones y a su vez los sistemas operativos huésped y anfitrión cooperan en estas tareas. Algunas aplicaciones que utilizan esta técnica son VMware y XEN. [12].

#### **2.9HIPERVISOR**

#### **2.9.1 Definición**

También llamado "Monitor de Máquina Virtual (*VMM*, del inglés, *Virtual Monitor Machine*)" [9], estos nos permiten crear e implementar la virtualización, utilizando de forma simultánea diferentes sistemas operativos huéspedes en un mismo dispositivo anfitrión, brindando consolidación y estabilidad al sistema, es decir, que si un sistema operativo colapsa, los demás continuarán operando sin interrupción. También están encargados de monitorizar la ejecución de los sistemas operativos huéspedes.

#### **2.9.2 Tipos de Hipervisor**

#### **Hipervisor Nativo (Tipo 1)**

En este modelo, el Hipervisor se ejecuta directamente sobre el hardware y se carga antes que los sistemas operativos invitados, y todos los accesos directos hacia el hardware son controlados por él. Esta tecnología se adapta eficientemente a centros de datos empresariales, porque aquí se dispone de administración de recursos, mayor disponibilidad, seguridad y centralización de la infraestructura de Virtualización [13].

Entre los beneficios se encuentran:

- 1. Mayor rendimiento.
- 2. Alto porcentaje de escalabilidad.
- 3. Estabilidad.

Entre las desventajas:

1. El hardware es limitado ya que su infraestructura es diseñada con un conjunto limitado de controladores.

Los ejemplos más destacados de esta tecnología:

- 1. VMware ESX o ESXi.
- 2. Microsoft Hyper-V.
- 3. Oracle VM.

Esta tecnología a su vez se divide en dos tipos Monolíticos y Microkernel.

## **Monolíticos**

El hardware del huésped es emulado por lo que se necesita que el Hipervisor contenga controladores especiales para el hardware. Cuando los huéspedes intentan acceder al hardware primero accede al hardware emulado, el Hipervisor intercepta esta solicitud y a través de los controladores dirige la petición hacia el hardware del anfitrión [9].

#### **Microkernel**

No existe emulación por lo que el Hipervisor no necesita de controladores en cambio el Hipervisor crea particiones del hardware físico para los diferentes sistemas virtuales donde existen controladores sintéticos que no son más q enlaces al hardware del anfitrión [9].

#### **Hipervisor Huésped (Tipo 2)**

En este modelo, el Hipervisor se ejecuta sobre un sistema operativo instalado, el cual se carga antes que el Hipervisor. En base a este escenario las máquinas virtuales se ejecutan en un tercer nivel, por encima del Hipervisor. Esta tecnología es utilizada en estaciones de trabajo donde se necesite más de un sistema operativo [13].

Entre los beneficios se encuentran:

1. Nos brinda mayor compatibilidad con el hardware debido a que es el propio sistema operativo el encargado de administrar los controladores.

#### Entre sus desventajas:

1. Al no manejar directamente el hardware y funcionar bajo un sistema operativo, se incrementará el uso de recursos, es decir, que existirá una baja de rendimiento de la máquina virtual

Los ejemplos más destacados de esta tecnología:

- 1. VMware Workstation/Fusion/Player/Server.
- 2. Microsoft Virtual PC.
- 3. Oracle VM VirtualBox.

#### **Hipervisor Híbrido**

En este modelo, tanto el sistema operativo anfitrión como el Hipervisor interactúan directamente sobre el hardware. En base a este escenario las máquinas virtuales se ejecutan en un tercer nivel con respecto al hardware, por encima del Hipervisor, pero también interactúan directamente con el sistema operativo anfitrión [13].

# **CAPITULO 3**

# **ALMACENAMIENTO EN LA NUBE**

## **3.1 INTRODUCCIÓN**

Almacenar y compartir nuestra información sin importar las limitantes de capacidad de almacenamiento ya no es problema alguno, gracias al uso de discos duros virtuales que a su vez nos permiten compartirla con otros usuarios y mantenernos en una constante movilidad, realizar copias de seguridad, acceder a ellas en el momento que queramos, establecer quien accede y puede realizar cambios en nuestros archivos son algunas de las ventajas que nos ofrece almacenar nuestra información en la Nube.

Este servicio es ofrecido por una gran cantidad de webs, las cuales proporcionan un servicio gratuito con una baja cantidad de almacenamiento, de ser necesaria una ampliación cuentan con planes mensuales y dependiendo de las necesidades de la empresa variará el costo total del mismo.

El acceso a la información empezando por el servicio gratuito, se muestra seguro, ya que el acceso a los recursos es mediante un usuario y una clave, las personas que visualicen la información son autorizados por la persona que ha creado el archivo, y la transmisión de los datos se realiza de manera cifrada, la capacidad es en general admite almacenar todo tipo de archivos.

El Almacenamiento en la Nube es un modelo nuevo tecnológico que consiste en almacenar muchos datos en varios servidores virtuales, los cuales están administrados por terceros. Estos proveedores gestionan y operan grandes centros de datos y los usuarios finales compran o alquilan espacio dentro de sus servidores, dependiendo de las necesidades de cada uno. Los operadores de dichos centros, virtualizan los recursos de acuerdo a los requerimientos de los usuarios para que a su vez ellos puedan utilizar este servicio para el almacenamiento de sus datos [10] [11].

#### **3.2 BENEFICIOS**

- 1. Ahorro basado en costos: las empresas ya no necesitan instalar costosos dispositivos físicos para el almacenamiento de su información, lo que reduce significativamente estos gastos.
- 2. El costo se basa en el uso: cuando una empresa empieza sus actividades en la Nube, el costo inicial es de cero, debido a que solo se paga por lo que utiliza.
- 3. Elasticidad: la capacidad de almacenamiento se distribuye dependiendo de la necesidad de cada usuario lo que nos permite mayor escalabilidad de los recursos. Es un factor muy importante en la "Nube" ya que podemos incrementar o reducir la capacidad en poco tiempo.
- 4. Accesibilidad: podemos acceder a nuestros datos de forma inmediata desde cualquier sitio.
- 5. Mantenimiento: la copia de seguridad, la replicación de los datos y la adquisición de un dispositivo adicional para almacenamiento es responsabilidad del proveedor del servicio, de esta manera las empresas se enfocan directamente en la actividad de su negocio.

## **3.3 DESVENTAJAS**

- 1. La seguridad de los datos es un problema común, debido a la importancia y sensibilidad de datos que almacenamos en un proveedor.
- 2. El desempeño y rendimiento pueden verse afectados en comparación a un almacenamiento local.
- 3. La disponibilidad y confianza del acceso a los datos depende estrictamente de la red y del nivel de precauciones por parte del proveedor del servicio.
- 4. Estabilidad financiera del proveedor.

#### **3.4 METODOS DE ALMACENAMIENTO TRADICIONALES**

Existen tres modelos de almacenamiento tradicionales que son usados actualmente en diferentes situaciones o entornos de red los cuales son:

## **3.4.1 Almacenamiento de conexión directa**

Almacenamiento de conexión directa (*DAS*, del inglés, *Direct Attached Storage*), hace referencia al sistema de almacenamiento tradicional en el cual el dispositivo que contiene la información sea este un disco duro o cualquier otro

dispositivo va conectado directamente al equipos sea este un cliente o un servidor es un método de almacenamiento local y económico [19].

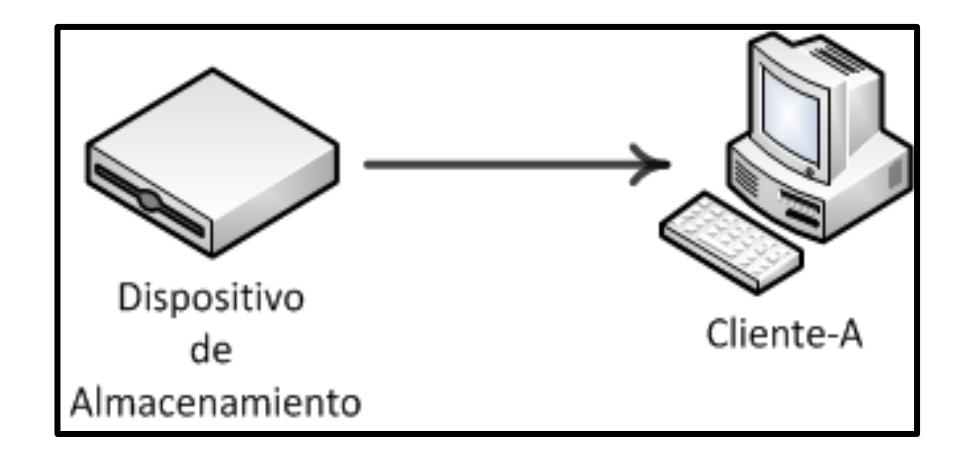

Figura 3.17. Almacenamiento de conexión directa [19].

## **3.4.2 Almacenamiento de conexión en red**

Almacenamiento de conexión en red (*NAS, del inglés, Network Attached Storage*), es un sistema de almacenamiento multiplataforma dirigido a un entorno de red ya que la información se la guarda en un servidor centralizado dedicado para tareas de almacenamiento el cual cuenta con políticas de acceso, seguridad, administración de clientes, de quotas, etc. debido a esto es perfecto incluso para un entorno sin dominio. Los clientes acceden vía red normalmente TCP/IP usando protocolos como CIFS, NFS, FTP o TFTP [20].

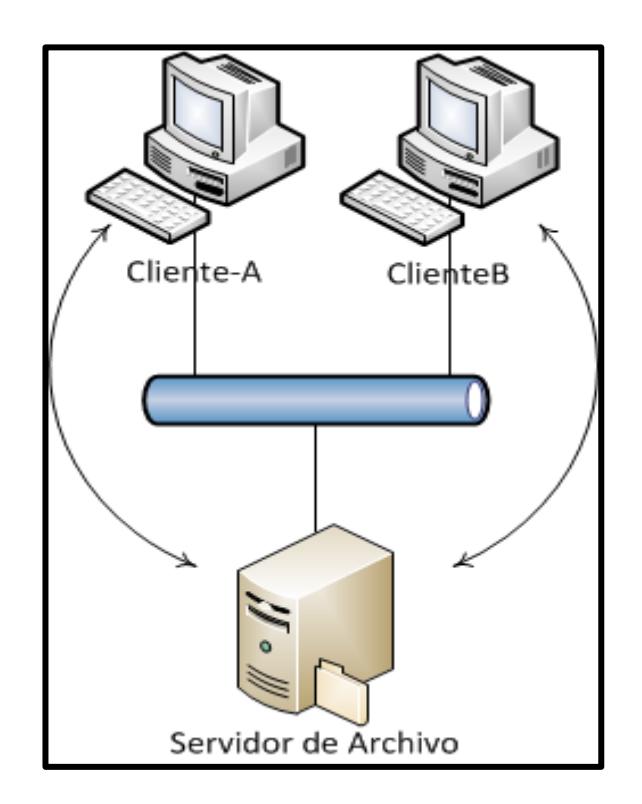

Figura 3.18. Almacenamiento de conexión en red [19].

## **3.4.3 Red de área de almacenamiento**

Red de área de almacenamiento (*SAN, del inglés, Storage Area Network*), refiere a un tipo de red ideada para el transporte de información a alta velocidad entre servidores o equipos de red. Para alcanzar estas altas tasa de transferencias generalmente la SAN funciona en un ambiente de fibra óptica separada de la LAN de tal manera que no afecte al tráfico de los usuarios en esta [20].

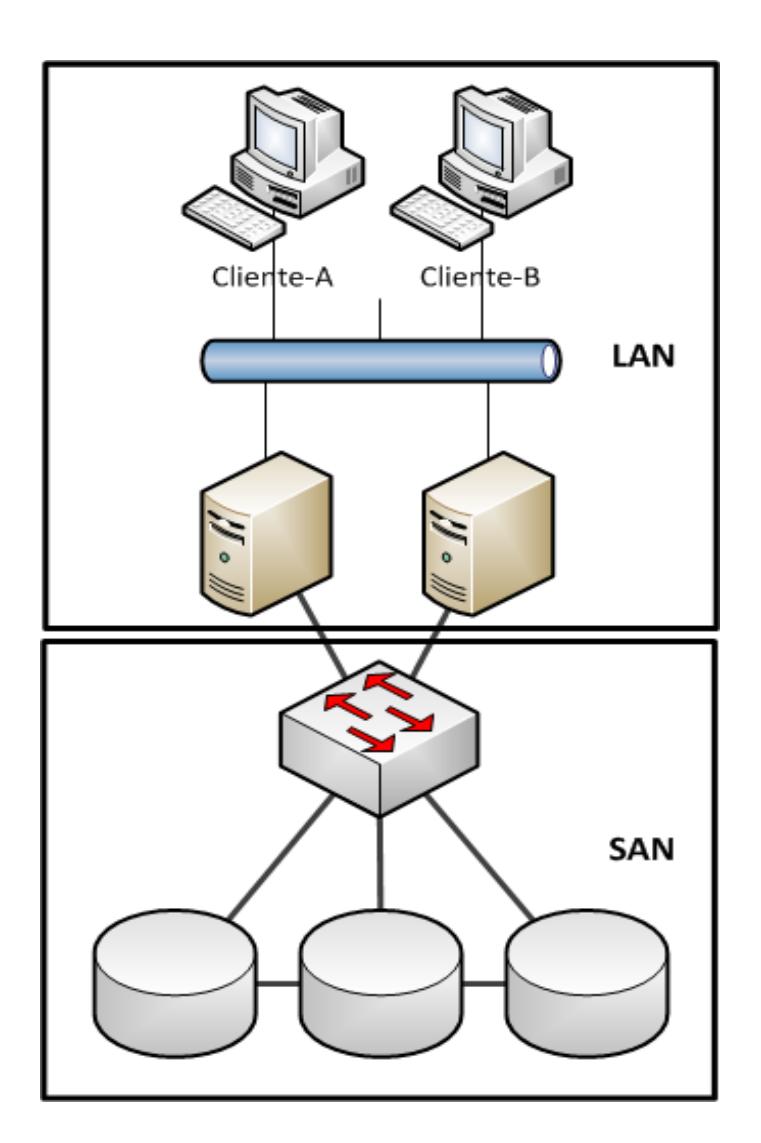

Figura 3.19. Red de área de almacenamiento [20].

La siguiente tabla refleja una comparativa entre los diferentes sistemas de almacenamiento que se utilizan actualmente

|                             | <b>DAS</b>                                 | <b>NAS</b>                                      | <b>SAN</b>                           | <b>NUBE</b>                                             |
|-----------------------------|--------------------------------------------|-------------------------------------------------|--------------------------------------|---------------------------------------------------------|
| <b>Ejemplos</b>             | Seagate disk<br><b>Dell PowerVault</b>     | <b>NetApp Filer</b><br><b>Windows</b><br>server | <b>HDS USP</b><br><b>3PAR InServ</b> | <b>Nirvanix</b><br><b>Amazon S3</b><br><b>EMC Atmos</b> |
| <b>Protocolos</b>           | SAS, SATA                                  | SMB, NFS                                        | FC, iSCSI                            | <b>API</b>                                              |
| Métodos de<br><b>Acceso</b> | <b>Bloque</b>                              | File/directorio                                 | <b>Bloque</b>                        | object/<br>metadata                                     |
| <b>Conexión</b>             | Cobre                                      | <b>Ethernet</b>                                 | Ethernet/Fibra<br>optica             | <b>Ethernet</b><br>Internet                             |
| <b>Uso</b>                  | Almacenamiento<br>básico/booteo de<br>S.O. | Datos sin<br>estructura                         | Aplicaciones<br>empresariales        | Almacenamiento<br>fuera de sitio                        |

Tabla 2. Comparativa métodos de almacenamiento [22].

# **3.5 ACTUALES SERVICIOS DE ALMACENAMIENTO EN LA NUBE**

La demanda actual de los servicios de almacenamiento, está en un proceso de desarrollo a gran escala, escoger al mejor proveedor es una terea difícil para el usuario. Los diferentes servicios nos ofrecen más ventajas que otros y así empieza una batalla

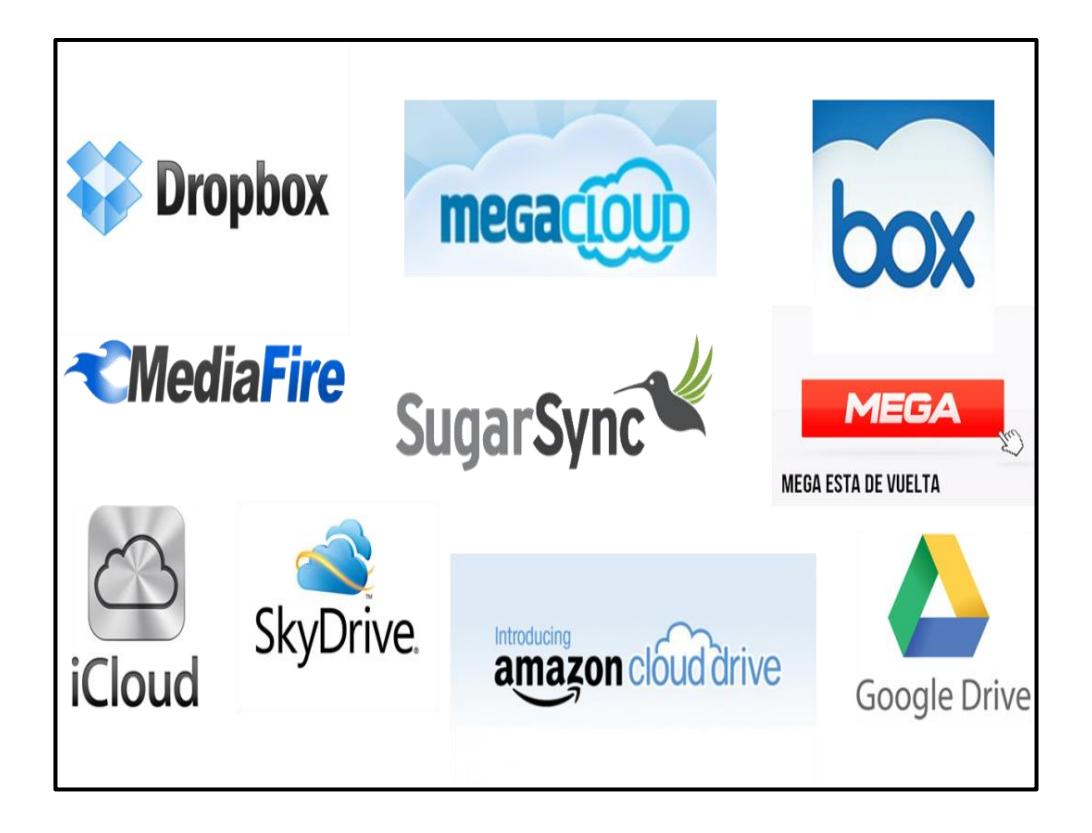

Figura 3.20. Servicios de almacenamientos privados [17].

# **3.5.1 Comparativas de los Servicios de almacenamiento**

A continuación haremos un breve análisis de los servicios con mayor demanda en el mercado:
*1. Dropbox:* Es uno de los servicios más completos, el soporte que tiene con Windows y MAC lo hace el más robusto del mercado actual y es el más recomendado para todo tipo de usuario [16].

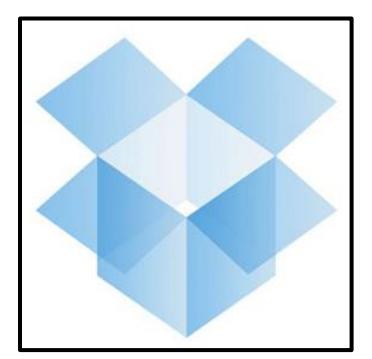

Figura 3.21. Logotipo de Dropbox [16].

*2. SkyDrive:* Este servicio está enfocado para clientes que trabajan con aplicaciones office, ya que la edición en línea de esos documentos funciona igual que la de escritorio [16].

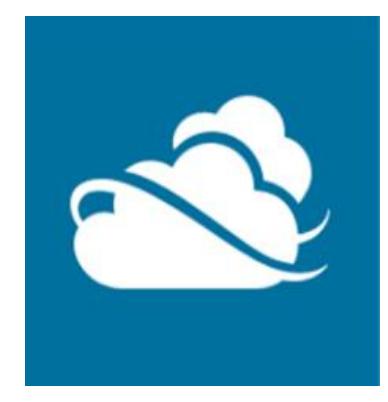

Figura 3.22. Logotipo de SkyDrive [16].

*3. Google Drive:* Este servicio se presenta como una carpeta creada en el escritorio, pero su mayor inconveniente es que los archivos no pueden ser editados sin conexión, así mismo los documentos almacenados serán escaneados para enviar publicidad referente a "nuestros intereses" [16].

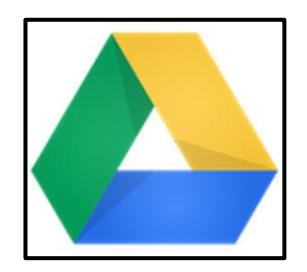

Figura 3.23. Logotipo de Google Drive [16].

*4. Apple iCloud:* Este servicio es propiedad única de Apple, y más que un servicio es una interfaz web que nos permite la sincronización: de correos, contactos, eventos, etc., esta sincronización es difícil de percibir. El mayor inconveniente es que al ser utilizado en otra plataforma diferente de Apple, su servicio se vuelve lento [16].

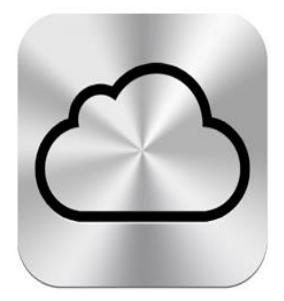

Figura 3.24. Logotipo de Apple iCloud [16].

*5. Mega:* Este servicio es relativamente nuevo en el mercado pero ha llegado a impactar y a tener aceptación por los usuarios debido a su gran capacidad de almacenamiento gratuito de 50Gb. [17].

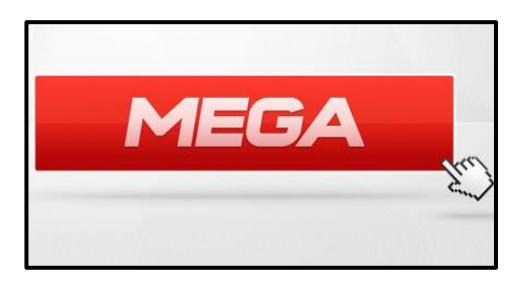

Figura 3.25. Logotipo de Mega [17].

*6. SugarSync:* Este servicio tiene como fortaleza la compatibilidad con múltiples plataformas de escritorio y móviles, como por ejemplo: Windows, Mac OS X, iOS, Android, Blackberry, Windows Mobile y Symbian [17].

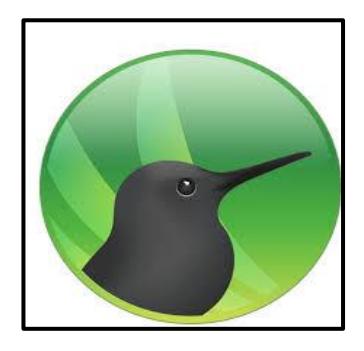

Figura 3.26. Logotipo de SugarSync [17].

Ahora presentamos una tabla comparativa en base a la capacidad de almacenamiento y los precios por año.

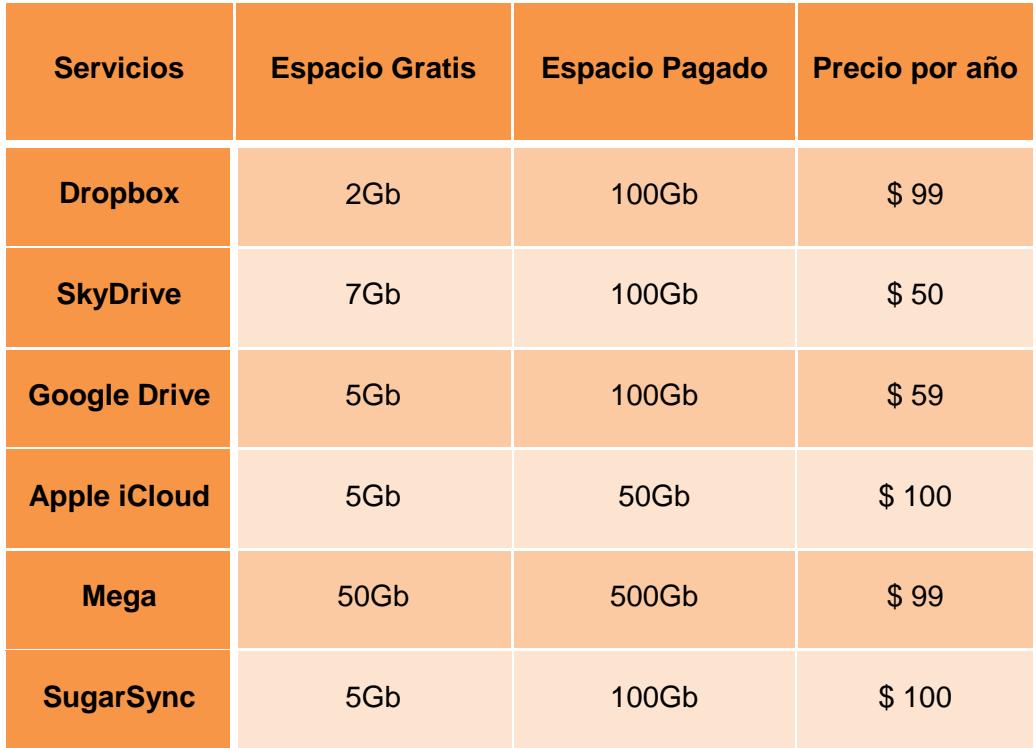

Tabla 3. Capacidad de almacenamiento y precios [17].

Debemos tener presente que el principal requerimiento, del almacenamiento en la Nube, es tener una aplicación multiplataforma disponible en todo momento, con mucho espacio gratis y debe ser compatible con la gran mayoría de dispositivos móviles del mercado actual. Es por esto que a continuación detallamos los principales aspectos técnicos, seguridad, capacidad o sincronización.

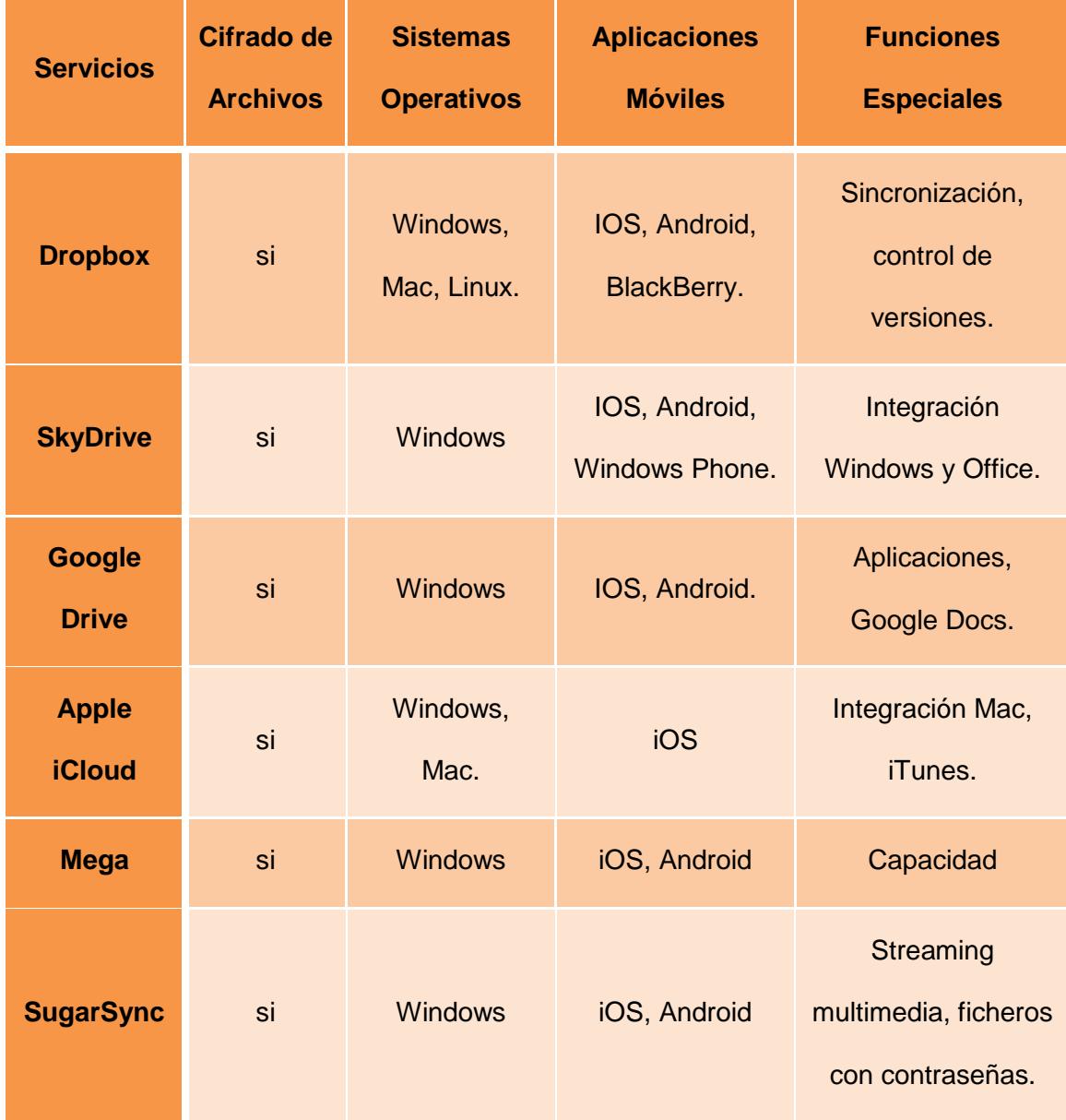

Tabla 4. Aspectos técnicos de los servicios de almacenamiento [17] [18].

Los datos especificados en las tablas anteriores están actualizados a febrero del 2013.

#### **3.5.2 Estadística de los servicios más rápidos de almacenamiento**

Un detalle muy importante en los diferentes servicios en la Nube, es la velocidad de subida y descarga de nuestros archivos. "Para este ejemplo práctico se ha tomado un archivo de 300Mb (.rar), lleno de imágenes, música y video. Con el objetivo de primero subirla y luego descargarla; utilizando los siguientes servicios de almacenamiento: Google Drive, SkyDrive, SugarSync, Dropbox y Mega. Esta prueba se la realizó utilizando la última versión de Google Chrome, con una conexión Ethernet, que normalmente promedia 12,9 Mbps de bajada y 17,8 Mbps de subida, según Speedtest.net." [18]

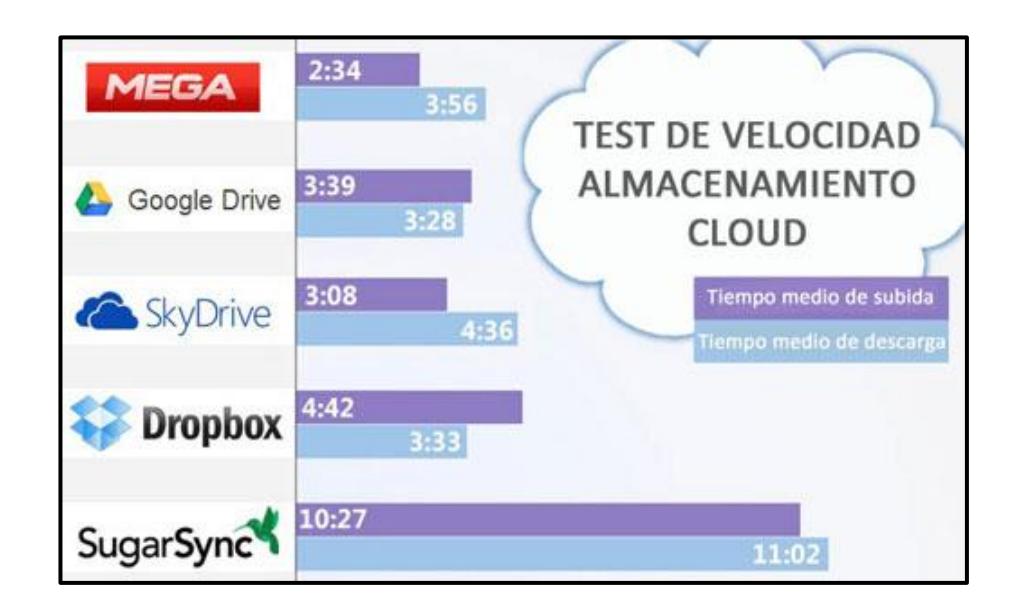

Figura 3.27. Velocidad de los servicios de almacenamiento [18].

Podemos concluir que:

- Google Drive tiene el mejor tiempo de descarga con un promedio de 3minutos y 28 segundos, superando con una pequeña diferencia de 5 segundos a Dropbox [18].
- Mega siendo un servicio nuevo ha superado la subida con un promedio de 2minutos y 34 segundos, pero el inconveniente de este servicio es que posee pocos usuarios, esto se debe a la controversia que hubo con Megaupload [18].

# **3.6 NUBE DE ALMACENAMIENTO DE CÓDIGO ABIERTO**

Definimos una Nube de Almacenamiento de Código Abierto, como un software que administra la información guardada en unidades de discos con acceso desde internet, el cual puede ser modificado y actualizado desde su código fuente para mejorar o agregar funciones específicas ya que es desarrollado bajo la licencia GPL [26].

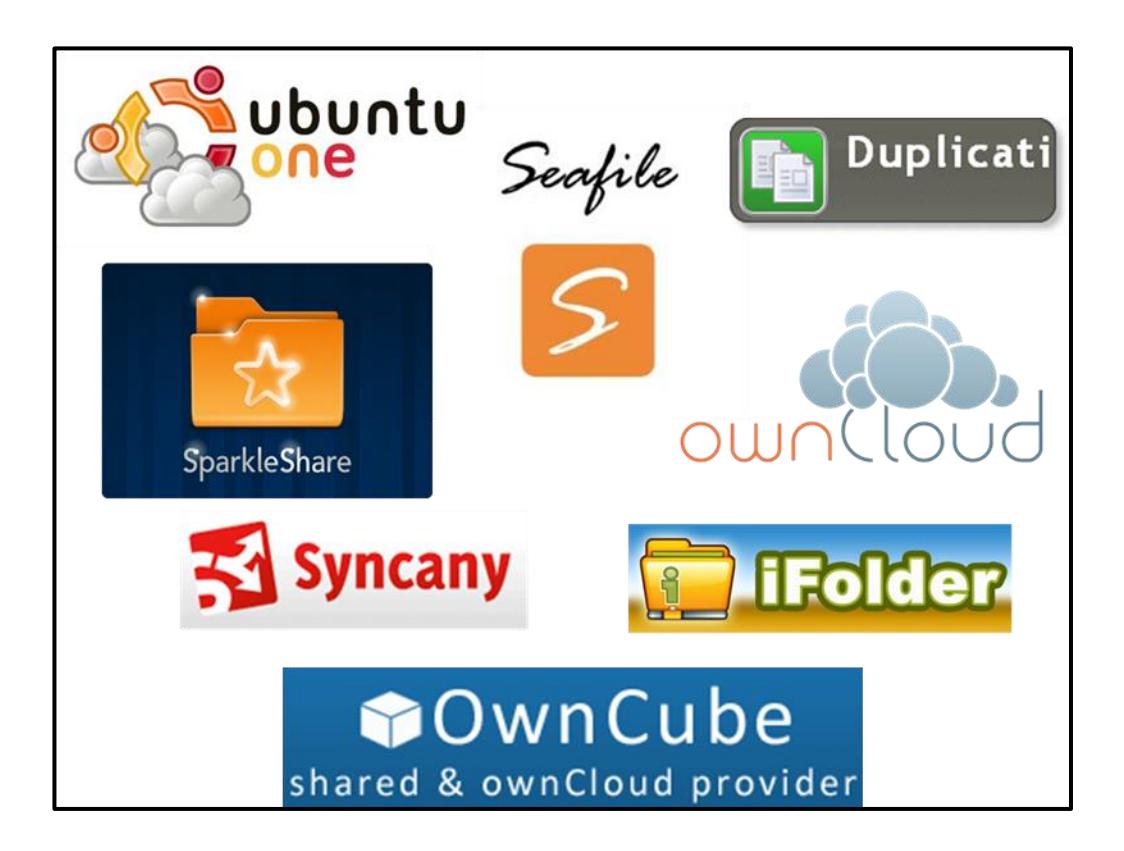

Figura 3.28. Servicios de almacenamiento de Código Abierto [26].

# **3.6.1 Comparando los servicios de almacenamiento de código abierto**

Actualmente tenemos algunas plataformas de almacenamiento en la Nube de código abierto, entre las que mencionamos a: Ubuntu One, Syncany, OwnCloud. Para efectos de estudio se hará una breve descripción y análisis de los servicios más importantes [26]:

*1. Ubuntu One:* Este servicio se destaca por ser una Nube personal en donde podemos almacenar cualquier tipo de documento digital, fue desarrollado por la comunidad de Ubuntu/Linux, esta plataforma permite una sincronización rápida entre los dispositivos, compartir ficheros y directorios [25].

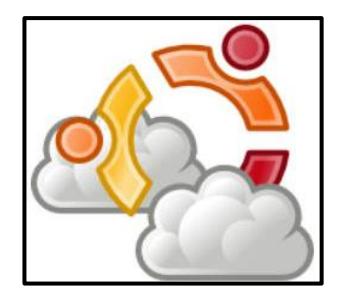

Figura 3.29. Logotipo de Ubuntu One [25].

*2. Syncany:* Este servicio nos provee de mayor encriptación y flexibilidad en lo referente a almacenamiento y proveedores. La encriptación de los datos los realiza de forma local y para el almacenamiento utiliza un plug-in basado en sistemas de respaldo remoto [24].

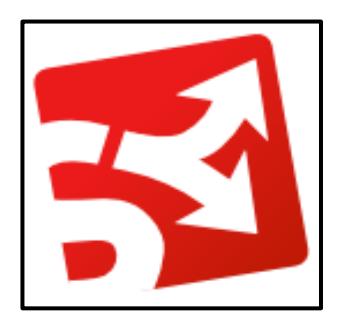

Figura 3.30. Logotipo de Syncany [24].

*3. Owncloud:* Este servicio nos permite crear una Nube propia en cualquier servidor de almacenamiento, por tanto esta ventaja ayuda a la administración y manejo de los recursos e información dentro de la Nube, también podemos agregar usuarios, establecer políticas de seguridad, asignar espacios en discos, instalar o desinstalar aplicaciones. Este manejo se dará a partir del servicio del LDAP o Active Directory [23].

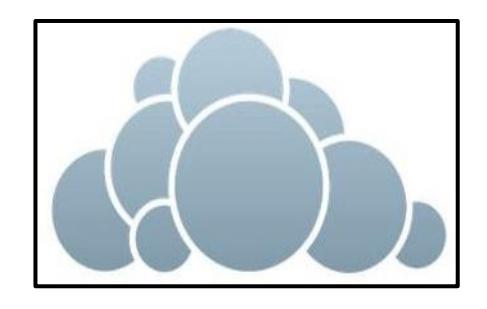

Figura 3.31. Logotipo de Syncany [23].

La siguiente tabla refleja el espacio gratis, el espacio pagado, el precio y las plataformas en donde operan los servicios de Almacenamiento de Código abierto, así veremos las ofertas que ofrecen a los clientes en el mercado actual:

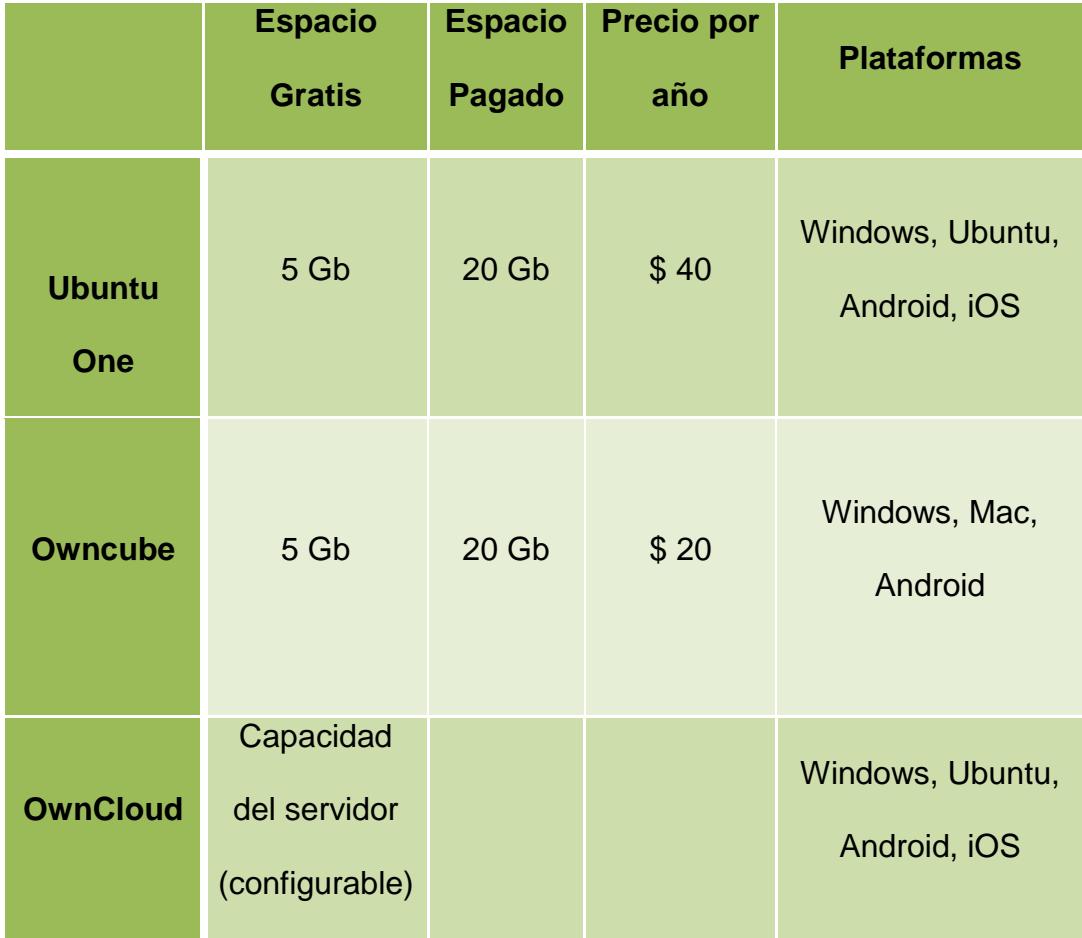

Tabla 5. Comparativa de los servicios de código abierto [26].

# **3.7PROTOCOLOS PARA EL ACCESO**

La forma en la accedemos a la información almacenada en la Nube se da a través de interfaces web sean estas REST o SOAP.

#### **3.7.1 Transferencia de Estado Representacional**

Transferencia de Estado Representacional (*REST, del inglés, Representation State Transfer)* construido principalmente para trabajar con HTTP. No es un estándar es un estilo de arquitectura ya que proviene de tesis doctoral de Roy Fielding en 2000, quien es uno de los principales autores de la especificación de HTTP [19] [20].

#### **3.7.2 Protocolo Simple de Acceso a Objetos**

Protocolo Simple de Acceso a Objetos (*SOAP, del inglés, Simple Object Access Protocol*), protocolo para el intercambio de mensajes en redes de computadoras, basado en [XM](http://www.alegsa.com.ar/Dic/xml.php)L, lo que facilita la lectura, pero aumenta el tamaño de los mensajes lo cual resultan disminución en la tasa de transferencia [19] [20] [22].

# **CAPITULO 4**

# **CTERA COMO UNA SOLUCION A LA ADMINISTRACION DEL ALMACENAMIENTO EN LA NUBE**

## **4.1FUNCIONAMIENTO DE CTERA**

Por medio de esta solución se resuelve el problema de la copia centralizada teniendo como beneficios la compartición y sincronización de archivos de los usuarios los cuales pueden acceder a los respaldos existentes en la Nube a través de las aplicaciones CTERA [36].

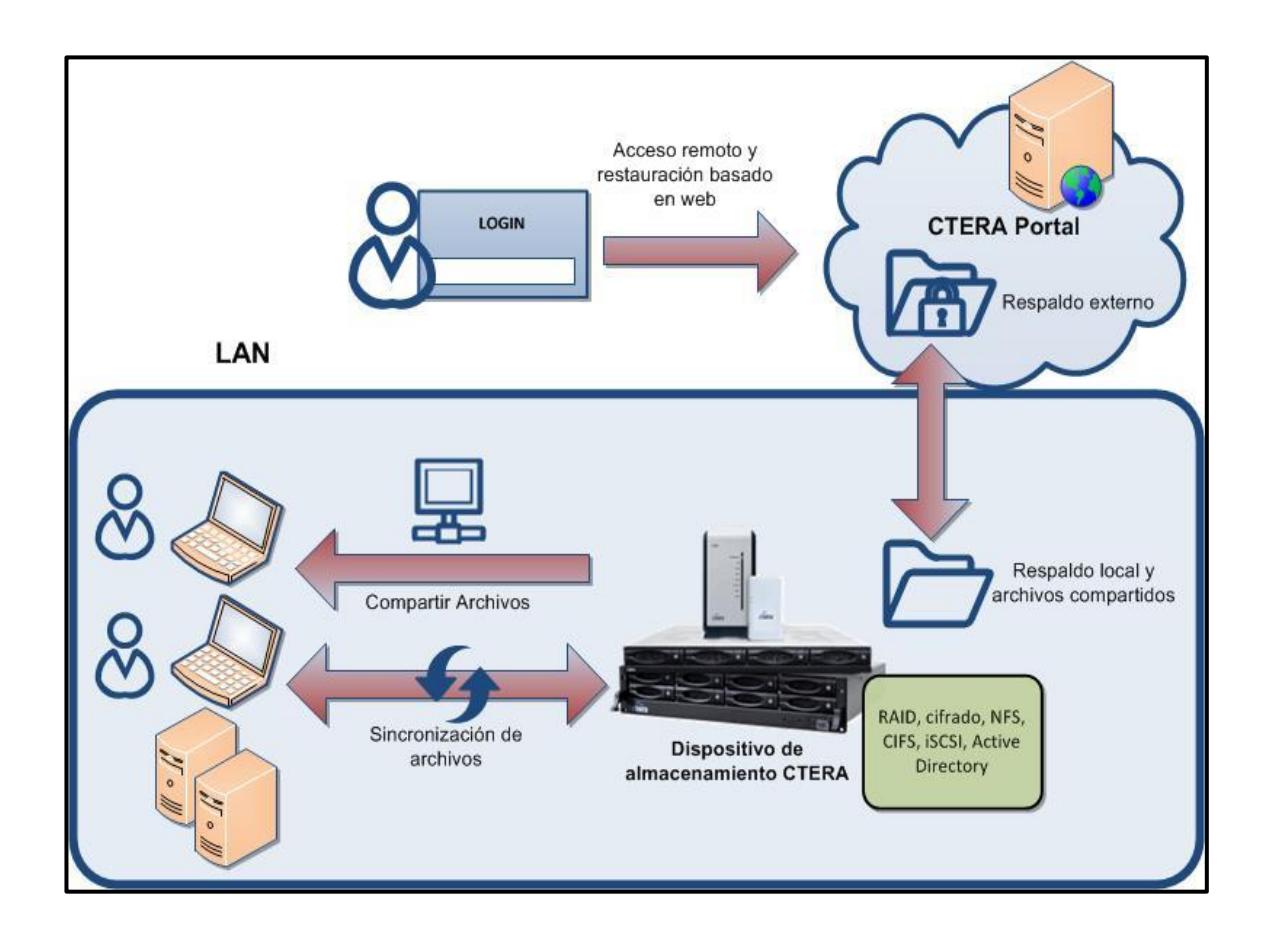

Figura 4.32. Funcionamiento de CTERA [36].

# **4.2 SOLUCIÓN PARA GESTIONAR EL ALMACENAMIENTO.**

Al gestionar el almacenamiento con la plataforma de CTERA, nos aseguramos de que nuestros archivos en la Nube estarán respaldados mediante la recuperación de desastres de almacenamiento secundario y, a la vez tendremos el control de nuestra arquitectura de forma remota a través de CTERA Portal, la que nos proporciona integrar todos los dispositivos con Active Directory y LDAP, para facilitar el despliegue rápido, mantener la seguridad y control de acceso para el usuario.

Los dispositivos Gateway que nos ofrece CTERA nos ayudan a controlar todos los aspectos del almacenamiento local, así como también la funcionalidad de protección de datos; ya que soportan protocolos de uso compartido de archivos de red local, como por ejemplo: CIFS, NFS y AFP. También debemos mencionar la facilidad que nos provee al momento de crear volúmenes de tamaño variable, el cifrado AES de 256 bits, las cuotas de almacenamiento de usuario y RAID para la redundancia [37].

Mediante el uso de la interfaz de CTERA Portal, podemos tener una visión completa de todos los dispositivos móviles y agentes de usuario en una sola consola, de esta manera los administradores pueden ver: el estado del dispositivo, cuenta, plantilla, la versión y otros parámetros.

| Edit Device 49 Delete Device P Export to Excel |           |            |                                    |                                     |            |     |
|------------------------------------------------|-----------|------------|------------------------------------|-------------------------------------|------------|-----|
| Owner                                          | Template  | Type       | Last Backup                        | Status -                            | Running V. | Ch: |
| Å<br><b>Sunant</b>                             |           | CloudPlug  | 18 hours, 46 seconds               | Connected<br>$^{\text{\tiny{(1)}}}$ | 3.1.27.0   |     |
| Ā<br><b>Artistillerad</b>                      |           | C200       | 3 hours, 19 minutes                | <b>Connected</b>                    | 3.1.27.0   |     |
| Å<br>of them child                             |           | C200       | 23 hours, 1 minute                 | Connected<br>Φ                      | 3.1.27.0   |     |
| å                                              |           | C200       | 17 hours, 1 minute                 | Connected<br>$\boldsymbol{\omega}$  | 3.1.27.0   |     |
| å                                              | beta<br>E | Workstatio | 29 days, 7 hours                   | Connected<br>Φ                      | 3.2.13.0   |     |
| Å<br>1:00                                      |           | C200       | 18 hours, 1 minute                 | <b>Connected</b>                    | 3.1.27.0   |     |
| Ā<br><b>TELFORMENE</b>                         |           |            | Server Agent 21 minutes, 9 seconds | Connected<br>ω                      | 3.1.20.0   |     |
| å                                              | beta<br>Ē | C200       | 18 hours, 46 minutes               | Connected<br>Φ                      | 3.2.13.0   |     |
| Å                                              |           | C200       | 17 hours, 1 minute                 | Connected<br>$\mathbf{r}$           | 3.1.27.0   |     |
| Å                                              | beta      | C200       | 17 hours, 1 minute                 | Connected<br>$\mathcal{O}$          | 3.2.13.0   |     |
| Å<br><b>NITHAN</b>                             |           | C200       | 18 hours, 31 minutes               | Connected<br>Φ                      | 3.1.27.0   |     |
| g,                                             |           | Workstatio | 7 hours, 43 minutes                | Connected                           | 3.1.22.0   |     |
|                                                |           | 0200       | 19 hours, 1 minute                 | (b) Connacted                       | 3.1.27.0   |     |

Figura 4.33. Interfaz de la administración de dispositivos CTERA [37].

#### **4.3 CTERA**

Es un proveedor líder de Almacenamiento en la Nube empresarial, el cual elimina la brecha y enlaza el Almacenamiento en la Nube y el almacenamiento local obteniendo un rendimiento optimizado [29].

Los proveedores de servicios y empresas que utilizan CTERA se benefician con:

- Automatización y recuperación de Copias de seguridad.
- Sincronizar y compartir archivos.
- Administración y control de NAS SAN.
- Colaboración móvil.
- Reducción de gastos

Junto con estos beneficios, CTERA aprovecha la tecnología de Almacenamiento en la Nube, ofreciéndonos una solución "todo-en-uno" para las empresas de todos los tamaños. Esta solución fusiona a la perfección los benéficos de la LAN (alta velocidad) y beneficios de la Nube (accesibilidad, elasticidad y flexibilidad), lo que da como resultado una arquitectura hibrida [29]

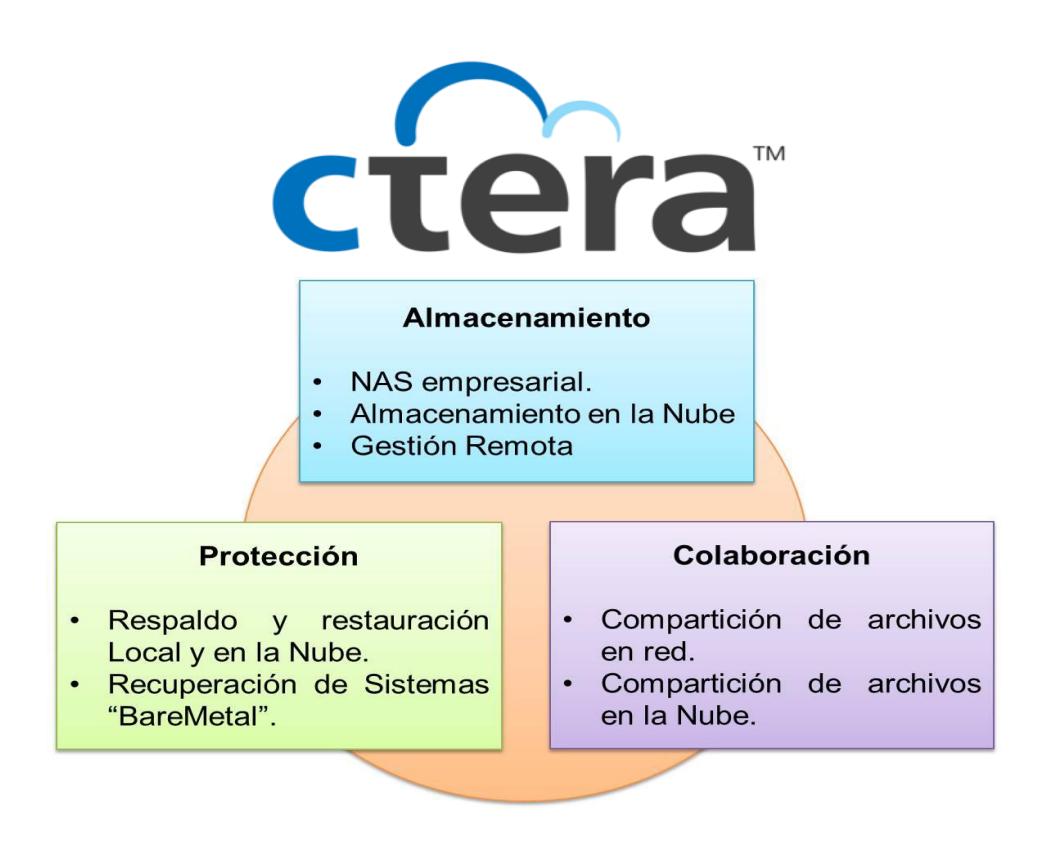

Figura 4.34. Beneficios de la plataforma CTERA [38].

Entre las principales características que CTERA nos ofrece tenemos [38]:

- **Integración a la Nube.-** Hace posible que sea transparente ya que se adapta a la configuración existente de la LAN.
- **Recuperación de desastres.-** Protección de la información ante la pérdida accidental, desastres locales, fallo hardware.
- **Reducción de gastos.-** Debido a la administración centralizada la carga administrativa y los gastos del departamento de IT disminuyen.

 **Protección de datos.-** Permite la adopción de los principales métodos de cifrados.

CTERA tiene relaciones estratégicas e integraciones con los principales proveedores de tecnología y proveedores de Almacenamiento en la Nube:

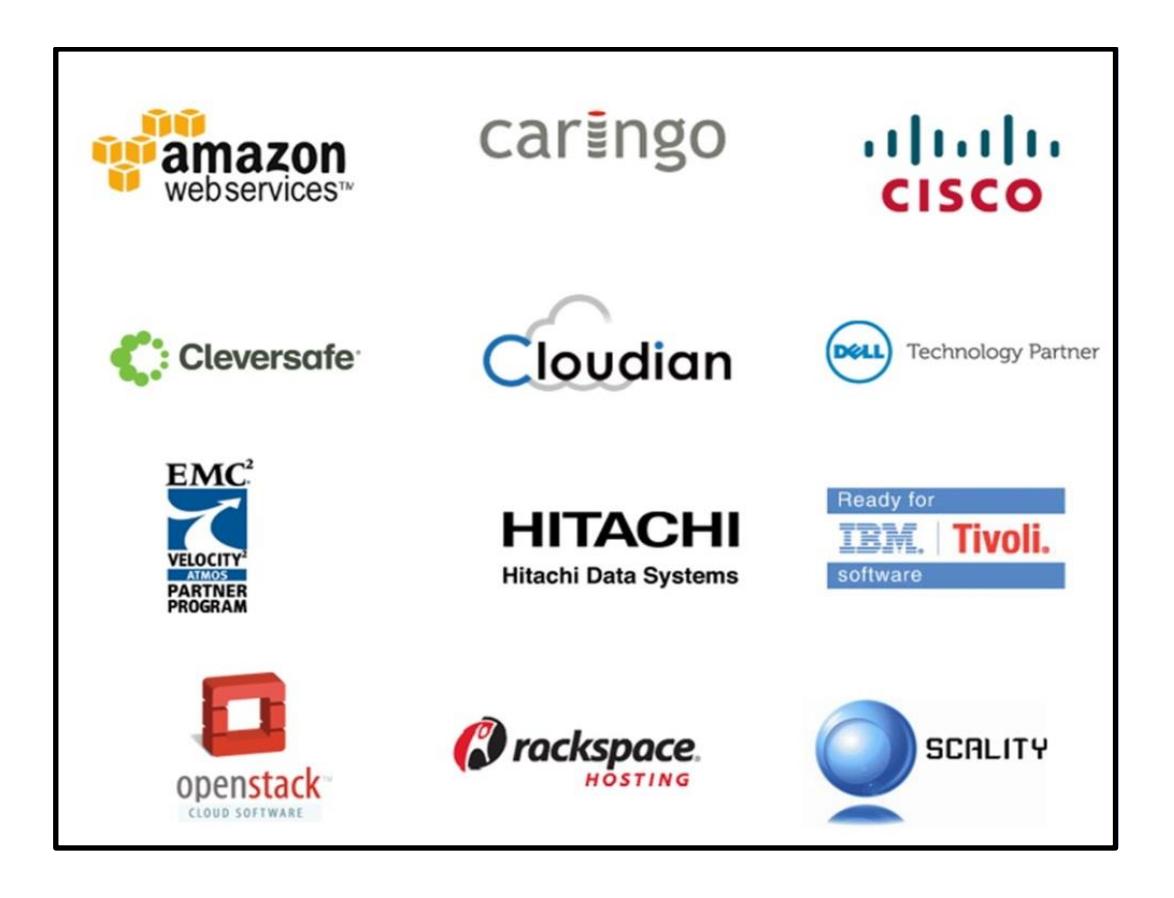

Figura 4.35. Proveedores de servicios en la Nube asociados a CTERA [30]

# **4.4 Arquitectura Hibrida de CTERA**

La arquitectura nos permite implementar Almacenamiento en la Nube para una variedad de escenarios, sin tener que integrar plataformas diferentes o nuevas, ya que nos ofrece una variedad de opciones entre hardware y software compatibles, y a su vez permite equilibrar el Almacenamiento en la Nube con el almacenamiento local [36].

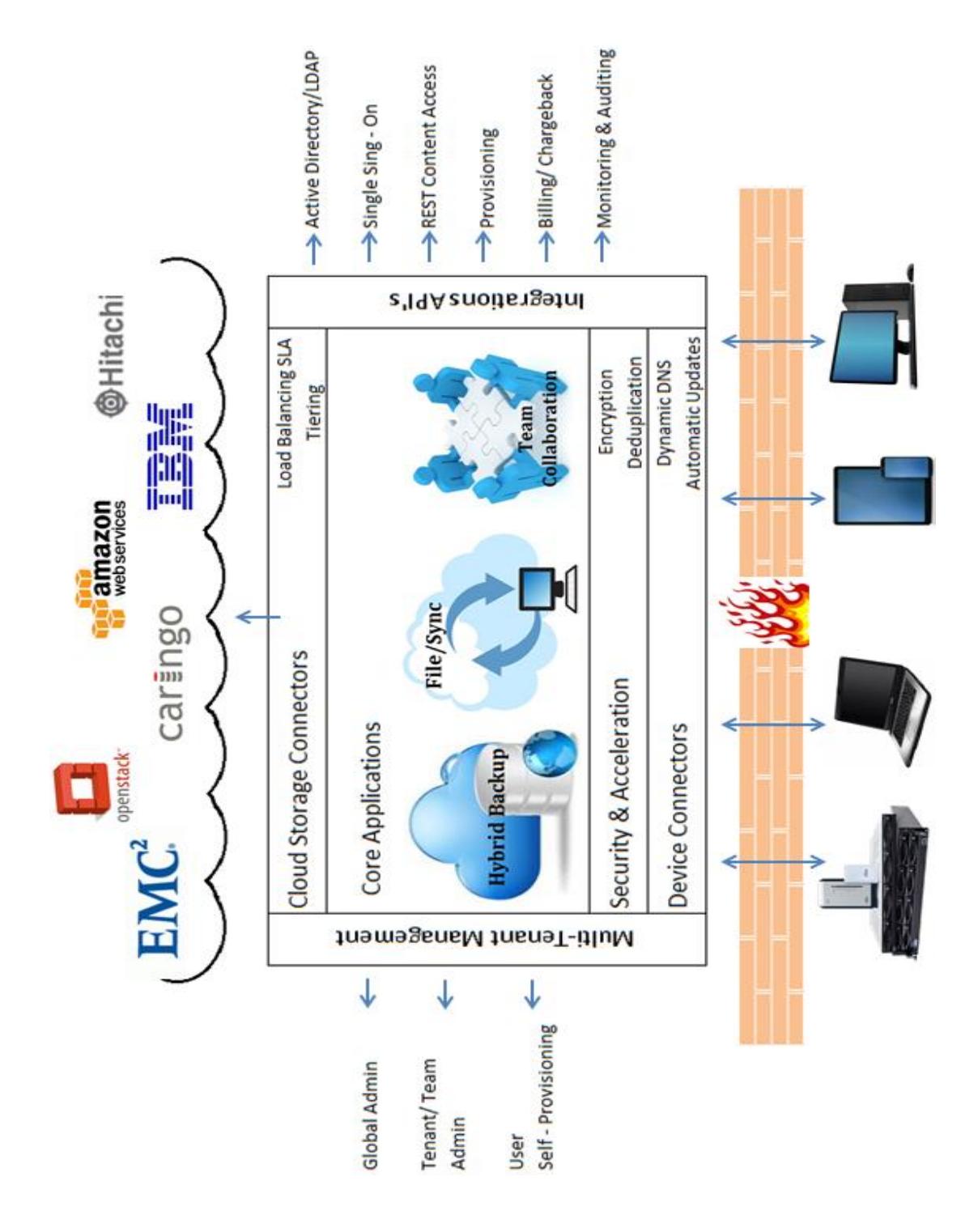

Figura 4.36. Integración de tecnologías con plataformas CTERA [36].

#### **4.5 Plataformas que ofrece CTERA.**

Tanto hardware como software se combinan para crear una plataforma permitiéndonos una adecuada administración, implementación y control del Almacenamiento en la Nube. Las plataformas que nos ofrece son los siguientes:

- CTERA Portal.
- CTERA Gateway de Almacenamiento en la Nube.
- CTERA Agentes de usuario final.
- CTERA Dispositivos Móviles.

## **4.5.1 CTERA Portal.**

Esta es una plataforma de distribución de servicios en la Nube que permite la creación, distribución y gestión de aplicaciones de Almacenamiento en la Nube, incluyendo el intercambio de archivos y la sincronización, copia de seguridad, y la colaboración móvil. Se conecta a la infraestructura de Almacenamiento en la Nube de múltiples proveedores. Hace posible ampliar los servicios en la Nube para sitios remotos y usuarios móviles mediante el uso de las demás plataformas [32].

Los Beneficios que nos ofrece el uso de esta plataforma son los siguientes:

- Su administración es centralizada, ya que nos permite gestionar de forma remota miles de dispositivos conectados a la plataforma de CTERA.
- Se integra fácilmente con Active Directory y LDAP para la autenticación y validación de permisos para usuarios.
- Los clientes tienen acceso remoto a los archivos a través de navegadores

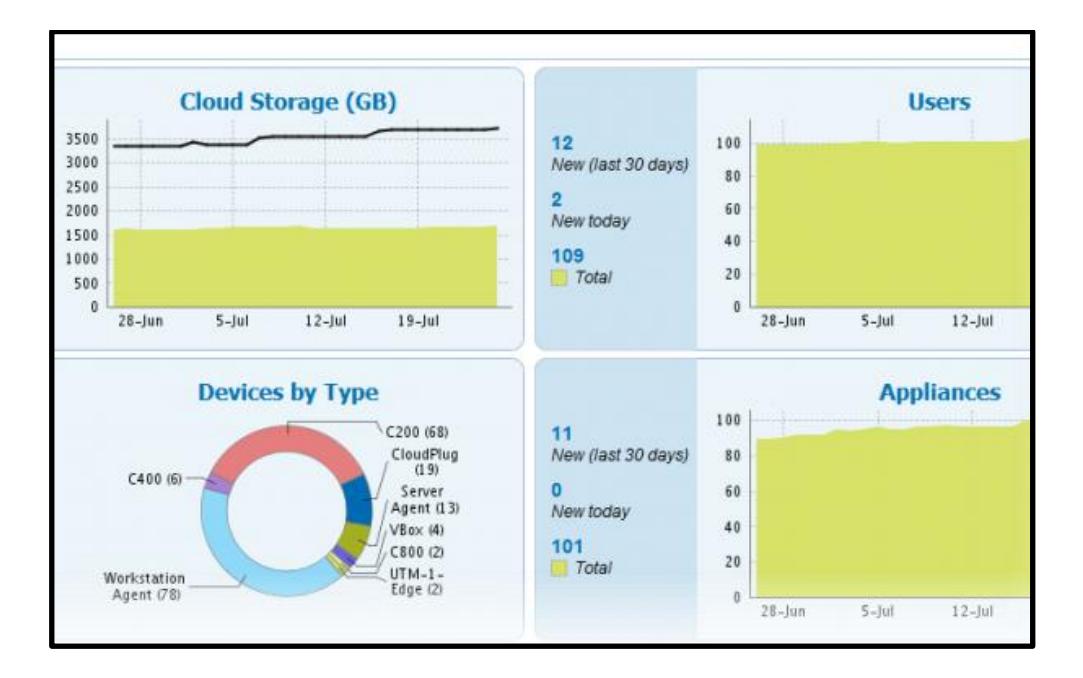

y CTERA Mobile App.

Figura 4.37. Monitoreo a través de CTERA Portal [32].

#### **4.5.2 CTERA Gateway de Almacenamiento en la Nube.**

CTERA Gateway son dispositivos híbridos que combinan a la perfección el almacenamiento local, Almacenamiento en la Nube, protección de datos y capacidades de colaboración. Estos pueden reemplazar los servidores de archivos ordinarios y el respaldo en cinta de una manera más óptima.

Usa la infraestructura LAN con los cual los usuarios locales gozan de las altas velocidades que esta les ofrece mientras que con el Almacenamiento en la Nube se obtiene respaldo y acceso remoto a los archivos [33].

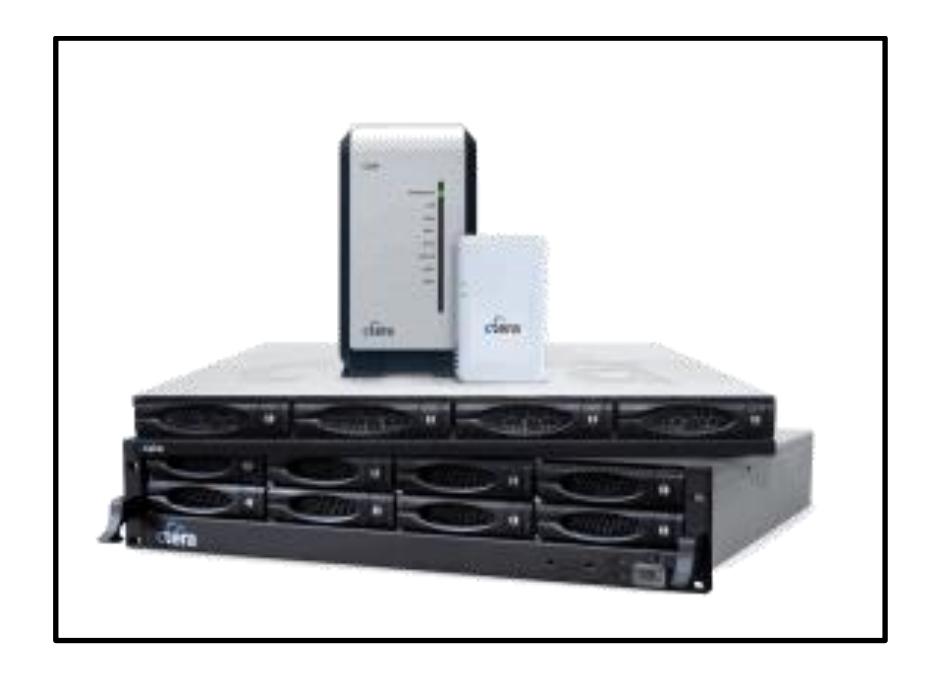

Figura 4.38. Dispositivos de almacenamiento CTERA [33].

A continuación se presenta una tabla con las características de estos equipos:

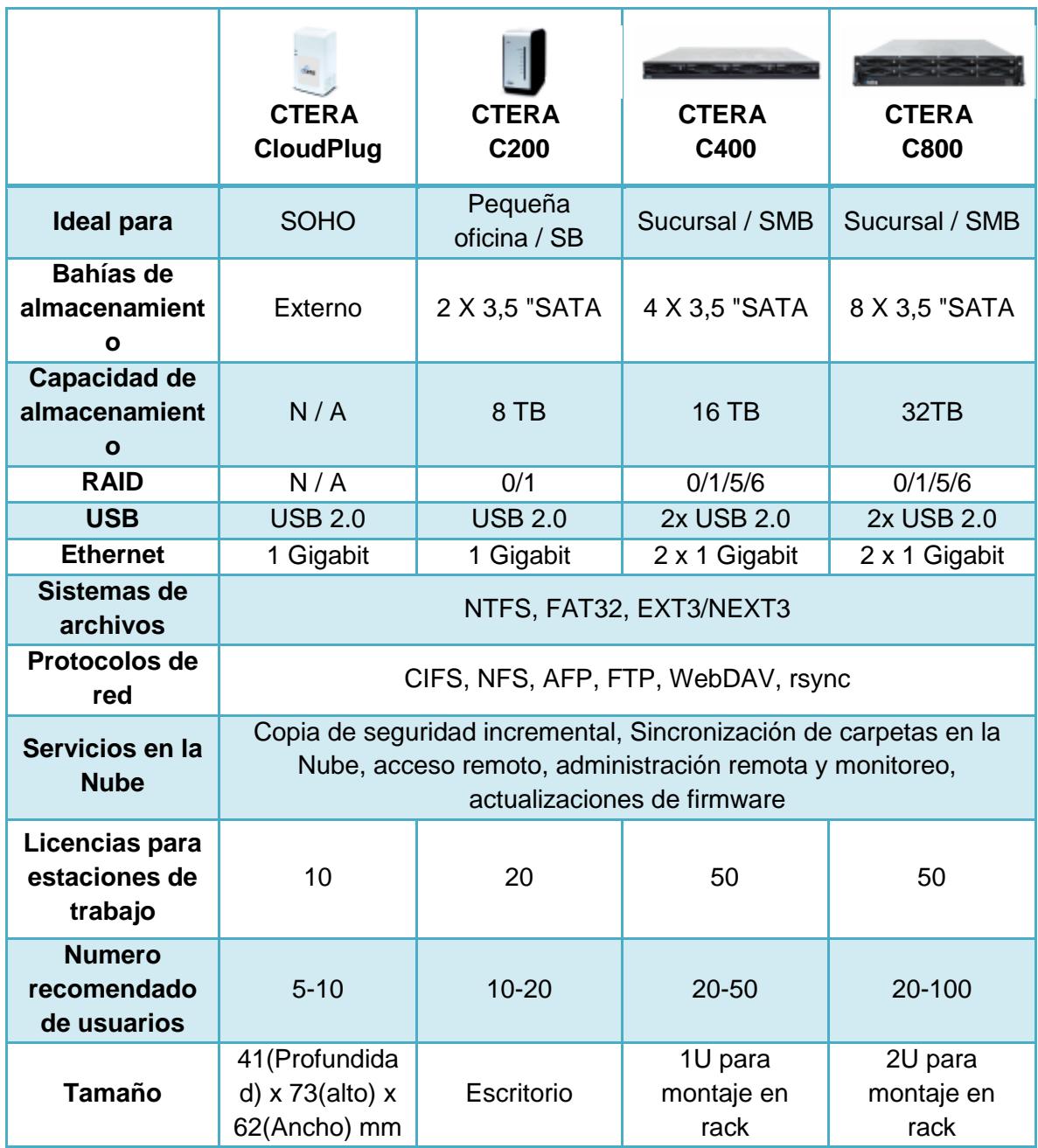

Tabla 6. Comparativa de dispositivos Gateway CTERA [33].

#### **4.5.3 CTERA Agentes de Usuario Final.**

Es un software que realiza copias de seguridad, recuperación, intercambio de archivos y sincronización de carpetas. Nos permite conectar directamente a la Nube o a una CTERA Gateway de Almacenamiento en la Nube, el respaldo se realiza tanto como de disco a la Nube (Modo Nube) y disco a disco a la Nube (Modo hibrido) [34].

El Modo Híbrido se recomienda para servidores y equipos de sobremesa, mientras que el Modo Cloud se suele utilizar para los ordenadores portátiles.

Proporciona copias de seguridad y recuperación de los sistemas inteligentes:

- Microsoft Exchange.
- SQL Server.
- Active Directory Server.
- SharePoint.
- Microsoft Hyper-V (restauración de máquinas virtuales).

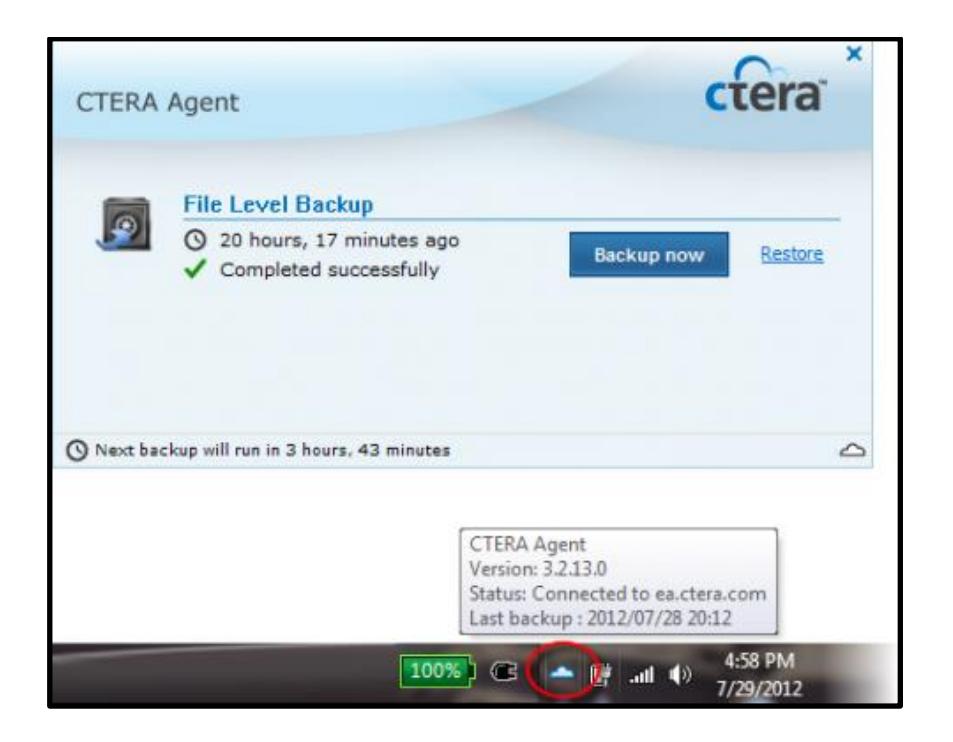

Figura 4.39. Interfaz de CTERA agente de usuario final [34].

# **4.5.4 CTERA Dispositivos Móviles.**

Esta plataforma está diseñada para interactuar con los usuarios finales tanto para iOS como para Android, brindándonos los siguientes beneficios [35]:

- Acceder a sus archivos almacenados en la Nube.
- Subir archivos desde su dispositivo móvil a la Nube.
- Acceso remoto a los archivos almacenados en Gateway de Almacenamiento CTERA.
- Creación de copias de seguridad.
- Trabaja conjuntamente con CTERA Portal para garantizar el acceso seguro a los archivos de la Nube por medio del cifrado de claves privadas específicas para cada cliente.

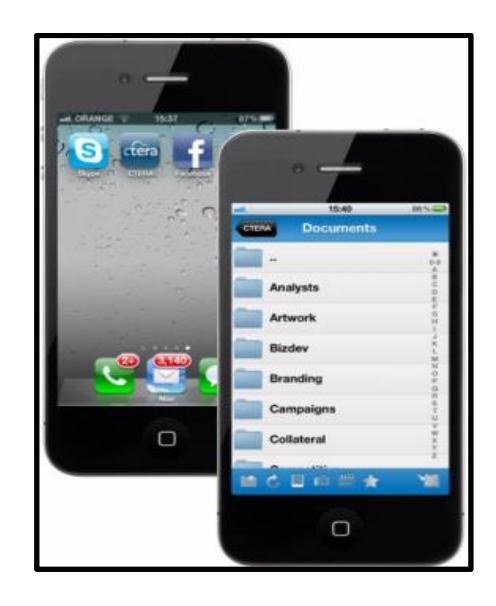

Figura 4.40. Aplicación de CTERA para móviles [35].

#### **4.6 PROPUESTA DE DISEÑO PARA ALMACENAMIENTO EN LA NUBE**

Actualmente las empresas adoptan aplicaciones basadas en la Nube y este fenómeno irá aumentando rápidamente a medida de que, dichas empresas, se den cuenta de los beneficios de ahorro de costos, la flexibilidad y reducción de administraciones operativas. En base a las exigencias de los usuarios, proponemos una mejora de los factores más importantes para una empresa, entre ellos tenemos:

- Hay que tener presente que cada vez se debe mejorar el concepto de políticas de seguridad para cada servicio disponible en la Nube.
- Para mejorar la experiencia de los usuarios junto con el rendimiento de las aplicaciones, no solo es suficiente un simple control de ancho de banda ya que este factor va cogido de la mano con la optimización dinámica de la red.
- La confiabilidad de acceso a sus recursos, evitando los fallos y degradación de la conexión, manteniendo la transparencia de uso de las aplicaciones que se brindan como servicio en la Nube.

En base a todo lo explicado anteriormente y junto con la solución que nos ofrece la plataforma CTERA, mostramos un diseño utilizando dicha plataforma en una arquitectura de red ver *Figura 4.49.*

# **4.6.1 Uso de CTERA por parte de los usuarios**

Para acceder a los recursos almacenados en la Nube, los usuarios podrán hacer su ingreso mediante el uso de CTERA Agente Final o CTERA Móvil. Recordando que esta plataforma se integra y se administra fácilmente con Active Directory – LDAP, la autenticación y gestión de usuarios se realiza a través de ellos, lo que nos brinda mayor seguridad al momento del acceso.

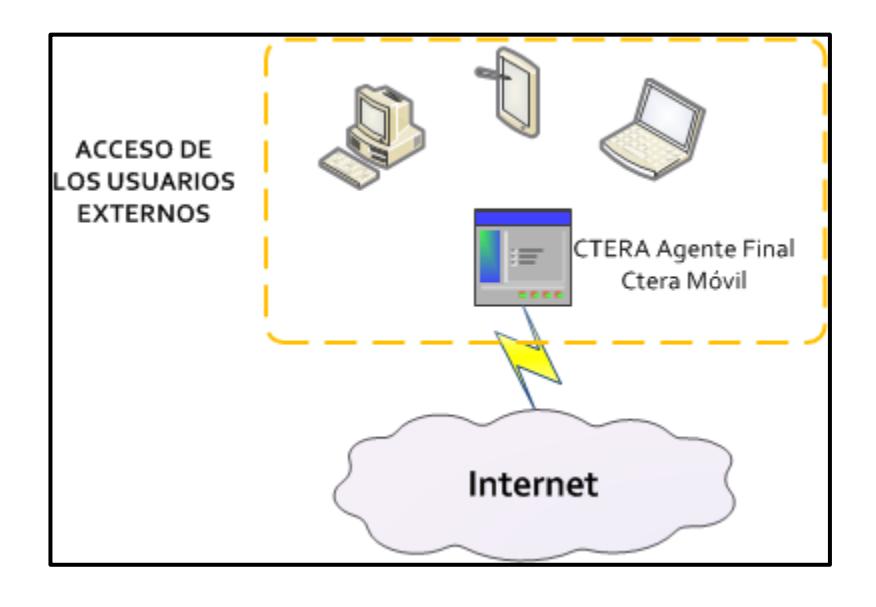

Figura 4.41. Ingreso de usuarios a la Nube CTERA

#### **4.6.2 Despliegue del diseño principal de la Nube de Almacenamiento**

Ahora brevemente damos a conocer los equipos más importantes que se utilizarán para que esta red sea funcional, destacando la optimización y seguridad que se exige en la implementación de una arquitectura:

A) Encaminador de Borde 2951 G2 con Servicios Integrados:

Con este dispositivo lograremos empezar una red convergente para satisfacer las demandas de todas las aplicaciones orientadas a servicios en la Nube. Así mismo aprovecharemos las aplicaciones virtualizadas y colaboración segura en la conectividad WAN la cual noes ofrece servicios simultáneos de hasta 75Mbps. El porqué de la elección de este equipo lo detallamos en un resumen basado en características de seguridad, resaltando el Firewall como una de sus principales funciones dentro de nuestra red, ya que así daremos paso a una DMZ en donde se encontraran algunos servicios utilizados a nivel empresarial [40].

- Seguridad a bordo de la aceleración de hardware para el cifrado de VPN.
- Comunicaciones seguras en colaboración con el Grupo de VPN, encriptado de transporte, Multi-Punto Dinámico de privadas VPN.
- Control de amenazas integrado con Cisco iOS Firewall, Cisco iOS Firewall basada en zonas, iOS de Cisco IPS y Cisco iOS Contenedores de Filtros.
- Gestión de la identidad mediante la autenticación, autorización y contabilidad (AAA), y la infraestructura de clave pública.

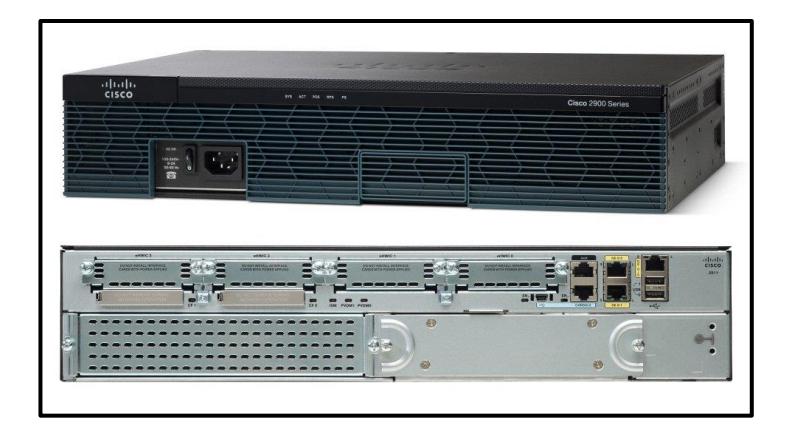

Figura 4.42. Encaminador Cisco 2951 [40].

Para conocer más de este dispositivo se presentan sus principales características en el *Anexo A.*

B) El Cisco ASA 5505, se utilizará como un BackBone de nuestra red interna:

Este equipo ayuda a las empresas a aumentar la eficacia y la eficiencia en la protección de sus redes y aplicaciones. También se integra fácilmente con los encaminadores Cisco de Servicios Integrados. Aprovechando su mayor fortaleza como Firewall, lo agregamos a esta red para con ello cerrar la DMZ planteada en el diseño. Entre las características más sobresalientes tenemos [41]:

- Soporte para dos VPN para comunicación entre oficinas o Socio de Negocios, con expansión de hasta 25 (ASA 5505) o 750 (ASA 5520) empleados.
- Soporte para cualquier red de área local de 5 (ASA 5505) a 250 (ASA 5550) usuarios de área de red local LAN.
- Varias opciones para conexiones de red de alta velocidad en función de sus necesidades de rendimiento.
- Agrupamientos pre-configurados para mayor facilidad de solicitud y configuración.
- Integra múltiples servicios de seguridad de alto rendimiento, incluyendo Firewall para las aplicaciones, SSL e IPsec VPN, IPS con correlación global y cobertura garantizada, antivirus, antispam, antipishing y filtrado web.

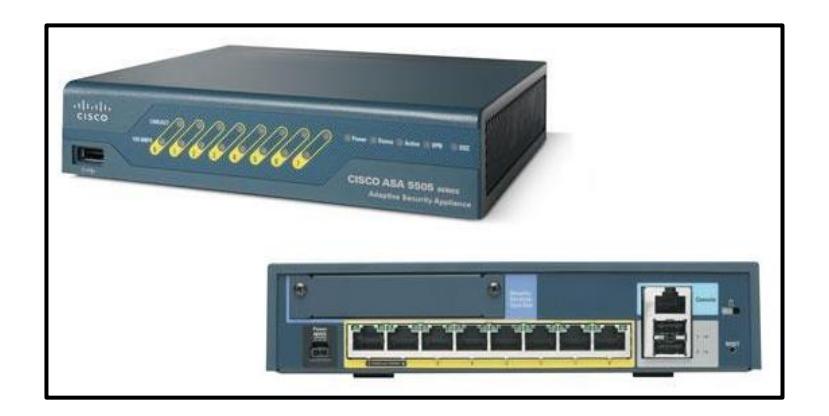

Figura 4.43. Dispositivo Cisco ASA 5505 [41].

Para conocer más de este dispositivo se presentan sus principales características en el *Anexo A.*

C) Conmutador Cisco 2960, que permitirá el acceso a nuestra red local:

- Este dispositivo nos brinda soporte para comunicaciones de datos, inalámbricas y voz que le permite instalar una única red para todas sus necesidades de comunicación [42].
- Posee la Función Power over Ethernet (POE) que le permite implementar fácilmente nuevas funciones como comunicaciones por voz e inalámbricas sin necesidad de realizar nuevas conexiones.
- Opción de Fast Ethernet (transferencia de datos de 100 megabits por segundo) o Gigabit Ethernet (transferencia de datos de 1000 megabits por segundo), en función del precio y sus necesidades de rendimiento.

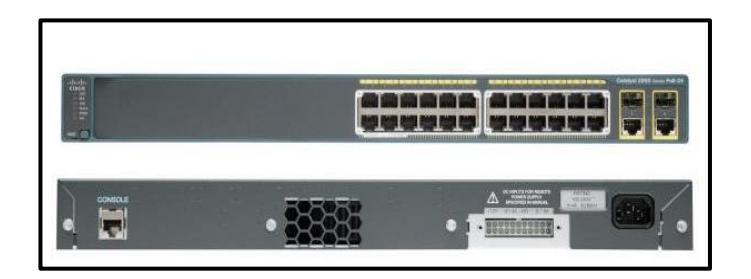

Figura 4.44. Conmutador Cisco 2960-24TC-L [42]

Para conocer más de este dispositivo se presentan sus principales características en el *Anexo A.*

#### **4.6.3 Zona Desmilitarizada**

Zona desmilitarizada (DMZ del inglés *militarized zone*) es una de red que no es parte de la red interna pero tampoco forma parte de la red externa completamente La DMZ surge debido a la necesidad de tener servicios que sean accedidos por clientes desde internet pero también por usuarios internos sin que los primeros resulte en una debilidad en la seguridad de la red interna para esto la DMZ no podrá comunicarse con la red interna pero si la red interna con la DMZ esto se logra colocando un firewall entre la DMZ y la red interna. Para este caso se implementará una DMZ tipo "Back to Back" con tolerancia a fallos [39].

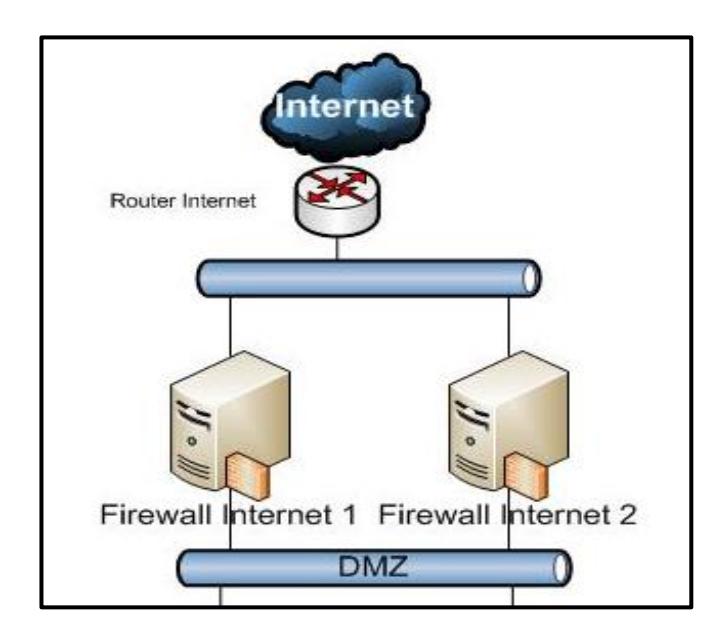

Figura 4.45. Arquitectura de una DMZ "Back to Back" con tolerancia a fallos [39]

#### **4.6.4 Respaldo y Recuperación Híbrida**

El enfoque híbrido que presenta CTERA es mantener una doble copia de seguridad tanto de forma local y de respaldo en la Nube, siendo esto una solución única y eficaz. Teniendo como beneficios [31]:

 El respaldo se realiza tanto a nivel local como en la Nube, proporcionando una capa adicional de protección para la recuperación de desastres y restauración de los equipos locales.
- Reducción de gastos de administración con el uso fácil del software de CTERA y la integración Shell de Windows, lo que significa que el usuario final podrá realizar recuperación y restauraciones simples de sus archivos, sin necesidad de la asistencia de un técnico.
- Tanto los equipos y los Agentes de CTERA podrán cifrar sus archivos antes de enviarlos a la Nube, este cifrado se lo realiza mediante el uso de AES de 256 bits, lo que le permitirá crear una contraseña personal.

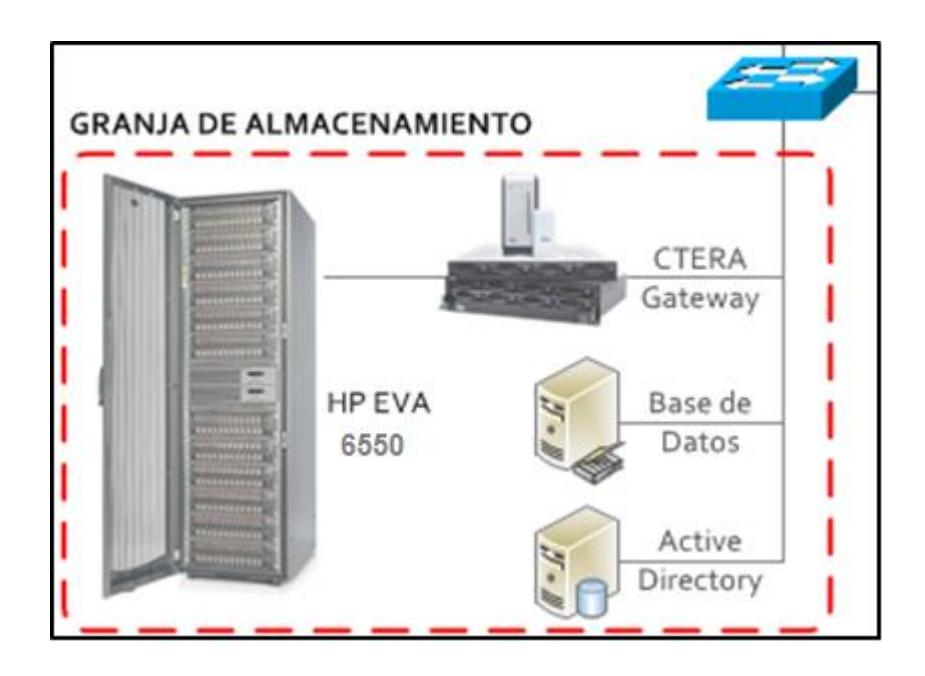

Figura 4.46. Almacenamiento Híbrido de CTERA y HP EVA6550 [31]

#### **4.6.5 Sistema de Almacenamiento y Respaldo en Discos**

Ahora integraremos a EVA P6550 de HP, que se caracteriza por ser un sistema de matrices asequible y eficaz con alta disponibilidad y rendimiento, ya que nos ofrece soporte de múltiples protocolos para nuestro Almacenamiento con opciones de Fibra de 8 Gb/s, iSCSI de 1 Gb/s e iSCSI/FCoE de 10 Gb/s. Así mismo utiliza todos los discos para enviar y recuperar datos y se puede ampliar de forma dinámica los discos virtuales a medida que los datos crecen. [46]

Entre los beneficios que nos presenta HP EVA P6550, tenemos:

- Virtualización integrada y convergente, es fácil aprovisionar almacenamiento, añadir almacenamiento y proteger los datos, ahorrando costos al cliente.
- Posee un diseño modular que a la vez facilita la ampliación posterior hasta 720 TB.
- Las nuevas unidades de disco de formato pequeño (SFF), hacen que este sistema ayude a la ecología, puesto que necesita menos energía para almacenar la misma cantidad de datos.
- Su funcionalidad es adaptable con cualquier tipo de Sistema Operativo.
- La aplicación "Thin Provisioning" que acompaña este sistema, nos proporcionará una mejor gestión en la eficiencia de la utilización de la capacidad, ahorrando espacio de disco.
- En caso de la migración de los datos podemos utilizar la "prestación de migración LUN dinámica" de EVA P6550 haciendo un traslado más fácil y menos costoso, sin necesidad de interrumpir todo el sistema.
- Este sistema nos presenta 2 aplicaciones de vital importancia en la gestión son: la aplicación de copia empresarial P6000 Business Copy y la aplicación de acceso continuo P6000Continuous Access, ambas para las necesidades de replicación, mejorando la disponibilidad de los datos y asegurando dichos datos en caso de desastres.

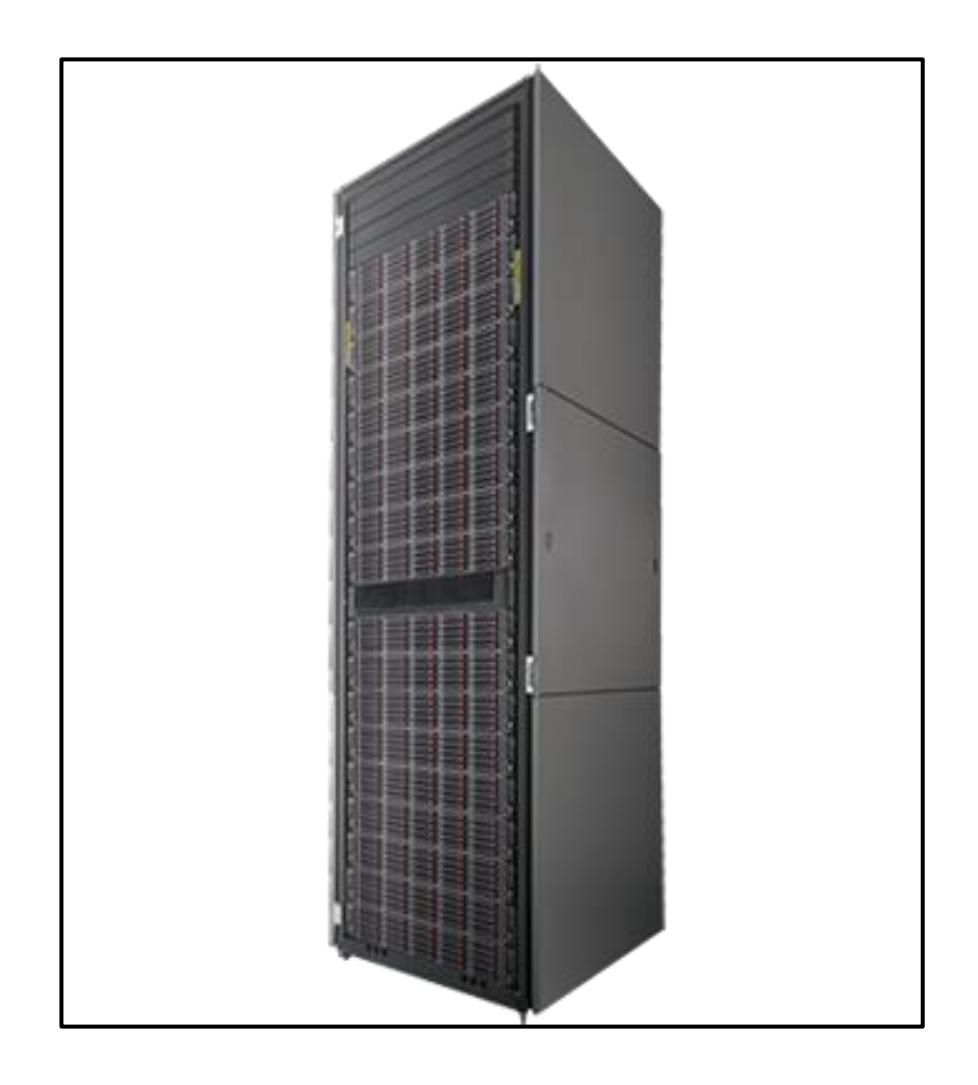

Figura 4.47. HP EVA P6550 [46]

En el Anexo A, encontraremos la ficha técnica de este equipo con mayores detalles, sin embargo a continuación abordaremos en la *Tabla 6*., las características más importantes de HP EVA P6550.

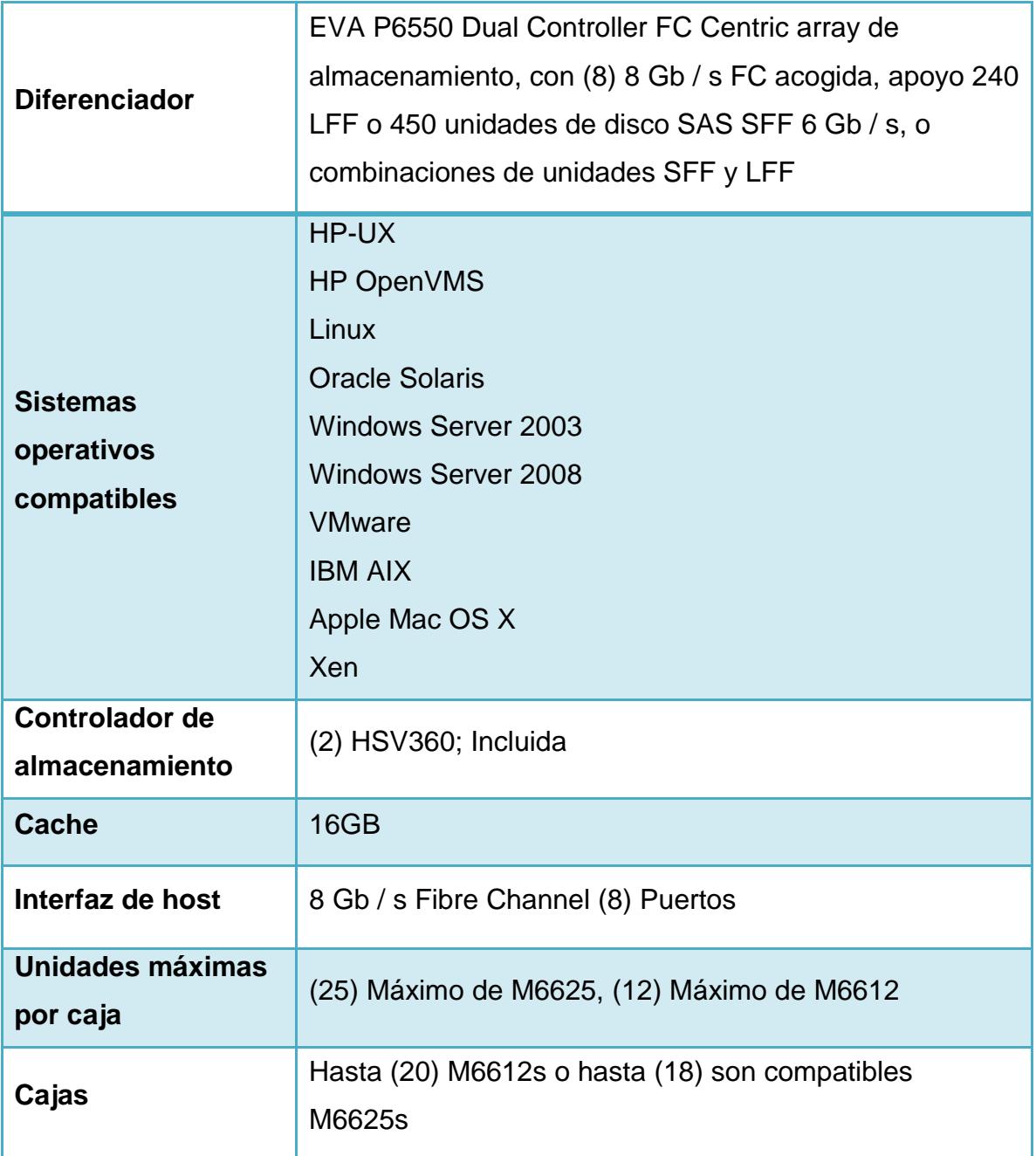

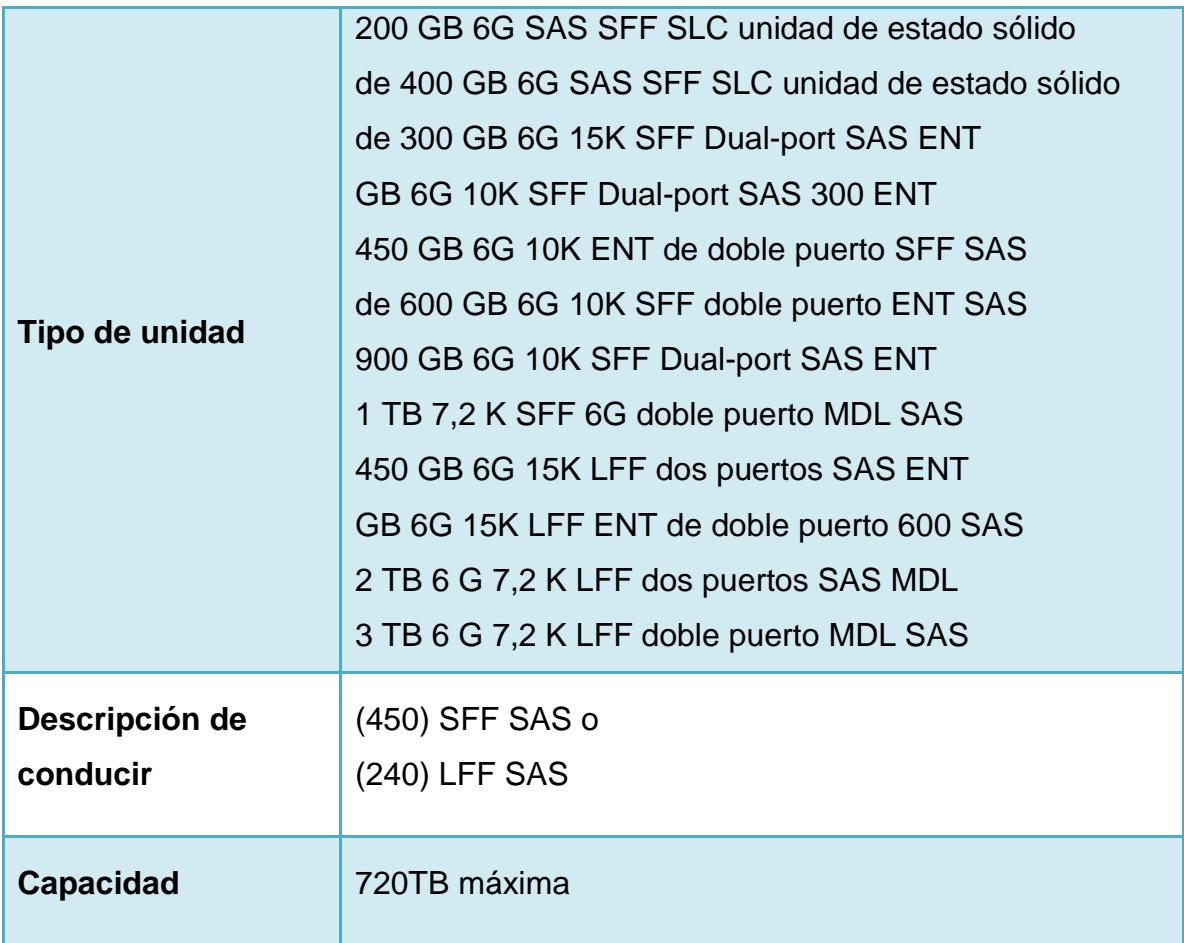

Tabla 7. Principales Características Técnicas de HP EVA 6550 [46]

En la *Figura 4.48.,* presentamos una de las cajas que compondrá todo el RACK de EVA, siendo como máximo hasta 20 o 18 cajas, las cuales contendrán los diferentes tipos de unidades de disco anteriormente mencionados.

Tenemos dos tipos de cajas para la instalación dentro de EVA:

- Caja modelo M6625, máximo 25 unidades de discos.
- Caja modelo M6612, máximo 12 unidades de discos.

Vale destacar que el modelo M6612, nos permite agregar la unidad de 3 TeraBytes de doble puerto MDL SAS , siendo esta la capacidad más relevante dentro de nuestro diseño ya que nos permite usar los 720 TeraBytes que nos ofrece HP EVA 6650.

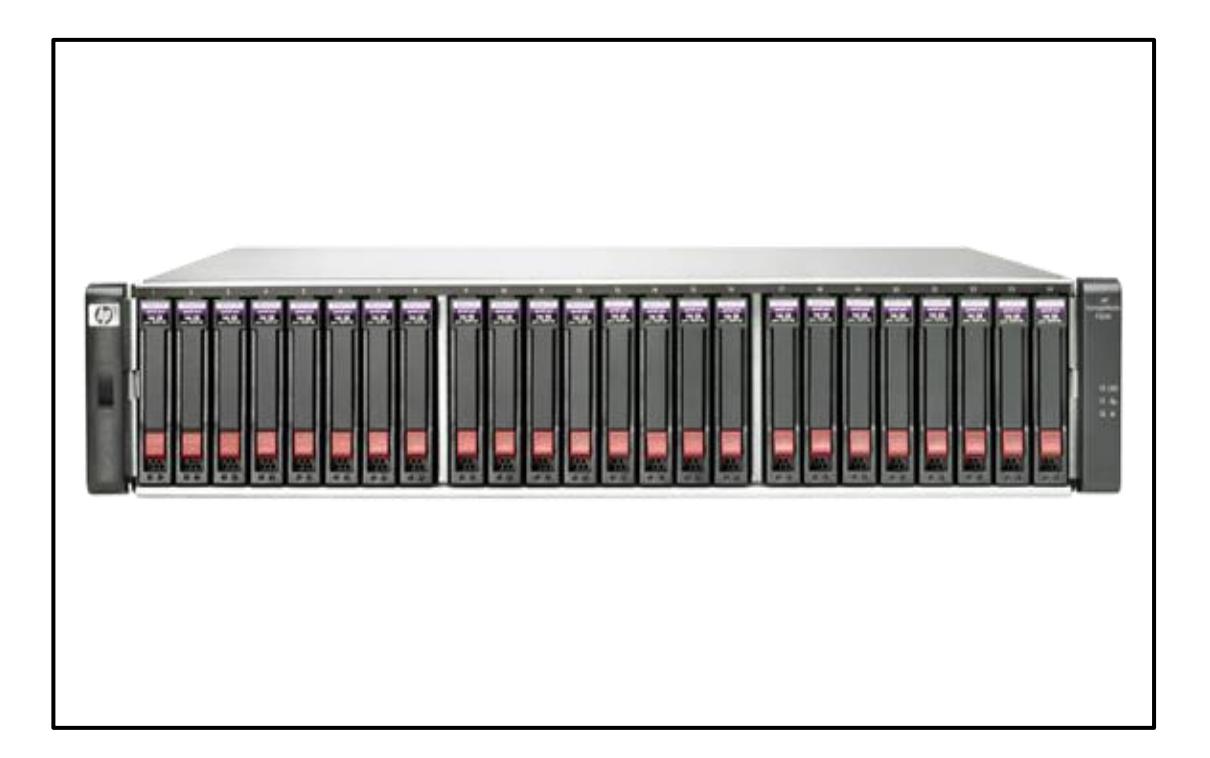

Figura 4.48. Caja Modelo M6612 y las unidades de discos [46]

La siguiente arquitectura es el diseño de red que se propone, implementando los equipos que se han expuesto anteriormente, ubicando la DMZ con sus respectivos servicios tales como: Servidor Web, Servidor de Aplicaciones y un Servidor Virtual Privado.

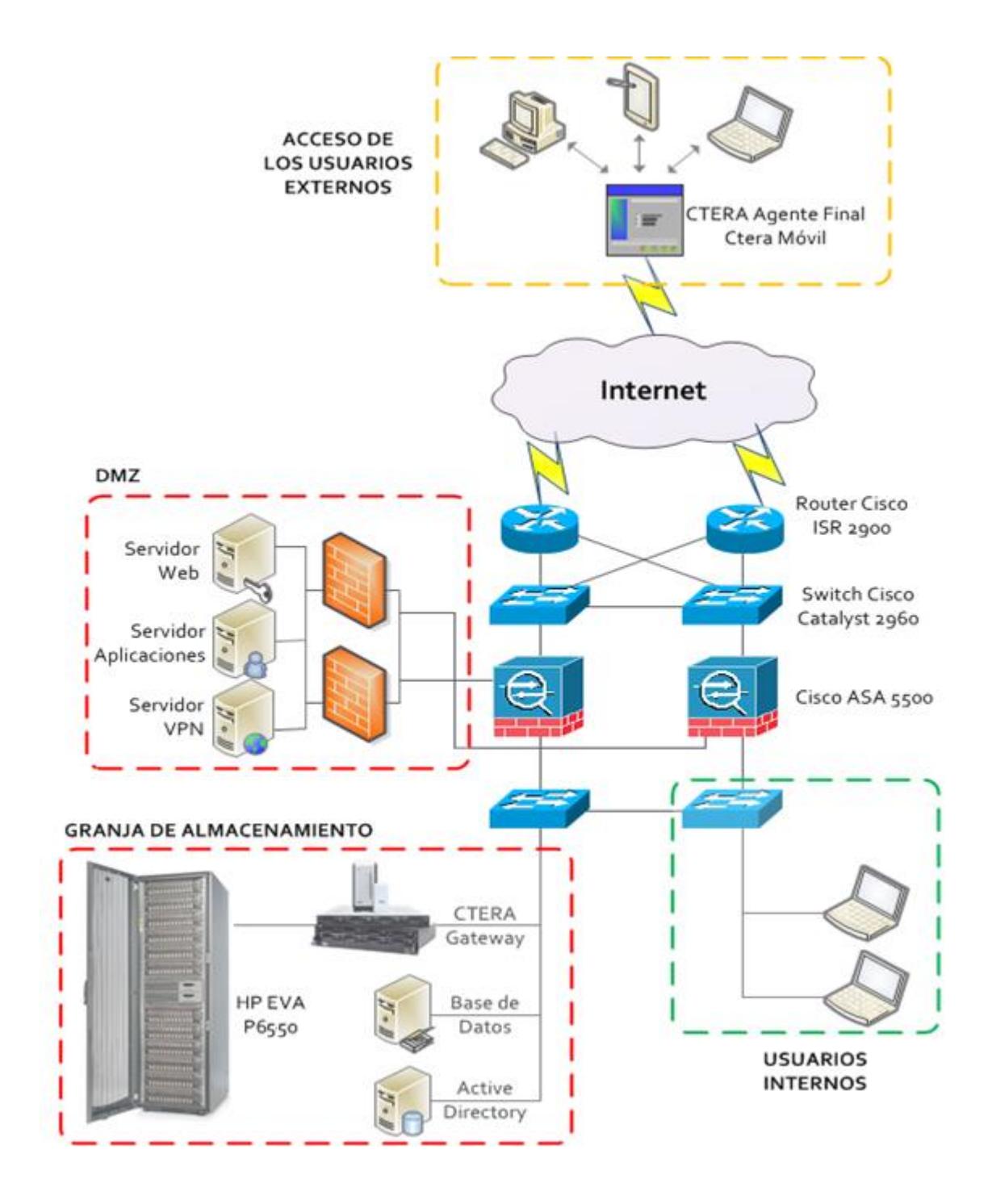

Figura 4.49. Diseño de arquitectura CTERA y HP EVA [31] [46]

## **CONCLUSIONES**

Las principales conclusiones alcanzadas son las siguientes:

1. Usar la plataforma CTERA dispondrá de un alto nivel de seguridad y accesibilidad desde cualquier ubicación, sin afectar la continuidad en la empresa. Toda la información de los usuarios se encuentran centralizados en un Centro de Datos, diseminados en el PCs y servidores locales, así mismo las aplicaciones de servidor se alojan en dicho Centro, por lo que los apagones eléctricos o las incidencias en Internet están aislados de los incidentes que afectan a las oficinas pequeñas. Esta plataforma es considerada como un servicio, por tanto los gastos serán 100% deducibles.

- 2. Se puede apreciar que la Nube nos permite ofrecer y adquirir servicios transparentes gracias a sus modelos de despliegue, como son: Infraestructura, Plataforma y Aplicación, ya que presentan características y facilidad de desarrollo para usuarios en general y las empresas, sean estas pequeñas, medianas o grandes debido a la calidad y rapidez de los servicios que actualmente se ofrecen en el mercado.
- 3. Se ratifica, la creciente idea de evolución del Almacenamiento en la Nube, dependiendo exclusivamente de todos los usuarios y la exigencia de sus capacidades de respaldo, incluyendo la seguridad de sus recursos en manos de terceros.
- 4. Al implementar un diseño innovador de almacenamiento en la Nube, debemos tener presente que esto implica, compartir los recursos almacenados, creando nuevos objetivos de seguridad y privacidad. Para lo cual los administradores de la Nube deberán proporcionar al usuario la confianza y disponibilidad de dichos recursos.
- 5. De forma general la Computación en la Nube, permite a todas las empresas, crear márgenes de ahorro en los costos de equipos y sus

respectivos mantenimientos. Pudiendo así gestionar toda una red en la Nube de forma lógica e intangible.

# **RECOMENDACIONES**

En esta tesis se ha abierto varias posibles líneas de ampliación que consideramos son muy interesantes:

1. Es necesario que las empresas proveedoras de los servicios en la Nube, establezcan nuevas vías de negocios, para realizar esto, es importante definir y evaluar innovadores modelos para dicho negocio, como por ejemplo: identificando a la demanda de clientes, extender la línea de sus

productos y finalmente implementar estrategias de consumo en el mercado tecnológico.

- 2. Se deben elaborar normativas técnicas y modelos de despliegue necesarios para los usuarios o clientes, con el fin de orientar escenarios que brinden garantía, seguridad y buen uso de la información, sin perder la interoperabilidad y disponibilidad con los servicios en la Nube.
- 3. Las aplicaciones de Código Abierto han demostrado ser una excelente alternativa para todas aquellas empresas que buscan el ahorro de costos en las licencias sin necesidad de que su productividad se vea perjudicada, en base a esto, recomendamos que se investigue de manera más detallada los beneficios que nos ofrecen estas aplicaciones, con la finalidad de que sean implementadas en las arquitecturas de red.
- 4. Se sugiere realizar estudios de análisis en los procesos, diseños, desarrollos, implementaciones, control de pruebas y su respectivo mantenimiento sobre el Almacenamiento en la Nube para cada usuario.
- 5. Incentivar a los proveedores de Almacenamiento en la Nube, a crear más estrategias de mercadeo, para enfocar y captar la atención de los potenciales clientes, haciendo publicidad de los productos y servicios que ofrece cada compañía.
- 6. Así mismo se recomienda que las empresas involucren al cliente, para romper el "miedo" del manejo de la información por parte de terceros.
- 7. La arquitectura del Almacenamiento en la Nube debe ser, en su mayor porcentaje, flexible para así poder ser gestionada por los centros de datos de forma remota, de modo que toda la información sea redundante.
- 8. Es aconsejable que la aplicación que maneja el usuario para tener acceso a sus recursos dentro de la arquitectura, sea lo más amigable y que permita fácilmente administrar los datos almacenados, sincronizar los datos con diferentes dispositivos e incluso realizar copias básicas de respaldo, brindando mayor confianza y seguridad a cada usuario.
- 9. Para aquellas empresas que inician una infraestructura de red se recomienda que en la medida de lo posible utilicen tecnología "verde", y para aquellas empresas que ya son establecidas en el mercado, deben considerar implementarlas, con el objetivo de preservar el medio ambiente y simultáneamente ahorrar costos. La Computación en la Nube se presenta como una gran alternativa para estos fines.
- 10.Una opción más económica es la utilización de códigos abiertos, estos nos ofrecen un servicio en la nube estándar listo para trabajar en las nubes públicas y privadas, inclusive grandes empresas pueden beneficiarse de este servicio, tienen un crecimiento escalable

horizontalmente, siendo capaz de controlar inmensas cantidades de información, recursos compartidos, grupos de trabajo, aplicaciones. Dispone de una administración centralizada aparentemente de una manera local mediante un panel en la web, que nos permite visualizar todos los recursos disponibles. Permitiendo la creación de políticas ya sean generales o por grupos de usuarios. En cuanto a la seguridad dispone de múltiples compatibilidades de sistemas de autenticación permite la integración a los servicios dentro del Active Directory como el LDAP. Este servicio de código abierto también ofrece imágenes de seguridad, ya que toda la información almacenada en la nube no se encuentra dentro del mismo servidor, este servicio permite realizar imágenes de toda la información correspondiente a la empresa y realizar tantas copias de seguridad como la empresa lo requiera, inclusive poder utilizar estas imágenes para iniciar un servidor propio y como base la información almacenada en los discos.

### **REFERENCIAS**

[1] Fernández, D., Introducción al Cloud Computing, http://acloudhosting.es/introduccion-al-cloud-computing/, fecha de publicación: 24 de enero de 2011.

[2] Nexsys, Cloud Computing, http://cloud.nexsysla.com/?q=cloud\_computing, fecha de consulta 14: de marzo de 2013.

[3] Marker, G., Cloud Computing: Consejos para trabajar en la Nube, http://www.informatica-hoy.com.ar/la-Nube/Cloud-Computing-Consejos-paratrabajar-en-la-Nube.php, fecha de consulta: 14 de marzo de 2013.

[4] Marker, G., Cloud Computing: el objetivo de la Nube, http://www.informaticahoy.com.ar/la-Nube/Cloud-Computing-el-objetivo-de-la-Nube.php, fecha de consulta: 14 de marzo de 2013.

[5] Alcocer, A., Cloud Computing: Tipos de Nube, http://www.societic.com/2010/06/cloud-computing-tipos-de-Nubes-deaplicaciones/, fecha de publicación: 10 de junio de 2010.

[6] DoSControl, Ventajas de trabajar con Dos Control en la nube, http://www.doscontrol.com/programa-gestion, fecha de consulta: 16 de marzo de 2013.

[7] Alcocer, A., Cloud Computing: Modelos de Servicio en Cloud, http://www.societic.com/2010/04/cloud-computing-modelos-de-servicio-y-tiposde-Nube/, fecha de consulta: 16 de marzo de 2013.

[8] Orozco, P., GESTIÓN Y ORGANIZACIÓN DE SISTEMAS Y REDES DE COMUNICACIONES EN EL DEPARTAMENTO DE T.I. VIRTUALIZACIÓN http://es.slideshare.net/pakus/virtualizacion-3246213 fecha de publicación: 24 de febrero de 2010.

[9] Data Keeper, ¿Qué son los Hipervisores?, http://www.datakeeper.es/?p=716, fecha de consulta: 23 de marzo de 2013.

[10] Velte, A., Velte, T., Elsenpeter R., Cloud Computing: A Practical Approach, McGraw-Hill 1era. Ed. 2009.

[11] Sosinsky, B., Cloud Computing Bible, Wiley Publishing, Inc. 1era. Ed. 2011.

[12] Bob Lozano, Executive's guide to Cloud Computing, 2010.

[13] Williams, M., A quick start guide to Cloud Computing, moving your business into the cloud, 2010.

[14] Nazareno, G., Implantación y puesta a punto de la infraestructura de un cloud computing privado para el despliegue de servicios en la nube, http://www.gonzalonazareno.org/cloud/material/intro-openstack.pdf, fecha de consulta: 16 de abril de 2013.

[15] Rackspace, OpenStack, http://www.rackspace.com/cloud/files/compare/, fecha de consulta: 16 de abril de 2013.

[16] Gómez, J., Comparativa entre discos duros virtuales: Google Drive, Dropbox, SkyDrive, iCloud y Ubuntu One, http://www.adslzone.net/article8470 comparativa-entre-discos-duros-virtuales-google-drive-dropbox-skydrive-icloudy-ubuntu-one.html , fecha de publicación: 26 de Abril 2012.

[17] Prosamtec, Comparativas de los Servicios de Almacenamiento en la Nube Gratuitos, http://www.prosamtec.com/m-blog/item/27-comparativadiscos, fecha de consulta: 16 de abril de 2013.

[18] Díaz, J., Comparativa de los servicio más rápidos de almacenamiento en la Nube, http://www.revistacloudcomputing.com/2013/04/comparativa-de-losservicios-mas-rapidos-de-almacenamiento-en-la-

Nube/?utm\_source=rss&utm\_medium=rss&utm\_campaign=comparativa-de-losservicios-mas-rapidos-de-almacenamiento-en-la-

Nube&utm\_source=twitterfeed&utm\_medium=twitter, fecha de publicación: 3 de abril de 2013.

[19] Mayta, C., Debate entre servicios web basados en rest y soap, http://carlosmayta.blogspot.com/, fecha de publicación: 8 de diciembre de 2012.

[20] Etayo, E., WebServices: SOAP vs REST: ¿Cual usar en cada caso?, http://www.estebanetayo.es/2011/11/10/webservices-soap-vs-rest-

%C2%BFcual-usar-en-cada-caso/, fecha de consulta: 17 de abril de 2013.

[21] Vmware, Virtualization, http://www.vmware.com/pdf/virtualization.pdf, fecha de consulta: 17 de abril de 2013.

[22] Espino, L., Cloud computing como una red de servicios, http://www.luisespino.com/pub/cloud\_computing\_luis\_espino.pdf, fecha de publicación: noviembre de 2009.

[23] OwnColud, OwnColud, https://owncloud.com/, fecha de consulta: 17 de abril de 2013.

[24] Syncany, Syncany, http://www.syncany.org/, fecha de consulta: 17 de abril de 2013.

[25] Shuttleworth, M., Ubuntu One, https://one.ubuntu.com/, fecha de consulta: 17 de abril de 2013.

[26] Pill, J. Open Source para computación en la Nube, http://avanet.org/opensource-para-computaci%C3%B3n-en-la-Nube.aspx, fecha de publicación: 26 de enero de 2012.

[27] Qingyen, J., CY12-Q4 Open Source Iaas Community Analysis — OpenStack vs OpenNebula vs Eucalyptus vs CloudStack, http://www.qyjohn.net/?p=2733, fecha de publicación: 4 de enero de 2013.

[28] The Apache Software Foundation, ¿Qué es CloudStack?, http://cloudstack.apache.org/, fecha de consulta: 20 de abril de 2013.

[29] CTERA Networks Ltd., CTERA Cloud Storage, http://www.ctera.com/, fecha de consulta: 5 de julio de 2013.

[30] CTERA Networks Ltd., Technology Partners http://www.ctera.com/partners/our-partners/technology-partners/, fecha de consulta: 5 de julio de 2013.

[31] CTERA Networks Ltd., Hybrid Backup & Recovery, http://www.ctera.com/solutions/by-business-need/hybrid-backup-recovery/, fecha de consulta: 12 de julio de 2013.

[32] CTERA Networks Ltd., CTERA Portal, http://www.ctera.com/products/products/ctera-portal-cloud-storage-delivery/, fecha de consulta: 1 de Agosto de 2013.

[33] CTERA Networks Ltd., CTERA Storage Gateway, http://www.ctera.com/products/products/cloud-storage-gateways-cloudplugc200-c400-c800/, fecha de consulta: 1 de Agosto de 2013.

[34] CTERA Networks Ltd., CTERA Agents, http://www.ctera.com/products/products/managed-agents-cloud-backup-sync-forlaptops-servers/, fecha de consulta: 1 de Agosto de 2013.

[35] CTERA Networks Ltd., CTERA Mobile, http://www.ctera.com/products/products/mobile-app-iphone-ipad-android/, fecha de consulta: 1 de Agosto de 2013.

[36] EXEVI Ltd., CTERA Soluciones Gestionadas de Protección de Datos para entornos empresariales embresariales distribuidos, http://www.exevi.com/doc/ctera\_enterprise.pdf, fecha de consulta: 14 de Agosto de 2013.

[37] CTERA Networks Ltd., Managed NAS, http://www.ctera.com/solutions/bybusiness-need/managed-nas/, fecha de consulta: 15 de Agosto de 2013.

[38] Sistemas Informáticos Abiertos S.A., CTERA: La Solución Empresarial para Cloud Storage, http://www.sia.es/images/CTERA.pdf, fecha de consulta: 15 de Agosto de 2013.

[39] Cisco Systems, Inc., Desing Considerations for High Availability, http://www.cisco.com/en/US/docs/voice\_ip\_comm/cust\_contact/contact\_center/ip cc\_enterprise/srnd/75/c7havail.html, fecha de consulta: 28 de Agosto de 2013.

[40] Cisco Systems, Inc., Cisco 2900 Series Integrated Services Routers, http://www.cisco.com/en/US/products/ps10537/index.html, fecha de consulta: 4 de Septiembre de 2013.

[41] Cisco Systems, Inc., Cisco ASA 5500 Series Adaptive Security Appliances, http://www.cisco.com/en/US/products/ps6120/index.html, fecha de consulta: 4 de Septiembre de 2013.

[42] Cisco Systems, Inc., Cisco Catalyst 2960 Series Switches, http://www.cisco.com/en/US/products/ps6406/index.html, fecha de consulta: 4 de Septiembre de 2013.

[43] Clark, T, Designing Storage Area Networks: A Practical Reference for Implementing Fibre Chanel and IP SANs, Addison Wesley 2da. Ed. 2003.

[44] EMC, Networked Storage: Topology Guide, EMC Corp 1era. Ed. 2008.

[45] Herminghaus, V, Scriba, A, Storage Management in Data Centers, Springer 1era. Ed. 2009.

[46] Hewlett-Packard Development Company L.P., Almacenamiento HP EVA P6000, http://www8.hp.com/es/es/products/disk-storage/productdetail.html?oid=5062117#!tab=models, fecha de consulta: 30 de septiembre de 2013

[47] Hewlett-Packard Development Company L.P., Almacenamiento HP EVA P6000,

http://h18000.www1.hp.com/products/quickspecs/13904\_div/13904\_div.html, fecha de consulta: 30 de septiembre de 2013

# **ANEXO A**

## **Fichas técnicas de los equipos utilizados en el diseño**

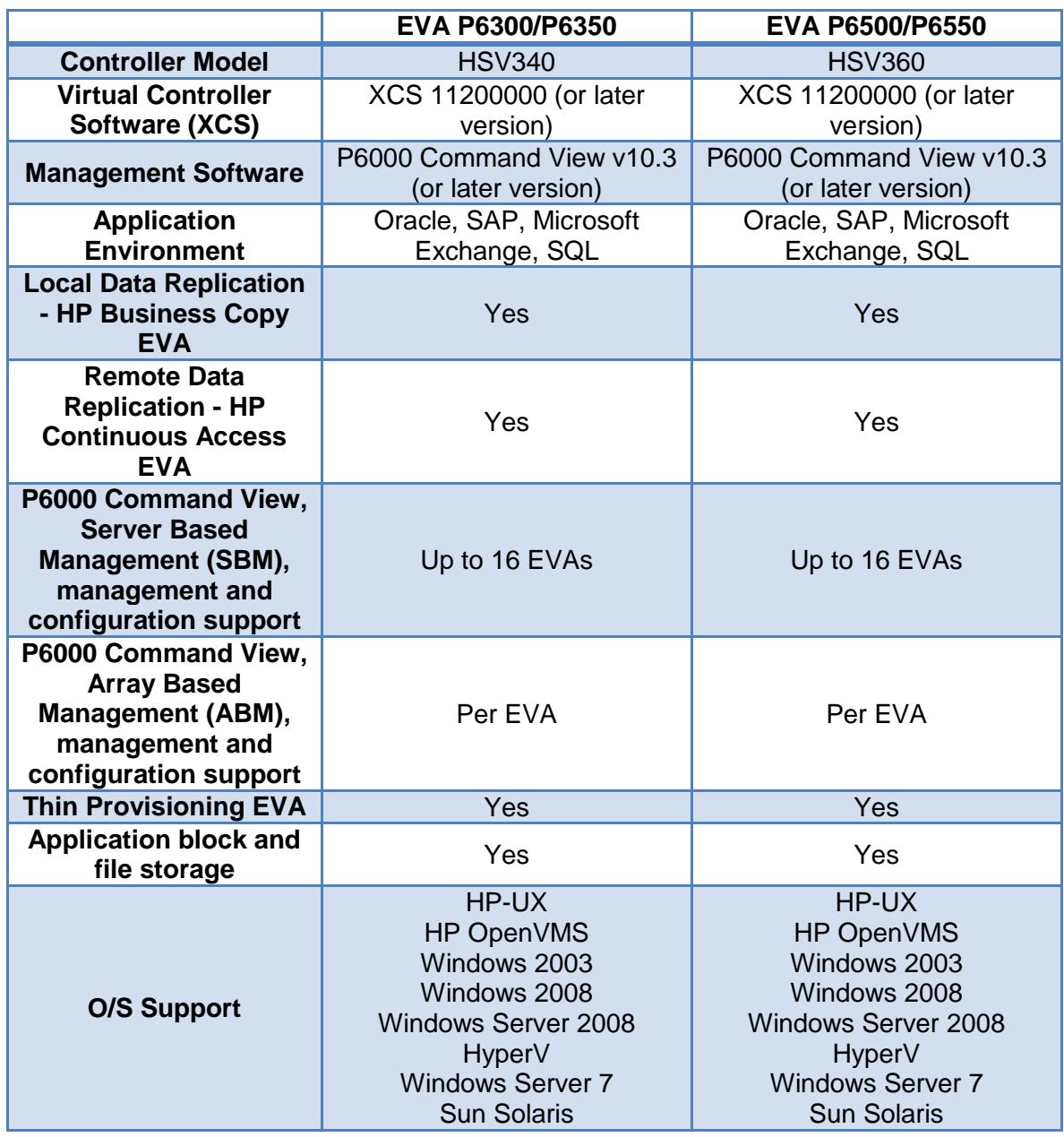

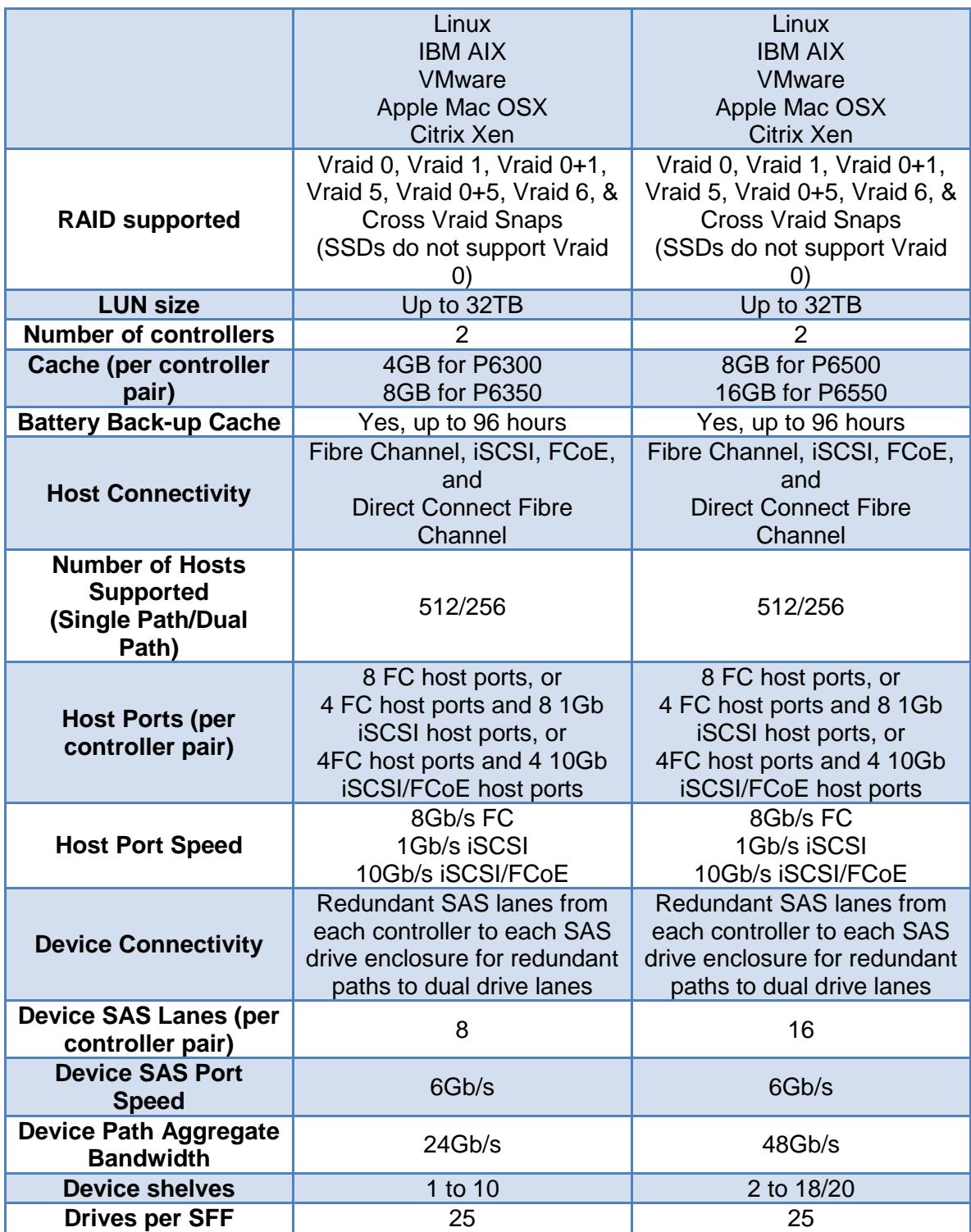

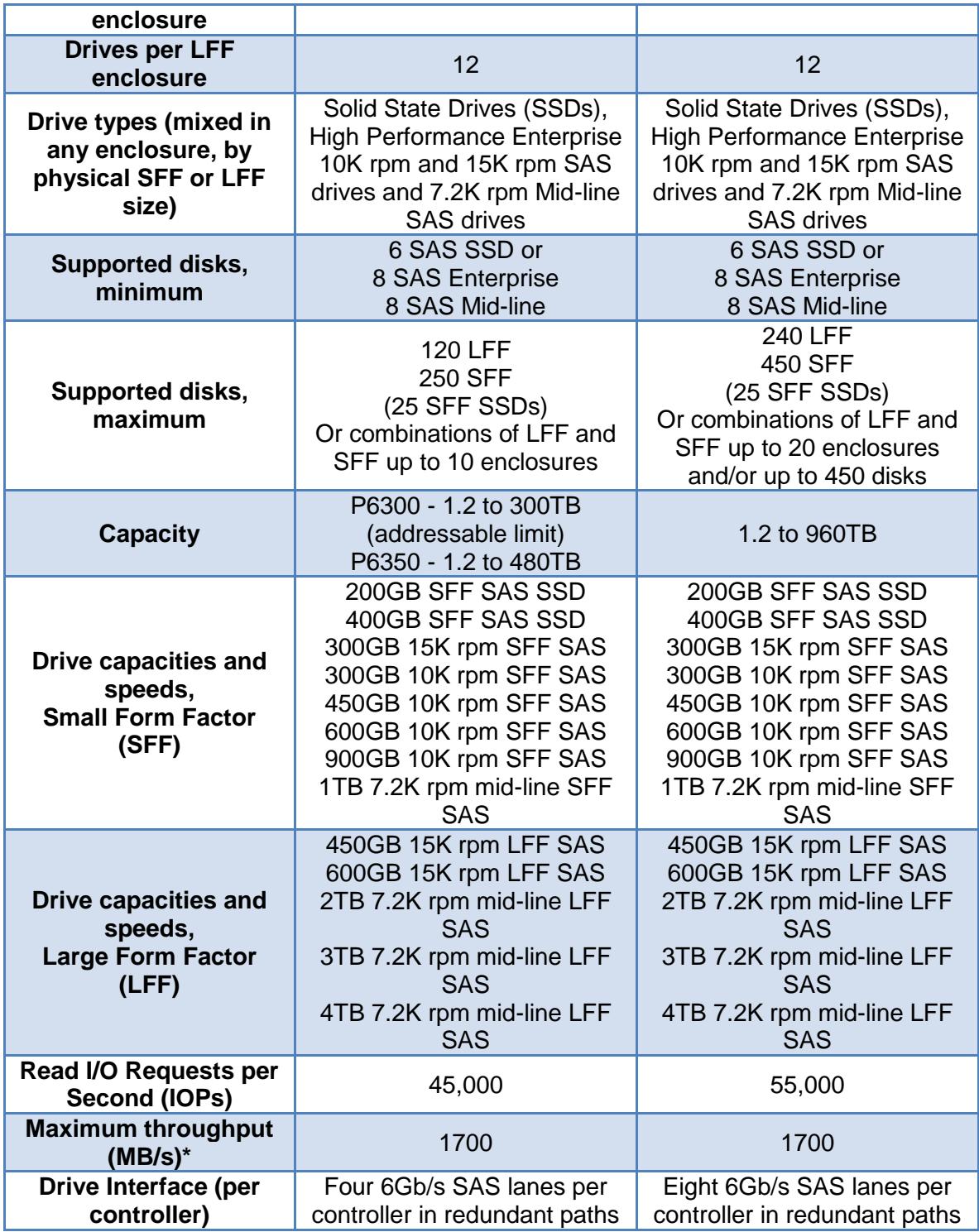

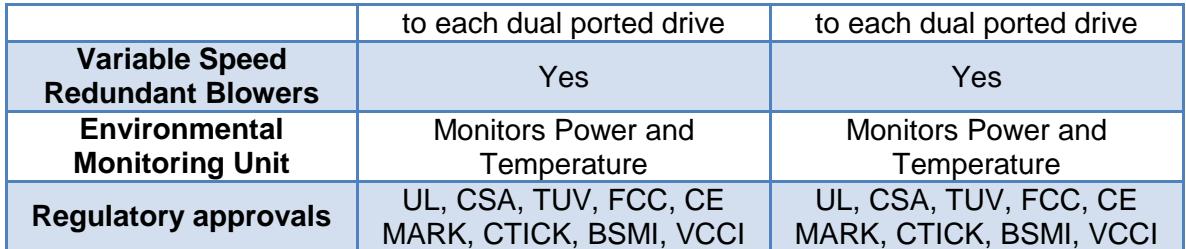

Tabla A.1. Ficha Técnica de HP EVA P6550 [47].

## **Conectividad** Ethernet LAN (RJ-45) cantidad de puertos 3 Cantidad de puertos USB 2.0 2 Jack de entrada CD ✔ Puerto - RS-232 1 **Memoria** Memoria Flash 256 MB Memoria interna 512 MB **Aprobaciones reguladoras** UL 60950-1, CAN/CSA C22.2 No. 60950-1, EN 60950- Seguridad 1, AS/NZS 60950-1, IEC 60950-1 TIA/EIA/IS-968 CS-03 ANSI T1.101 ITU-T G.823, G.824 IEEE 802.3 Certificación RTTE Directive **Características de LAN inalámbrico** WLAN, conexión J **Características de LAN Ethernet** Ethernet conexión ✔

**Otras características**

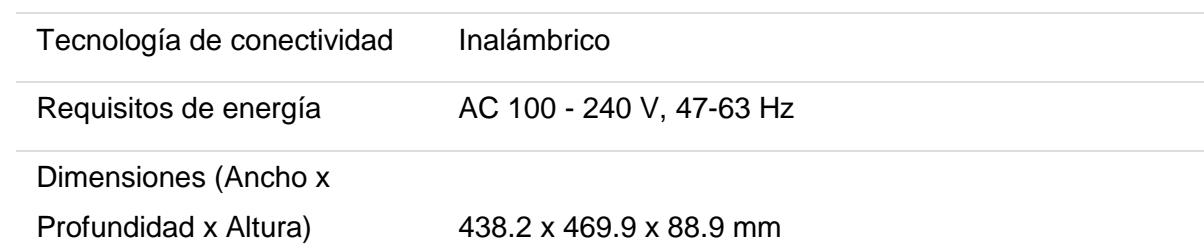

Tabla A.2. Ficha Técnica de Encaminador 2951 con Servicios Integrados [40].

### **General**

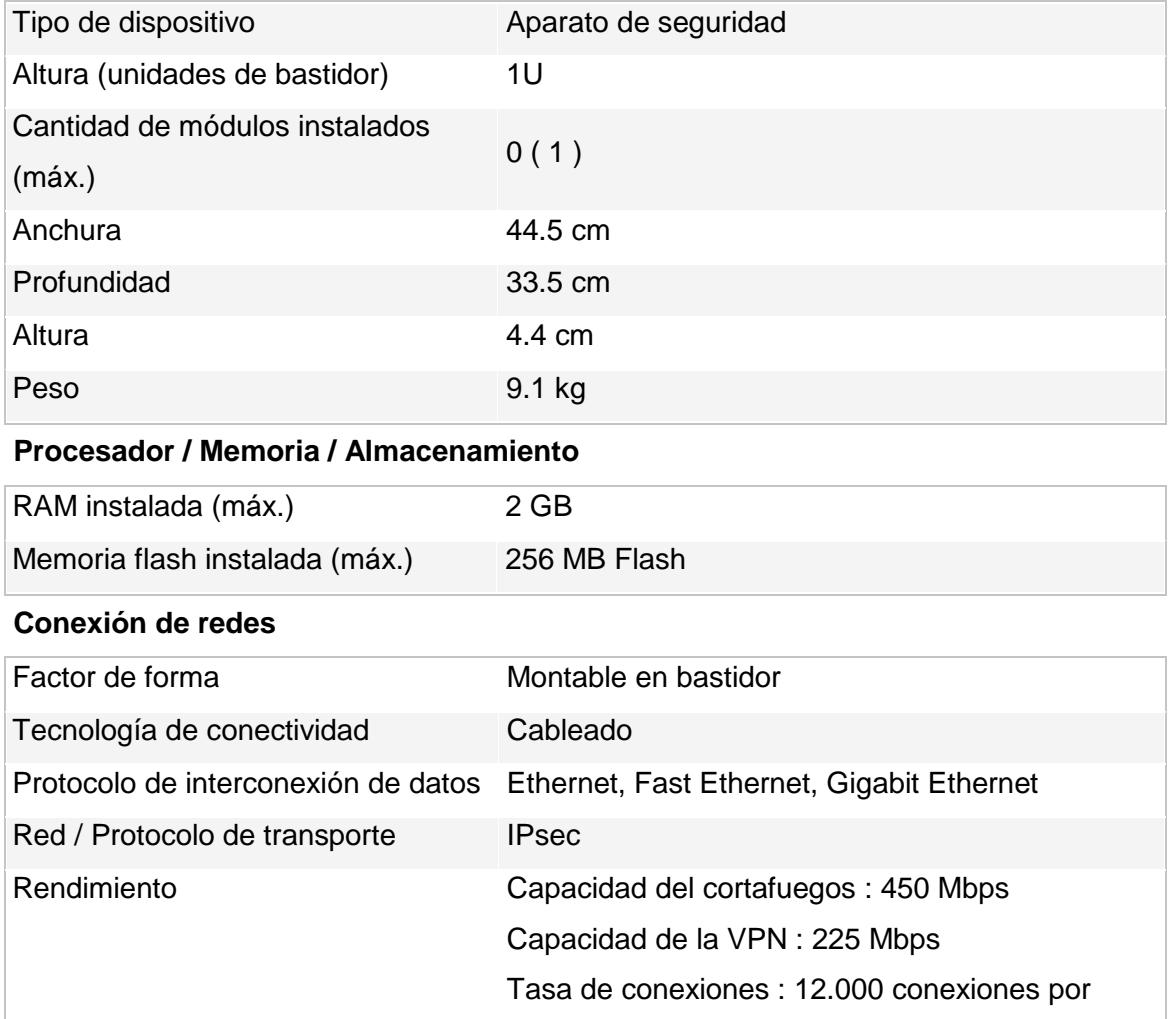

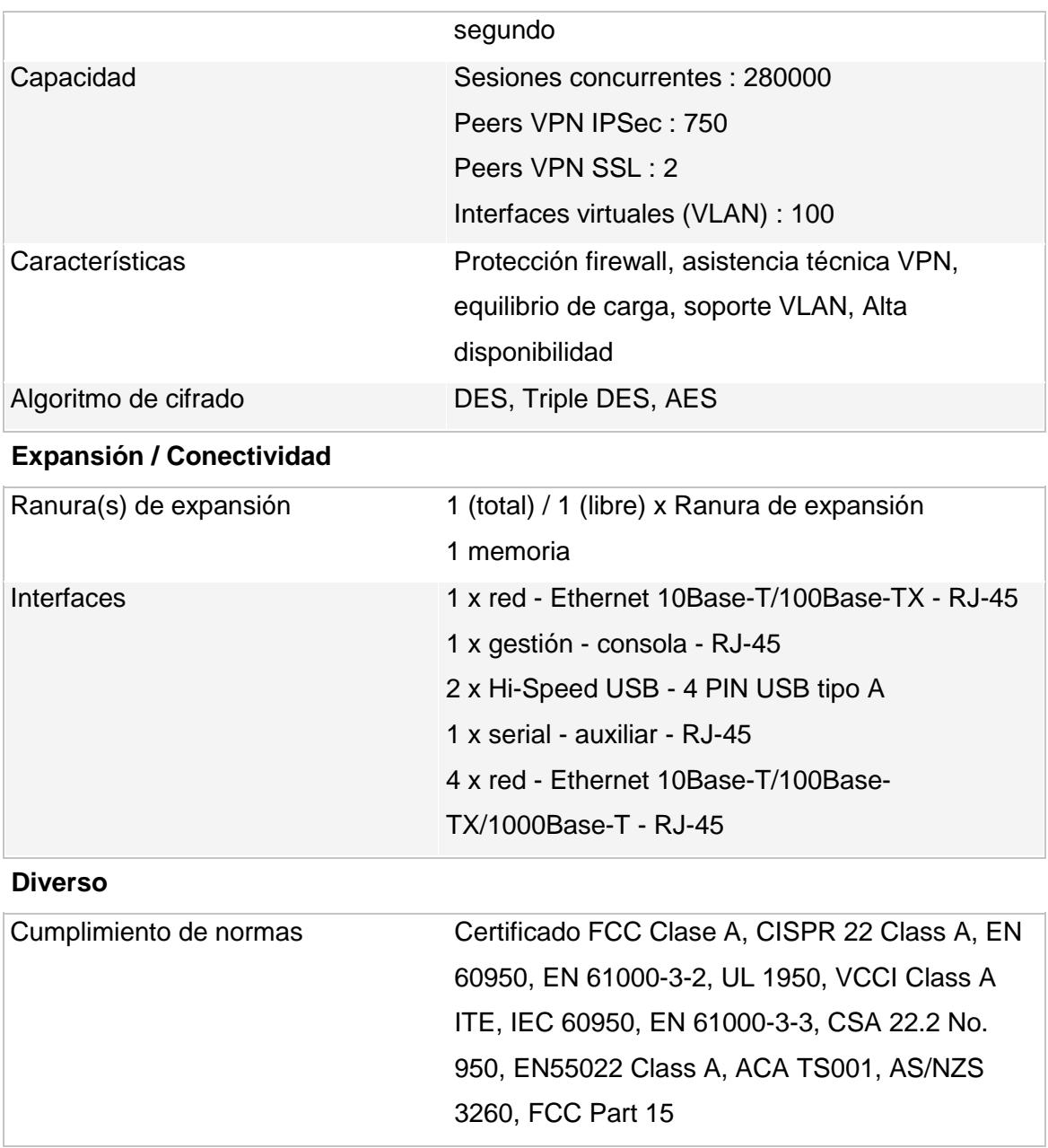

Tabla A.3. Ficha Técnica de Conmutador ASA 5505 [41].

### **General**

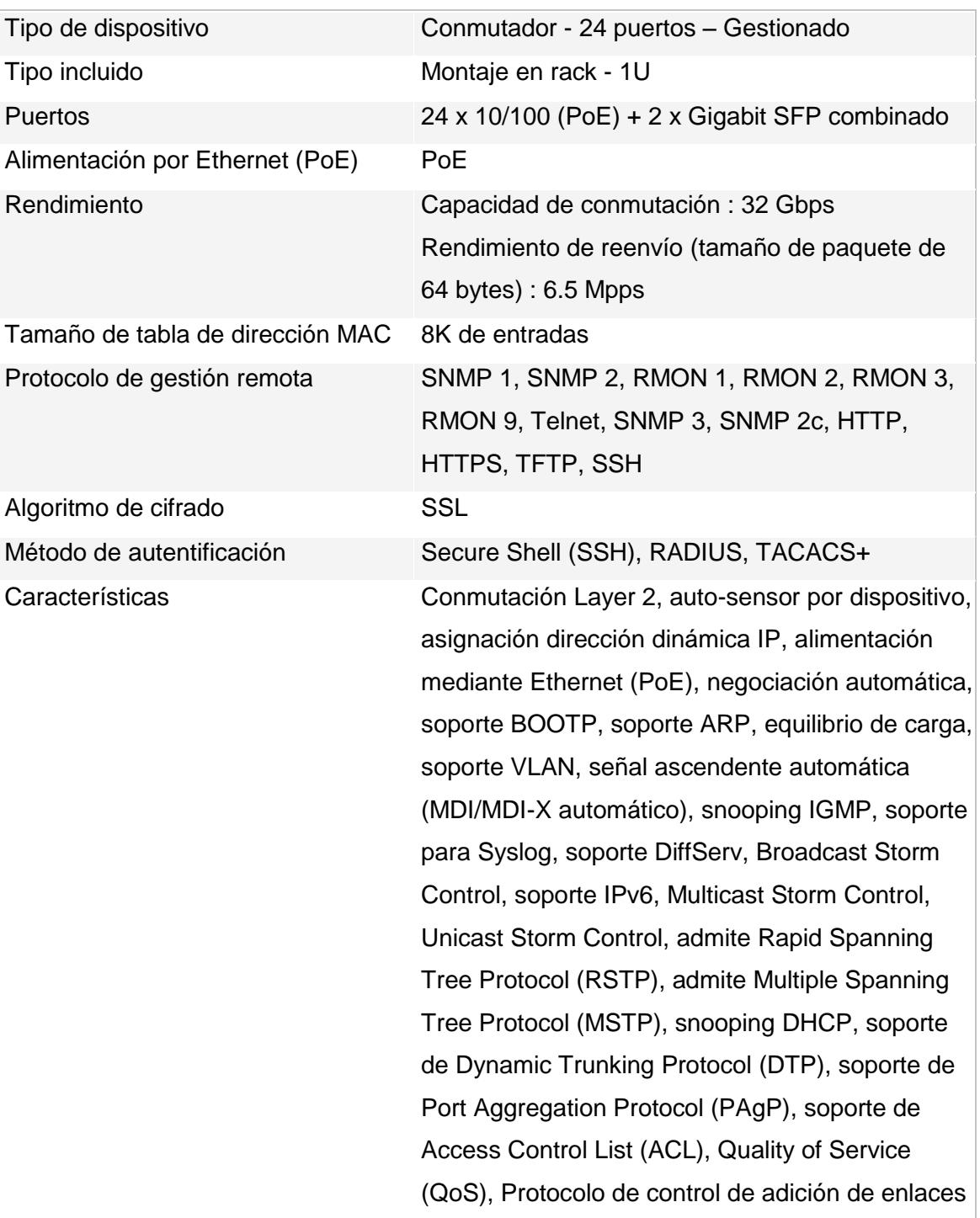

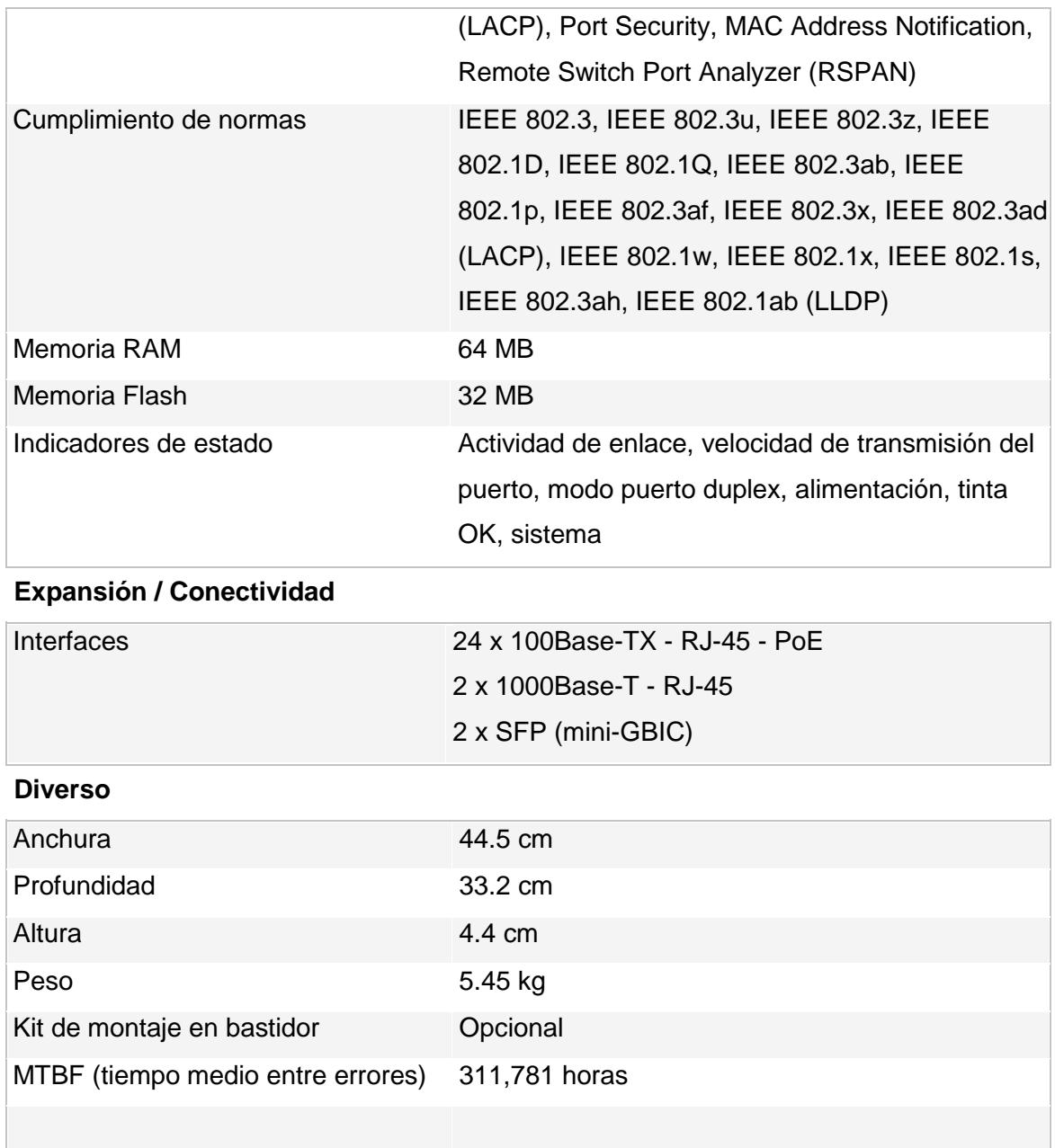

Tabla A.4. Ficha Técnica de Conmutador Cisco 2960-24TC-L [42].